1. For Newbies at [Arduino Programming:](https://duino4projects.com/for-newbies-at-arduino-programming-telling-the-direction-of-fire-in-3-seconds-with-pixel-lights/) Telling the Direction of Fire in 3 Seconds WITH PIXEL LIGHTS! During my high-school sophomore year, the 3rd floor of our house lighted on fire due to a short circuit. Fortunately, my family was away on vacation for Christmas. But if we were home, wouldn't it be crucial to tell the direction of fire quickly so...... Listed under: [Arduino Programmer](https://duino4projects.com/projects/arduino-programmer-projects/) Projects

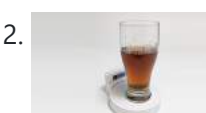

# Advanced View Arduino Projects List

# List of Projects using arduino with advance view:

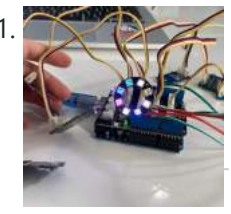

2. The [Chug-O-Meter](https://duino4projects.com/the-chug-o-meter/) Isn't it nice when you can hit two birds with one stone? That's exactly what we've done as we approach both Arduino Day and Saint Patrick's Day with our version of the Chug-O-Meter! We absolutely loved what the circuit.io team did with their Chug Meter…... Listed under: Metering – [Instrument](https://duino4projects.com/projects/metering-instrument-projects/) Projects

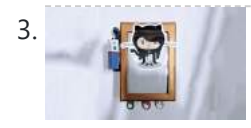

Voice [Controlled](https://duino4projects.com/voice-controlled-smart-key-holder/) Smart Key Holder Are you the kind of person who's not good with managing keys and always have to try each key for every other lock? Well don't worry, just grab a little bit of motivation and your maker tools to innovate your very own voice controlled smart…... Listed under: Sound – [Audio Project](https://duino4projects.com/ideas/sound-audio-project-ideas/) Ideas

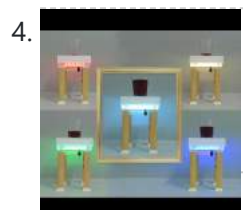

Smart [Coffee](https://duino4projects.com/smart-coffee-table/) Table We are in the joy of making a project that has been in our mind for a long time and sharing with you. Smart Coffee Table. Because this table is really smart. It illuminates your environment according to the weight of your drink. https://youtu.be/VUw4Wb8COo8 Step...... Listed under: Home [Automation](https://duino4projects.com/projects/home-automation-projects/) Projects

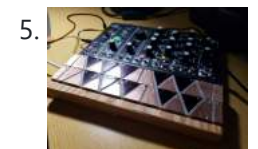

Oceania Midi [Controller](https://duino4projects.com/oceania-midi-controller-for-make-noise-0-coast-and-other-synths/) (for Make Noise 0-Coast and Other Synths) In the past few years, a number of synthesizer manufacturers have been releasing "desktop semi-modular" instruments. They generally take the same form factor as the Eurorack modular synthesizer format and most are probably intended as a gateway drug into the world of modular. (As addictions...... Listed under: Sound - [Audio Project](https://duino4projects.com/ideas/sound-audio-project-ideas/) Ideas

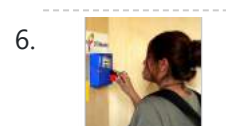

6. IoT Based Fingerprint Attendance System Using Evive [\(Arduino Based](https://duino4projects.com/iot-based-fingerprint-attendance-system-using-evive-arduino-based-embedded-platform/) Embedded Platform) Now, you can easily track attendance and clock working hours with the help of this easy and fun to make DIY fingerprint scanner! We'll be using ThingSpeak to store and retrieve the data. All you require is a cardboard piece, some colored paper, a fingerprint...... Listed under: [Memory](https://duino4projects.com/projects/memory-storage-projects/) - Storage Projects

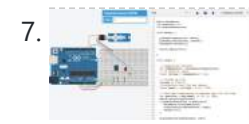

[Temperature](https://duino4projects.com/temperature-and-servos/) and Servos Two other tutorials I have written step you through the basics (Arduino 101) and how to create a really basic data logger (Arduino Datalogger - simple). This tutorial will step through how to attach servo motors, and use temperature sensor to move it! The premise…... Listed under: Temperature [Measurement](https://duino4projects.com/ideas/temperature-measurement-project-ideas/) Project Ideas

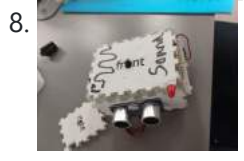

[Ultrasonic](https://duino4projects.com/ultrasonic-theremin-teach-sound/) Theremin (Teach Sound) https://youtu.be/i9N0bSRXOZ8 The Ultrasonic Theremin is an Arduino project that uses a cheap theremin to teach sound waves. By changing the distance of my hand to the device, I am changing the frequency of the sound waves. Also, moving a potentiometer changes the amplitude of the...... Listed under: Sound - [Audio Project](https://duino4projects.com/ideas/sound-audio-project-ideas/) Ideas

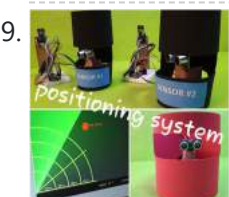

Ultrasonics Based [Positioning](https://duino4projects.com/ultrasonics-based-positioning-system/) System All the versions of ultrasonic radars I have found for arduino devices (Arduino - Radar/Ultrasonic Detector, Arduino Ultrasonic Radar Project) are very nice radars but all of them are "blind". I mean, the radar detects something but what is it detecting? So I propose myself to...... Listed under: GPS Based [Project](https://duino4projects.com/ideas/gps-based-project-ideas/) Ideas

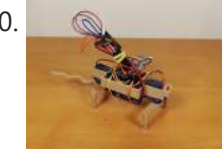

10. [Robotic](https://duino4projects.com/robotic-rat/) Rat Hello! My name is David, I am a 14-year-old boy living in Spain and this is my first Instructable. I have been building robots and fixing old computers for some time now and my robotics teacher told me that it was good time to start...... Listed under: [Robotics](https://duino4projects.com/ideas/robotics-automation-project-ideas/) – [Automation](https://duino4projects.com/ideas/robotics-automation-project-ideas/) Project Ideas

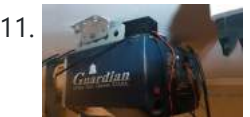

11. Simple [Garage](https://duino4projects.com/simple-garage-door-hack/) Door Hack After being accidentally locked out of my house on more than one occasion, I decided that there had to be better way to entering my home that did not involve breaking and entering (and without hiding a key outside somewhere). On taking a look at...... Listed under: [Security](https://duino4projects.com/ideas/security-safety-project-ideas/) - Safety Project Ideas

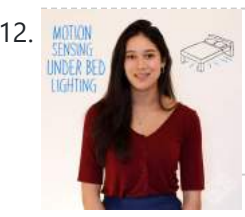

12. MOTION Sensing Under Bed [Lighting](https://duino4projects.com/motion-sensing-under-bed-lighting/) Ever tried to get out of bed quietly at night only to trip over something and wake up the whole house? Motion sensing night lights installed discreetly under your bed provide low-level light bright enough to guide you around those stray LEGO bricks but dim…... Listed under: LED [Projects](https://duino4projects.com/projects/led-projects/)

13. DIY Mini CNC Laser [Engraver.](https://duino4projects.com/diy-mini-cnc-laser-engraver/) https://voutu.be/7eAug4SNUSI This is an Instructables on how I Remixed my old CNC Laser engraver and made a Stable version of

This website uses cookies to improve your experience. We'll assume you're ok with this, but you can opt-o[ut if you wish.](https://duino4projects.com/projects/cnc-machines-projects/) ACCEPT Lanck Privacy Policy

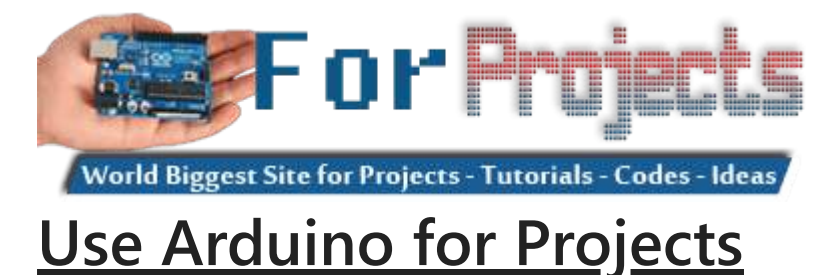

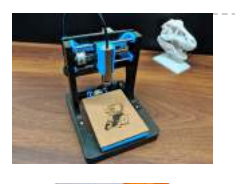

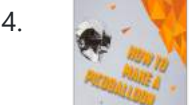

14. How to Make a [Picoballoon](https://duino4projects.com/how-to-make-a-picoballoon/) https://youtu.be/KjPzfzLEIuY What is a picoballoon and why would I want to build it?! I hear you ask. Let me explain. You all probably know what a HAB (High Altitude Balloon) is. It's a bunch of weird electronics stuff connected to a balloon. There are soooo many tutorials regarding...... Listed under: **Battery [Projects](https://duino4projects.com/projects/battery-projects/)** 

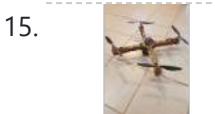

15. The Ultimate Guide to Building a [Quadcopter](https://duino4projects.com/the-ultimate-guide-to-building-a-quadcopter-from-scratch/) From Scratch This project started all the way back when I was in 6th grade and completely new to electronics, when I thought to myself, "Hey, let's build a drone....it shouldn't be that hard......right?" Yea, guess what, it's hard. Almost 4 years later, this project is coming...... Listed under: [Drone](https://duino4projects.com/projects/drone/)

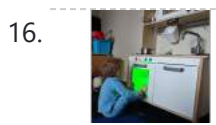

16. Ike Ikea Kids [Kitchen](https://duino4projects.com/ikea-kids-kitchen-lights-mod/) Lights Mod For my daughters second birthday, we decided to get her a kitchen set. But I really wanted to make what we got her special and after being inspired by what some awesome makers had done with the Ikea Duktig Kitchen, we decided to get one…... Listed under: LED [Projects](https://duino4projects.com/projects/led-projects/)

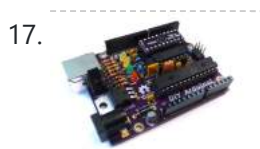

17. DIY [Arduino-Compatible](https://duino4projects.com/diy-arduino-compatible-clone/) Clone The Arduino is the ultimate tool in the Maker's arsenal. You should be able to build your own! In the early days of the project, circa 2005, the design was all through-hole parts and communication was via a RS232 serial cable. The files are still available, so you can...... Listed under: [Interfacing\(USB](https://duino4projects.com/ideas/interfacingusb-rs232-i2c-isp-project-ideas/) - RS232 - I2c -ISP) Project Ideas

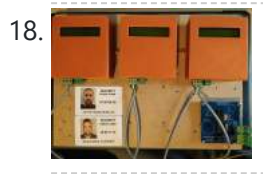

18. Security Check RFID System Based on [Arduino and](https://duino4projects.com/security-check-rfid-system-based-on-arduino-and-rs485-data-bus/) RS485 Data Bus In this DIY guide I will show you how to make your own security check system based on Arduino! You can use this system in areas with security guards (e.g. warehouses, malls, open areas). Every guard will have a personal RFID card with a unique...... Listed under: **[Security](https://duino4projects.com/ideas/security-safety-project-ideas/) - Safety Project Ideas** 

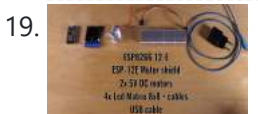

19. YouTube [Subscriber](https://duino4projects.com/youtube-subscriber-counter-bubble-machine/) Counter Bubble Machine https://youtu.be/qsFZ6o-1S0E The idea was born after being selected to expose at Maker Faire Lille, a giant event around Science, inventions and the Do-It-Yourself mindset. I wanted to build something that makes visitors want to subscribe to my YouTube channel YouLab.I quickly though about a real...... Listed under: Motor [Projects](https://duino4projects.com/projects/motor-projects/)

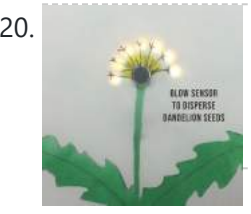

20. [Interactive](https://duino4projects.com/interactive-dandelion/) Dandelion https://youtu.be/BhkrtQ5O1Rk This project shows how to make an interactive picture of a dandelion. It starts as a yellow flower with LED's for petals then changes into a white dandelion clock, which can be blown on to make the seeds disperse. It is based on a...... Listed under: **Sensor - [Transducer](https://duino4projects.com/ideas/sensor-transducer-detector-project-ideas/) - Detector Project Ideas** 

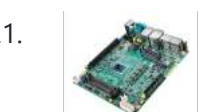

21. [Advantech](https://duino4projects.com/advantech-builds-gaming-sbc-powered-by-amds-ryzen-v1000/) Builds Gaming SBC powered by AMD's Ryzen V1000 Advantech announced a new gaming and lottery board, the DPX-E265. The gaming board is based on AMD's Ryzen V1000, which features a 4x DP++ ports, 2x SATA, plus M.2, PCle x16, and PCIe x4 expansion. Prior to the DPX E265, in February of this year...... Listed under: Sound - [Audio Project](https://duino4projects.com/ideas/sound-audio-project-ideas/) Ideas

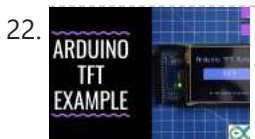

22. ARDUING [Arduino TFT](https://duino4projects.com/arduino-tft-interfacing-basics/) Interfacing Basics TFT touchscreens are the amazing graphical interface which can be used with microcontrollers such as Atmel, PIC, STM, as it has a wide color range, and good graphical ability and a good mapping of pixels. Today, we are going to Interface 2.4 inch TFT LCD...... Listed under: LCD [Projects](https://duino4projects.com/projects/lcd-projects/)

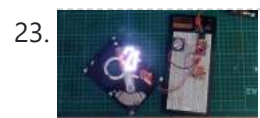

23. ABUSED HARD DRIVE [BECOMES](https://duino4projects.com/abused-hard-drive-becomes-pov-clock/) POV CLOCK We all know that there's not much to do with an old hard drive. Once you render the platters unreadable and perhaps harvest those powerful magnets, there's not much left of interest. Unless, of course, you turn the whole thing into a persistence-of-vision clock. At least...... Listed under: Clock - Timer [Project](https://duino4projects.com/ideas/clock-timer-project-ideas/) Ideas

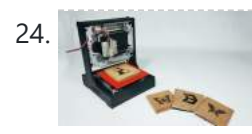

24. DIY [Arduino Mini](https://duino4projects.com/diy-arduino-mini-laser-engraver/) Laser Engraver Hello Guys Whatsup, In this instructable, I am making an Awesome mini laser engraver from old DVD writers. It's an amazing machine. You can use this laser engraver machine to make any kind of design, logo, art on the surface like WOOD, MDF, PLYWOOD, VNYL...... Listed under: LED [Projects](https://duino4projects.com/projects/led-projects/)

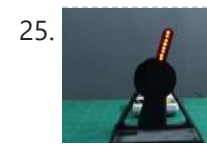

25. **Propelly a state of [Persistence](https://duino4projects.com/persistence-of-vision-pov-display-using-arduino/) of Vision (PoV)** Display Using Arduino Time for a fun-filled, easy-peasy Japan-easy to make a project! Today, we're going to show you how to make an LED POV Display. POV, an acronym for the persistence of vision, is a kind of optical illusion in which a visual image seems to persist...... Listed under: LED [Projects](https://duino4projects.com/projects/led-projects/)

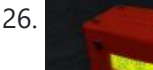

26. [Arduino Based](https://duino4projects.com/arduino-based-wireless-rf-weather-station-network/) Wireless (RF) Weather Station Network In this DIY guide I will show you how to make your own wireless weather station! My communication protocol will allow you to have up to 10 sensor stations in your wireless network, but you can change and extend it up to 254 stations! The…… Listed under: <u>[Wireless](https://duino4projects.com/projects/wireless-projects/) Projects</u>

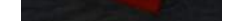

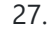

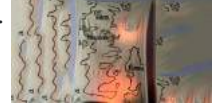

27. Game of [Thrones](https://duino4projects.com/game-of-thrones-light-up-map/) Light Up Map Spoiler! Winter is definitely coming. But make this cool Game of Thrones light up map for a Spring project. The map lights up with a flame effect revealing the sigil of the remaining house in power. What do I know, make it with the sigil…... Listed under: Game – [Entertainment](https://duino4projects.com/ideas/game-entertainment-project-ideas/) Project Ideas

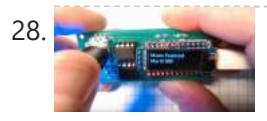

28. [PasswordPump](https://duino4projects.com/passwordpump-passwords-manager/) Passwords Manager This is v1.0 of the PasswordPump, a USB device that manages credentials for up to 254 accounts. Credentials (account names, usernames and passwords) are stored ONLY on the device itself, on two removable EEprom chips using military grade encryption (AES-128). They are not stored in...... Listed under: [Security](https://duino4projects.com/projects/security-safety-projects/) - Safety Projects

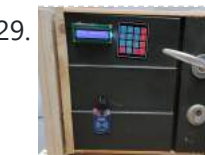

29. **[UCL-Embedded](https://duino4projects.com/ucl-embedded-arduino-door-lock/) – Arduino Door Lock This project was created by Daniel Månsson [], Flemming Andersen [flem781a] and Mikkel Pavia** [mikk24b9] as an exam project at the school University College Lillebælt. As a part of one of our electives, during second semester, in automation engineering, we were tasked with creating an...... Listed under: [Security](https://duino4projects.com/ideas/security-safety-project-ideas/) - Safety Project Ideas

This website uses cookies to improve your experience. We'll assume you're ok with this, but you can opt-out if you wish. ACCEPT [Check Privacy Policy](https://duino4projects.com/privacy-policy/)

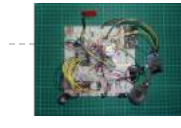

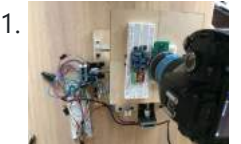

31. [Desktop Gigapixel](https://duino4projects.com/desktop-gigapixel-microscope/) Microscope https://youtu.be/mKXoA6zDu98 In optical microscopes, there is a fundamental trade-off between field-of-view and resolution: the finer the detail, the smaller the region imaged by the microscope. One way to overcome this limitation is to translate the sample and acquire images over a larger field-of-view. The basic...... Listed under: Video – Camera – [Imaging](https://duino4projects.com/projects/video-camera-imaging-projects/) Projects

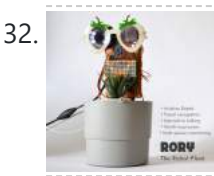

**32. Rory the [Robot](https://duino4projects.com/rory-the-robot-plant/) Plant Rory is a funny looking robot in the form of a plant, interact with some inputs by sensors, play music and detect any** human movements around, in addition, to snap photos when you order it too. It's also caring about a small plant inside the…... Listed under: Robotics – [Automation](https://duino4projects.com/ideas/robotics-automation-project-ideas/) Project Ideas

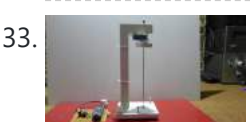

33. Extremely Sensitive Cheap Homemade [Seismometer](https://duino4projects.com/extremely-sensitive-cheap-homemade-seismometer/) Step 1: Demonstration of Sensitivity https://youtu.be/HwmOgygAbvw On the video you can see the manufacturing process and the sensitivity of shocks Step 2: Components Otherwise, the seismometer itself consists of two parts, a mechanical tremor detector, and an electronic part that turns these tremors into electrical...... Listed under: Home [Automation](https://duino4projects.com/ideas/home-automation-project-ideas/) Project Ideas

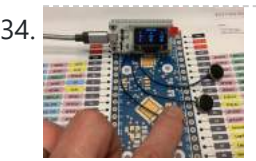

ESP32 [Capacitive](https://duino4projects.com/esp32-capacitive-touch-input-using-metallic-hole-plugs-for-buttons/) Touch Input Using "Metallic Hole Plugs" for Buttons https://youtu.be/qQG8SdMgj8I As I was finalizing design decisions for an upcoming ESP32 WiFi Kit 32 based project requiring three button input, one noticeable problem was that the WiFi Kit 32 does not possess a single mechanical pushbutton, yet alone three mechanical buttons, for input. However, the...... Listed under: Wifi - WLan [Projects](https://duino4projects.com/projects/wifi-wlan-projects-wireless-projects/)

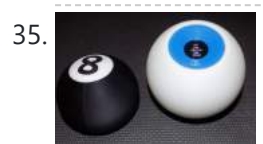

35. [Electronic](https://duino4projects.com/electronic-magic-8-ball-and-eyeball/) Magic 8 Ball and Eyeball https://youtu.be/e5p-RsFV5iA https://youtu.be/S2ajD3oJD34 https://youtu.be/uaUTn9RBmPg I wanted to create a digital version of the Magic 8 Ball... The body of this is 3D printed and the display has been changed from an polyhedron in blue dye to a small OLED controlled by a random number generator programmed...... Listed under: **Battery [Projects](https://duino4projects.com/projects/battery-projects/)** 

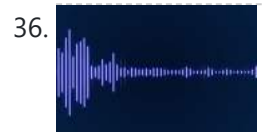

36. Play Songs(MP3) With [Arduino Using](https://duino4projects.com/play-songsmp3-with-arduino-using-pwm-on-speaker-or-flyback-transformer/) PWM on Speaker or Flyback Transformer This is my first instructable, I hope you will Like It!! Basically, In this Project I have used the Serial Communication between my Arduino and my Laptop, to transmit music data from my laptop to the Arduino. And using the Arduino TIMERS to play the...... Listed under: Sound – [Audio Project](https://duino4projects.com/ideas/sound-audio-project-ideas/) Ideas

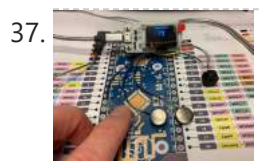

37. ESP32 NTP Temperature Probe Cooking Thermometer With [Steinhart-Hart](https://duino4projects.com/esp32-ntp-temperature-probe-cooking-thermometer-with-steinhart-hart-correction-and-temperature-alarm/) Correction and Temperature Alarm. https://youtu.be/72ekCautaIQ Still on the journey to complete an "upcoming project", "ESP32 NTP Temperature Probe Cooking Thermometer With Steinhart-Hart Correction and Temperature Alarm" is an Instructable showing how I add an NTP temperature probe, piezo buzzer and software to my capacitive touch Instructable "ESP32 Capacitive Touch…... Listed under: Temperature [Measurement](https://duino4projects.com/ideas/temperature-measurement-project-ideas/) Project Ideas

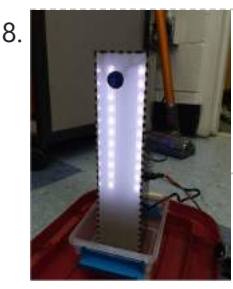

38. [Stroboscopic](https://duino4projects.com/stroboscopic-fountain/) Fountain For our SIDE project, a year long project that we do for Ms. Berbawy's Principles of Engineering class, we decided to make a stroboscopic fountain. The stroboscopic effect, pioneered by Harold Edgerton, makes objects appear as though they are moving in slow motion. How does...... Listed under: LED [Projects](https://duino4projects.com/projects/led-projects/)

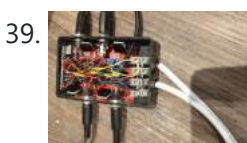

39. [Arduino Powered,](https://duino4projects.com/arduino-powered-sensor-controlled-fading-led-light-strips/) Sensor Controlled Fading LED Light Strips https://youtu.be/mzeA3yxu\_lg https://youtu.be/jH2gEoB5x1w I recently had my kitchen updated and knew that lighting would 'lift' the look of the cupboards. I went for 'True Handless' so I have a gap under the work surface, as well as a kickboard, under cupboard and on the top of...... Listed under: Sensor - [Transducer](https://duino4projects.com/ideas/sensor-transducer-detector-project-ideas/) - Detector Project Ideas

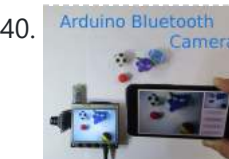

40. [Arduino Bluetooth](https://duino4projects.com/arduino-bluetooth-camera/) Arduino Bluetooth Camera Today you can hardly surprise anyone with a mobile phone with a camera, wireless gadgets and other technical advances. Thanks to the Arduino platform, millions of people have discovered the wonderful world of electronics and programming. 100,500 instructions were written on how to exchange data...... Listed under: **[Bluetooth](https://duino4projects.com/projects/bluetooth-projects/) Projects** 

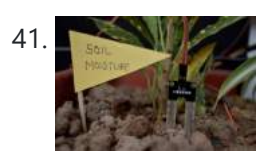

41. Self [Irrigating](https://duino4projects.com/self-irrigating-planter-with-moisture-sensor/) Planter (with Moisture Sensor) The problem we picked was - Growing plants in limited space by amateurs. Many people would like to grow plants (basic vegetables, herbs for the kitchen, etc) but do not have enough space in their house to do so. They also may not have the...... Listed under: Sensor - [Transducer](https://duino4projects.com/ideas/sensor-transducer-detector-project-ideas/) - Detector Project Ideas

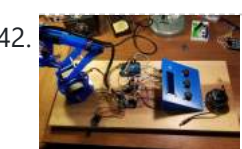

<u>[Arduino Controlled](https://duino4projects.com/arduino-controlled-robotic-arm-w-6-degrees-of-freedom/) Robotic Arm W/ 6 Degrees of Freedom</u> I am a member of a robotics group and each year our group participates in an annual Mini-Maker Faire. Beginning in 2014, I decided to build a new project for each year's event. At the time, I had about a month before the event to put something together...... Listed under: Robotics - [Automation](https://duino4projects.com/ideas/robotics-automation-project-ideas/) Project Ideas

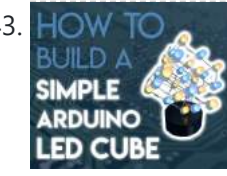

43. HOW TO Simple [Arduino RGB](https://duino4projects.com/simple-arduino-rgb-led-cube-3x3x3/) LED Cube (3x3x3) https://youtu.be/raGzxHcS7NA I've been looking into LED Cubes and noticed that most of them were either to complicated or to expensive. After looking at a lot of different cubes, I finally decided that my LED Cube should be: easy and simple to buildaffordablevery stylish and extravagant...... Listed under: LED [Projects](https://duino4projects.com/projects/led-projects/)

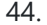

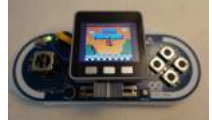

44. Esplora X [M5Stack](https://duino4projects.com/esplora-x-m5stack/) This instructables show how to combine Arduino Esplora and M5Stack to make a NES game console. Step 1: What Is Arduino Esplora? Arduino Esplora is an Atmega32U4 AVR microcontroller board. It is unique Arduino boards, because it built-in various input sensors out-of-the-box, including a joystick,...... Listed under: Game – [Entertainment](https://duino4projects.com/ideas/game-entertainment-project-ideas/) Project Ideas

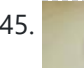

45. [Doggo Walking](https://duino4projects.com/doggo-walking-light/) Light Walking a dog in the dark comes with the safety risk of motorists who don't see you walking, we've had a few close shaves with drivers turning quickly into or backing out of driveways or when crossing road intersections. So why not illuminate your favorite...... Listed under: LED [Projects](https://duino4projects.com/projects/led-projects/)

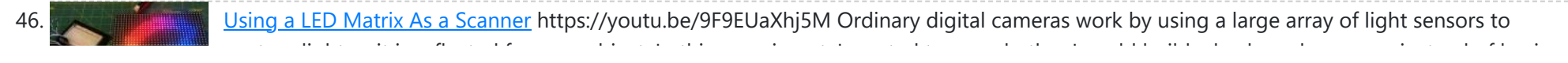

Using a LED Matrix As a [Scanner](https://duino4projects.com/using-a-led-matrix-as-a-scanner/) https://youtu.be/9F9EUaXhj5M Ordinary digital cameras work by using a large array of light sensors to

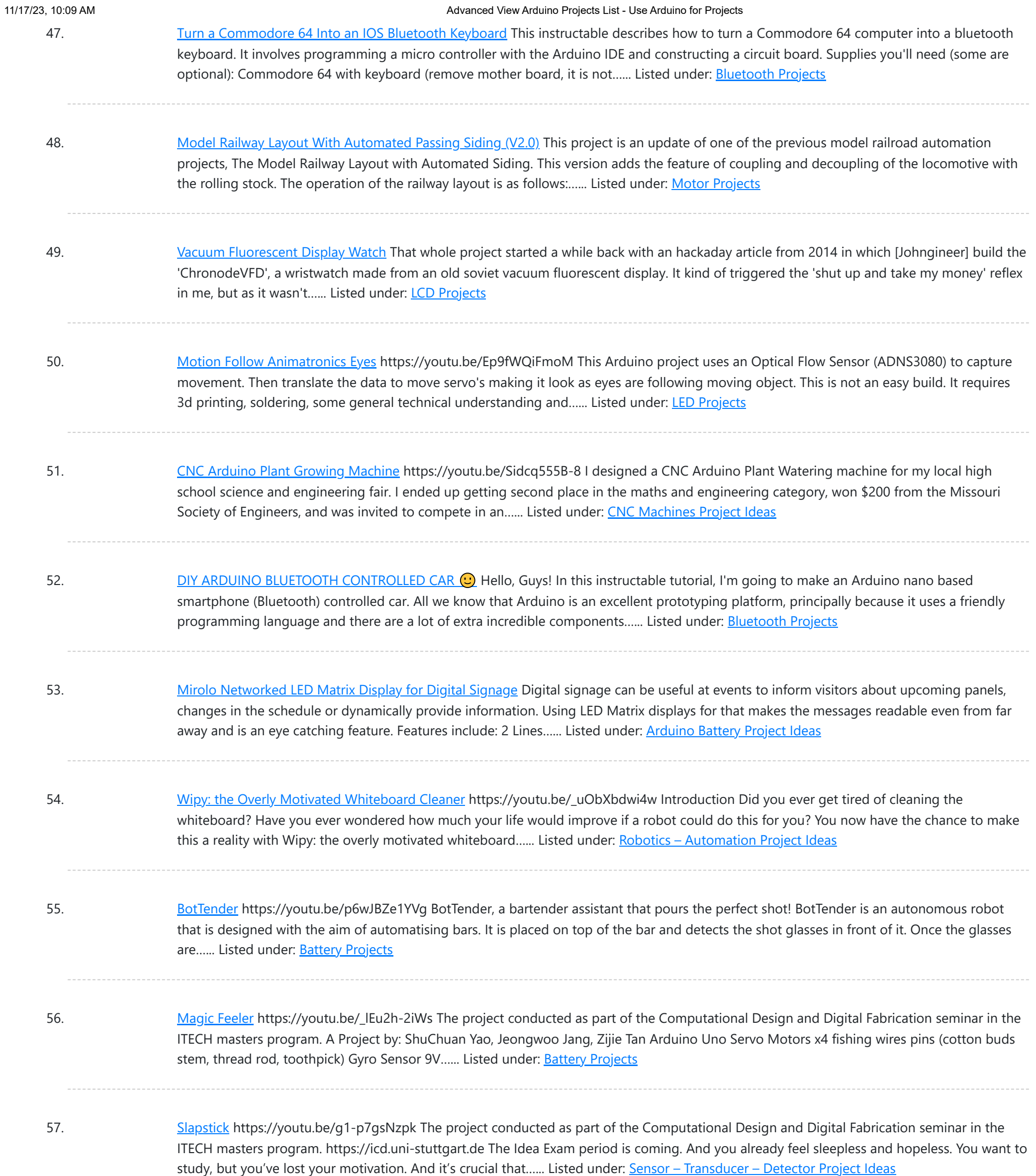

58. The Moral [Compass](https://duino4projects.com/the-moral-compass/) The project conducted as part of the Computational Design and Digital Fabrication seminar in the ITECH masters program and was brought to you by Vanessa Costalonga, James Hayward and Christo van der Hoven. Have you ever doubted the choices that

you make? Have you ever...... Listed under: Motor [Projects](https://duino4projects.com/projects/motor-projects/)

59. Pc-Privacy – [Arduino Automated](https://duino4projects.com/pc-privacy-arduino-automated-privacy-for-your-computer/) Privacy for Your Computer If you live with other people or have your own office you might be familiar with the problem of people randomly appearing in your room while you are working on confidential data or just have some weird stuff open on the 2nd Screen from hours...... Listed under: [Security](https://duino4projects.com/ideas/security-safety-project-ideas/) - Safety Project Ideas

#### 60. [Arduino Digital](https://duino4projects.com/arduino-digital-clock-synchronized-by-the-60hz-power-line/) Clock Synchronized by the 60Hz Power Line This Arduino based digital clock is synchronized by the 60Hz power line. It has a simple and

This website uses cookies to impr[ove your experience. W](https://duino4projects.com/ideas/clock-timer-project-ideas/)e'll assume you're ok with this, but you can opt-out if you wish. ACCEPT **[Check Privacy Policy](https://duino4projects.com/privacy-policy/)** 

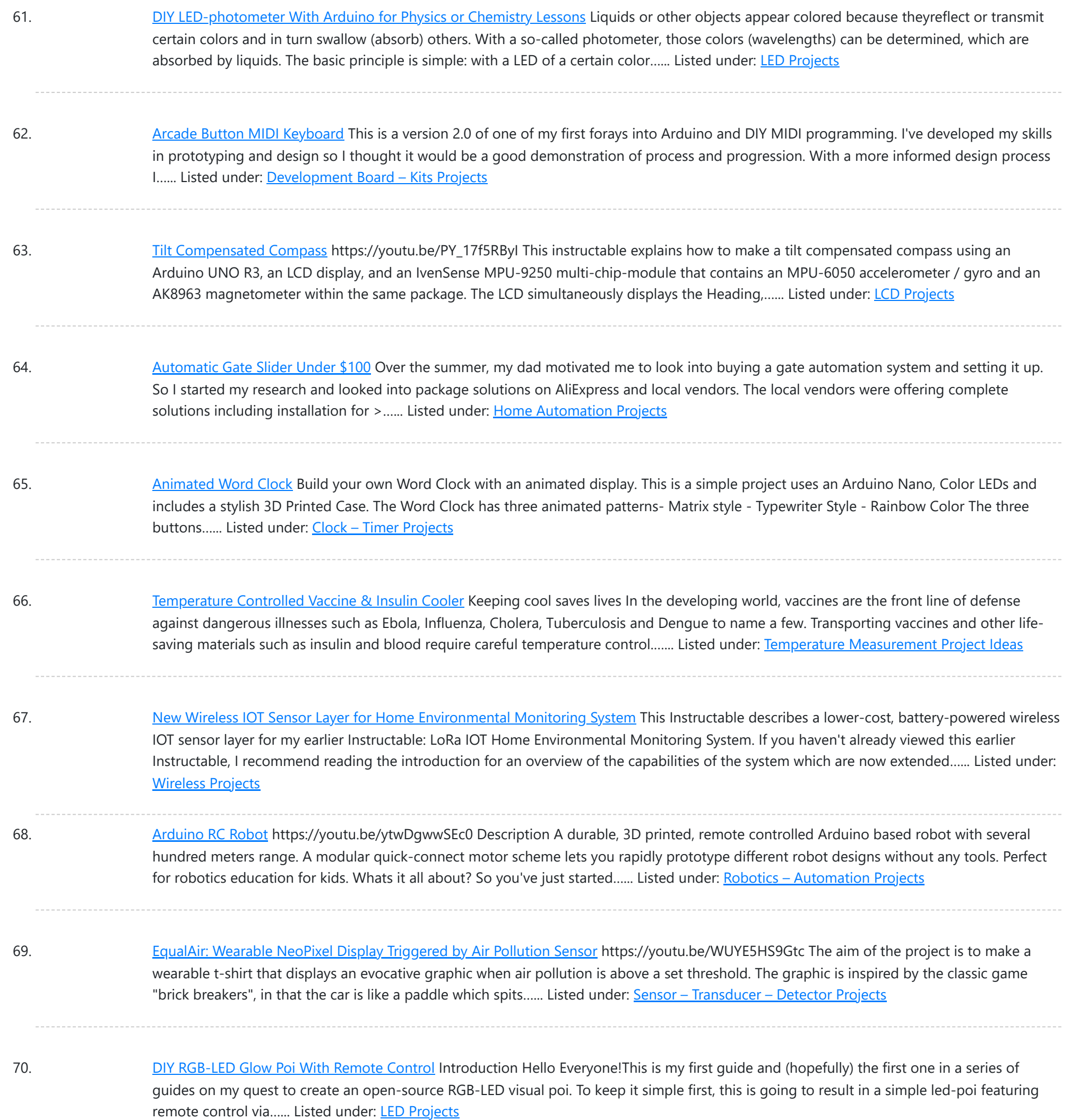

71. [Arduino-controlled](https://duino4projects.com/arduino-controlled-diy-coffee-roaster/) DIY Coffee Roaster In this Instructable we will have a look at modifying a hot-air popcorn machine to turn it into a fully automatic and temperature-controlled home coffee roaster. Roasting coffee at home is surprisingly simple, and even something as basic as a frying pan can do the...... Listed under: Other [Projects](https://duino4projects.com/projects/other-projects/)

72. Low Cost [Bioprinter](https://duino4projects.com/low-cost-bioprinter/) The goal of this project is to develop a low-cost bioprinter to make bioprinting more accessible to research institutions. Currently, low-end bioprinters cost approximately \$10,000 while high-end bioprinters cost approximately \$170,000. In contrast, our printer can be built for approximately \$375. Supplies: Parts: Ramps 1.4: https://www.amazon.com/HiLetgo-Control-Printer-Su......... Listed under: [CNC](https://duino4projects.com/projects/cnc-machines-projects/) **[Machines](https://duino4projects.com/projects/cnc-machines-projects/) Projects** 

73. Super Stylish [Automatic](https://duino4projects.com/super-stylish-automatic-cat-feeder/) Cat Feeder https://youtu.be/uVHh2rHcWi4 Jojo is a super handsome cat.I love him in every aspect, except he keeps waking me up

Listed under: Other [Projects](https://duino4projects.com/projects/other-projects/)

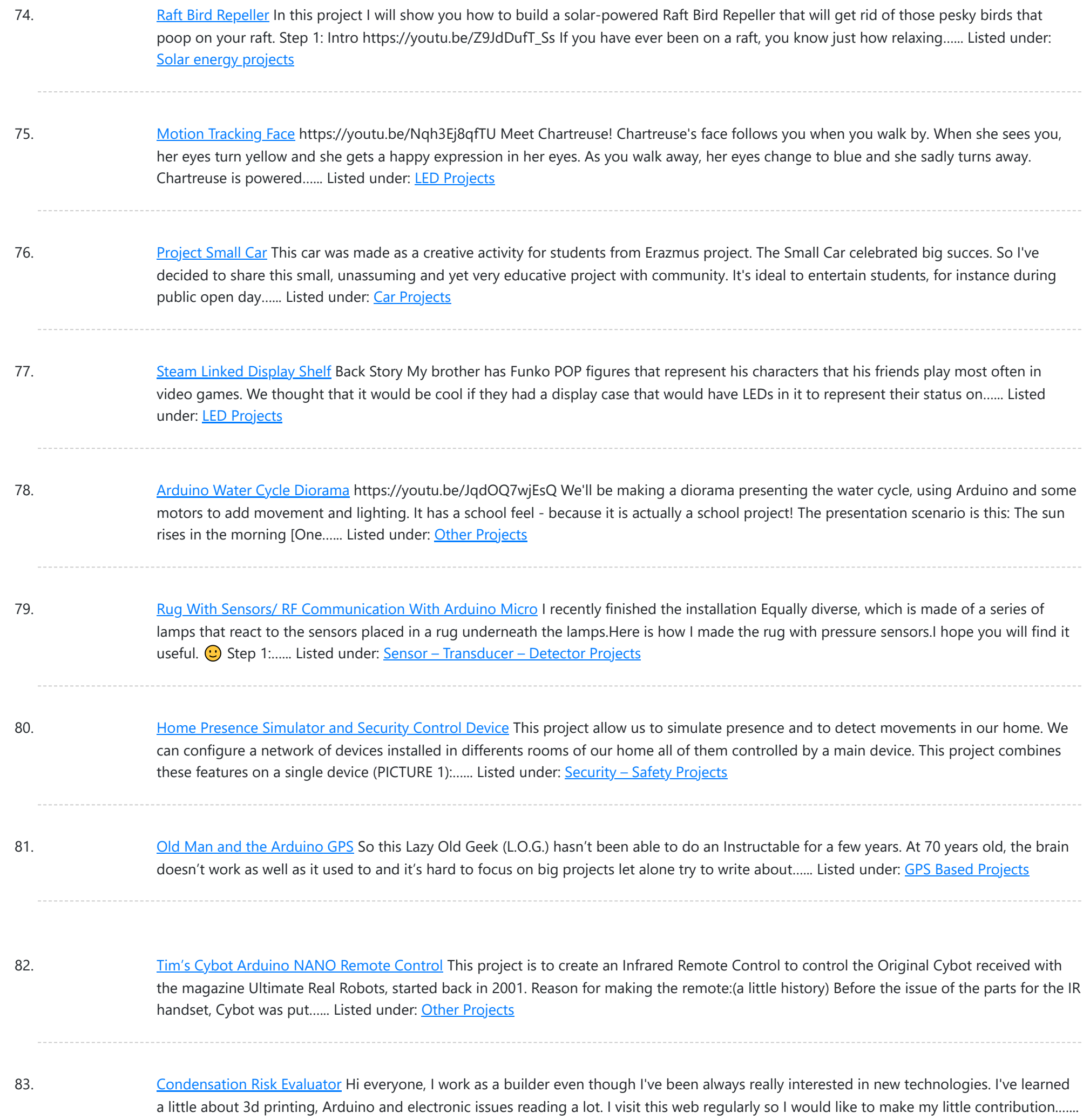

84. [Adaptable](https://duino4projects.com/adaptable-sun-visor-cap/) Sun Visor Cap The project conducted as part of the Computational Design and Digital Fabrication seminar in the ITECH masters program. The sun blinds you and you have no hand free? No problem anymore... Here you can find all the important information to build your own adaptable sun visor cap ....... Listed under: Other [Projects](https://duino4projects.com/projects/other-projects/)

85. [A Complete](https://duino4projects.com/a-complete-beginners-guide-to-smd-soldering/) Beginner's Guide to SMD Soldering https://youtu.be/tERQQ0S8aJI Alright so soldering is pretty straightforward for through-hole components, but then there are times when you need to go tiny \*insert ant-man reference here\*, and the skills you learnt for TH soldering just dont apply anymore. Welcome to the world of Surface Mount Device (SMD)...... Listed under: Other [Projects](https://duino4projects.com/projects/other-projects/)

86. PKE Meter Geiger [Counter](https://duino4projects.com/pke-meter-geiger-counter/) https://youtu.be/VS8IQ5SYb7U I have been wanting to build a Geiger counter for a long time to complement my Peltier Cooled

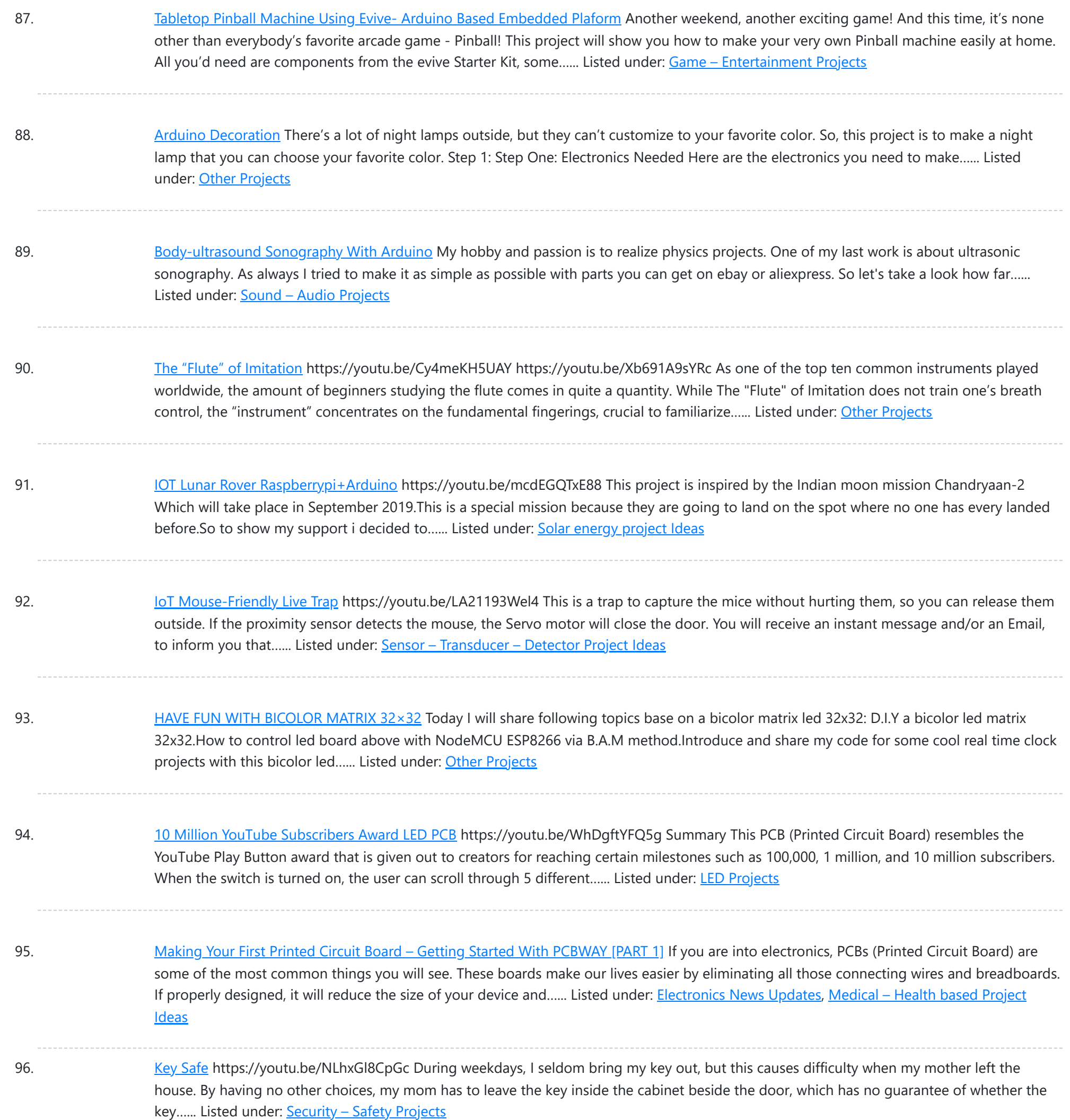

97. Iron Man's Arc [Reactor](https://duino4projects.com/iron-mans-arc-reactor-that-pulses-with-your-heart-beat/) That Pulses With Your Heart Beat https://youtu.be/bnX99E5VdHI There are lot of DIY arc reactors out there that look pretty cool. Some look realistic too. But why build something that just looks like that thing and does not do anything. Well, this arc reactor is not going to protect your heart using…... Listed under: Medical – Health based [Projects](https://duino4projects.com/projects/medical-health-based-projects/)

98. [CloudyData](https://duino4projects.com/cloudydata-esp8266-to-google-sheets-made-simple/) – ESP8266 to Google Sheets Made Simple I've been looking for cloud data storing for a long time during last years: it is interesting to monitor data from any kind of sensor, but it is more interesting if these data are available everywhere without any storage difficulty such as using SD cards...... Listed under: Other [Projects](https://duino4projects.com/projects/other-projects/)

99. [Weather-station](https://duino4projects.com/weather-station-with-arduino-bme280-display-for-seeing-the-trend-within-the-last-1-2-days/) With Arduino, BME280 & Display for Seeing the Trend Within the Last 1-2 Days Here on instructables weather stations have already been

This website uses cookies to improve your experience. We'll assume you're ok [with this, but you ca](https://duino4projects.com/ideas/other-project-ideas/)n opt-out if you wish. ACCEPT [Check Privacy Policy](https://duino4projects.com/privacy-policy/)

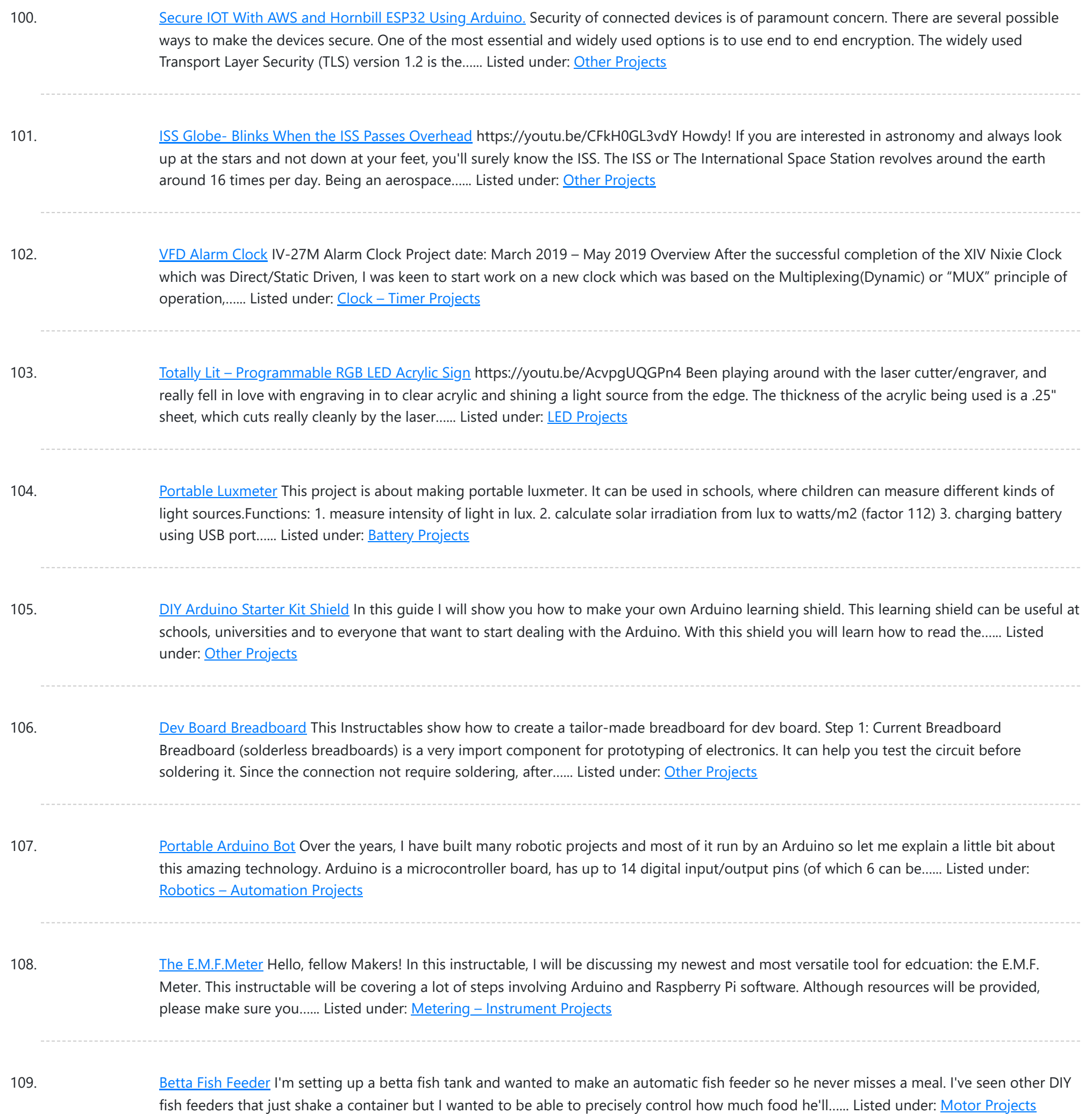

110. [Cyclone\(Arduino LED](https://duino4projects.com/cyclonearduino-led-game/) Game) In this tutorial, I will teach you how to create an LED game with very little code or experience! I had this idea for a while and finally got around to creating it. It's a fun game that reminds us all of the arcade games....... Listed under: Game - [Entertainment](https://duino4projects.com/projects/game-entertainment-projects/) **[Projects](https://duino4projects.com/projects/game-entertainment-projects/)** 

111. Cat Whisker Sensory [Extension](https://duino4projects.com/cat-whisker-sensory-extension-wearable-2-0/) Wearable (2.0) This project is a continuation and reimagining of my former colleague's (metaterra) "Whisker Sensory Extension Wearable". The purpose of this project was to focus on the creation of novel, computationally-enriched "sensory extensions" that allow for augmented-sensing of the natural world. My major effort with this...... Listed under: Sensor - [Transducer](https://duino4projects.com/ideas/sensor-transducer-detector-project-ideas/) - Detector [Project](https://duino4projects.com/ideas/sensor-transducer-detector-project-ideas/) Ideas

112. How to Make an [Arduino Weather](https://duino4projects.com/how-to-make-an-arduino-weather-station-with-dht11-temperature-and-humidity-sensor/) Station With DHT11 Temperature and Humidity Sensor Recently I started playing around with DHT11 Temperature and

This website uses cookies to improve your experience. We['ll assume you're ok with this, but yo](https://duino4projects.com/projects/sensor-transducer-detector-projects/)u can opt-out if you wish. ACCEPT [Check Privacy Policy](https://duino4projects.com/privacy-policy/)

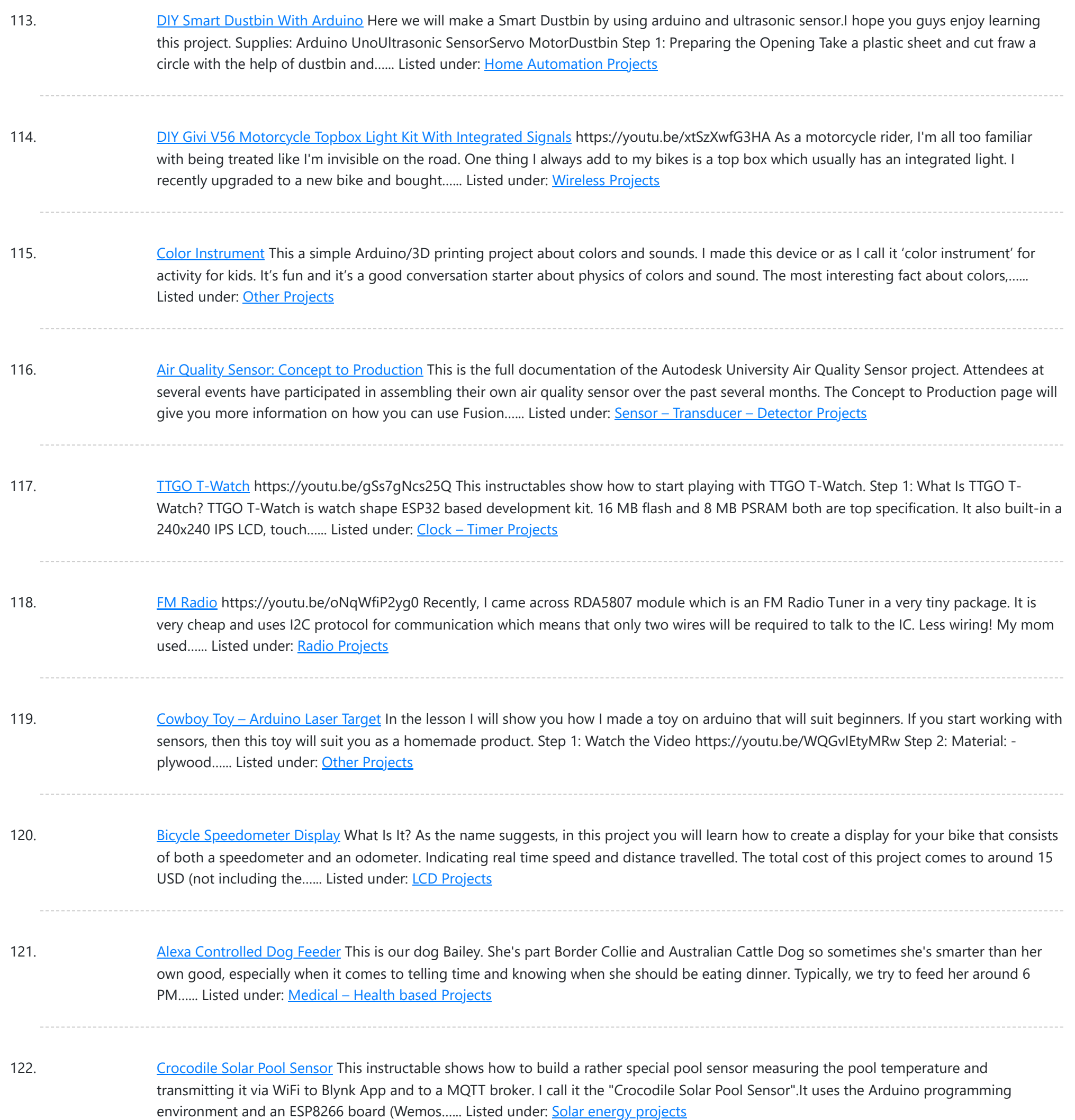

123. [Monster](https://duino4projects.com/monster-catcher-night-light/) Catcher Night Light https://youtu.be/iJaVelyJZwk This nightlight doubles as a trap to catch monsters under the bed! Before you go to sleep at night, place it under your bed and it will catch any monster under there. It even keeps a light on all night to make sure new…... Listed under: Other [Projects](https://duino4projects.com/projects/other-projects/)

124. Escape Room [Decoder](https://duino4projects.com/escape-room-decoder-box/) Box Escape Rooms are awesomely fun activities which are highly engaging and great for teamwork. Have you ever thought about creating your own Escape Room? Well with this decoder box you can be well on your way! Even better have you thought about using escape rooms...... Listed under: Other [Projects](https://duino4projects.com/projects/other-projects/)

125. Weather Based Music Generator (ESP8266 Based Midi [Generator\)](https://duino4projects.com/weather-based-music-generator-esp8266-based-midi-generator/) Hi, today I'll explain how to make your own little Weather based Music generator. It's based on

This website uses cookies to impr[ove your experience.](https://duino4projects.com/projects/sound-audio-projects/) We'll assume you're ok with this, but you can opt-out if you wish. ACCEPT **[Check Privacy Policy](https://duino4projects.com/privacy-policy/)** 

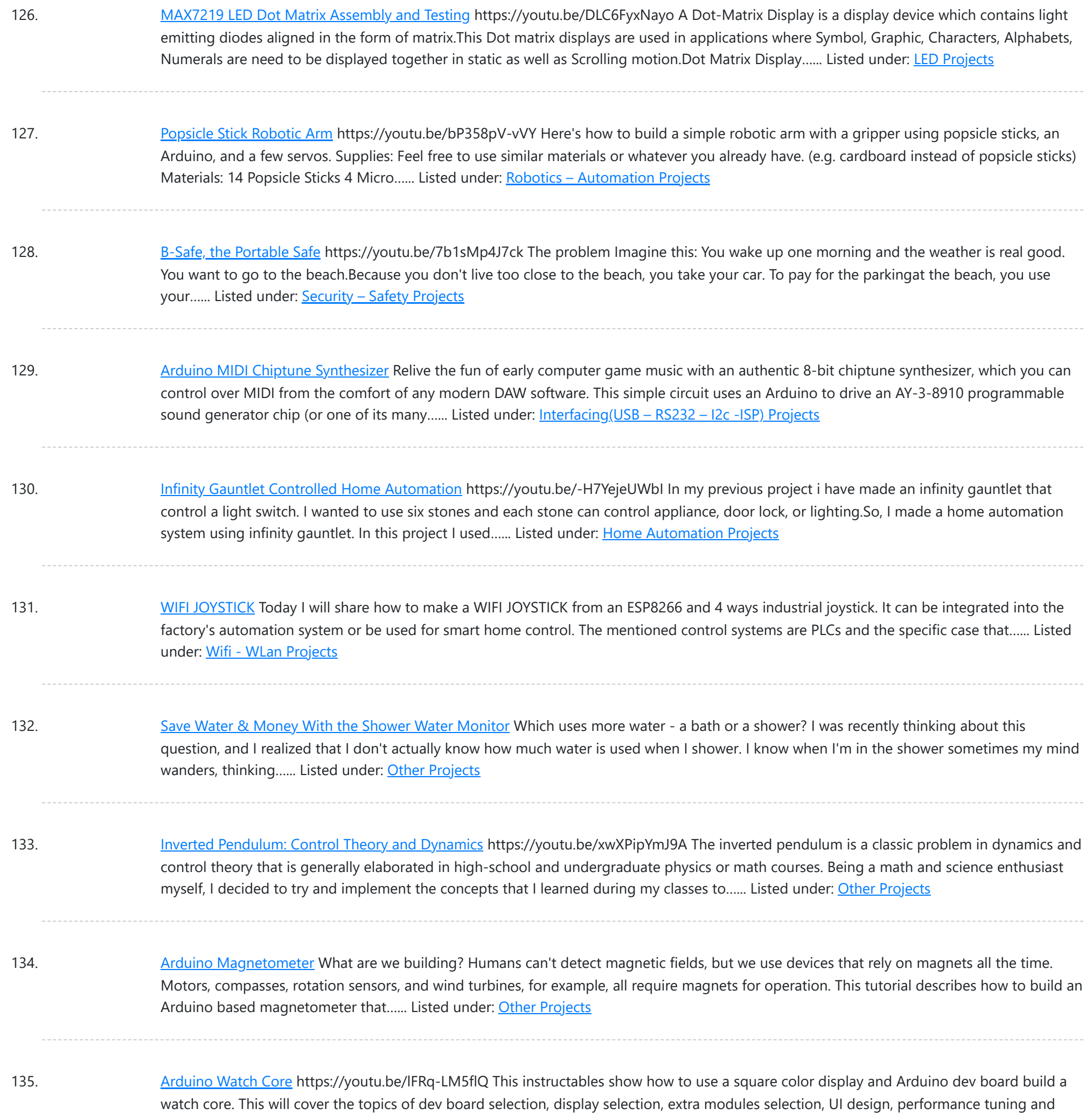

power saving. Note: I have prototyped some...... Listed under: Clock - Timer [Projects](https://duino4projects.com/projects/clock-timer-projects/)

136. [Arduino Fireflies](https://duino4projects.com/arduino-fireflies/) https://youtu.be/S8C5a9tcbgk One of the things I look forward to with summers in Pennsylvania are fireflies in my backyard. I recently taught myself Adruino programming for the purpose of making this simple project. It's a great program to start with and is easy enough for any...... Listed under: Other [Projects](https://duino4projects.com/projects/other-projects/)

137. Unsafe Noise Level Alert [System](https://duino4projects.com/unsafe-noise-level-alert-system/) The Oshman Engineering Design Kitchen (OEDK) is the largest makerspace at Rice University, providing a space for all students to design and prototype solutions to real-world challenges. To serve this purpose, the OEDK houses a number of power tools and large machinery that produce loud,...... Listed under: [Security](https://duino4projects.com/projects/security-safety-projects/) - Safety Projects

138. How to Make a [Self-Watering](https://duino4projects.com/how-to-make-a-self-watering-iot-planter-with-a-mason-jar-and-an-esp32/) IoT Planter With a Mason Jar and an ESP32! Introduction: On one of my weekly pilgrimages to Lowes (as any devout Kansan

This website uses cookies to improve your [experience. W](https://duino4projects.com/projects/home-automation-projects/)e'll assume you're ok with this, but you can opt-out if you wish. ACCEPT [Check Privacy Policy](https://duino4projects.com/privacy-policy/)

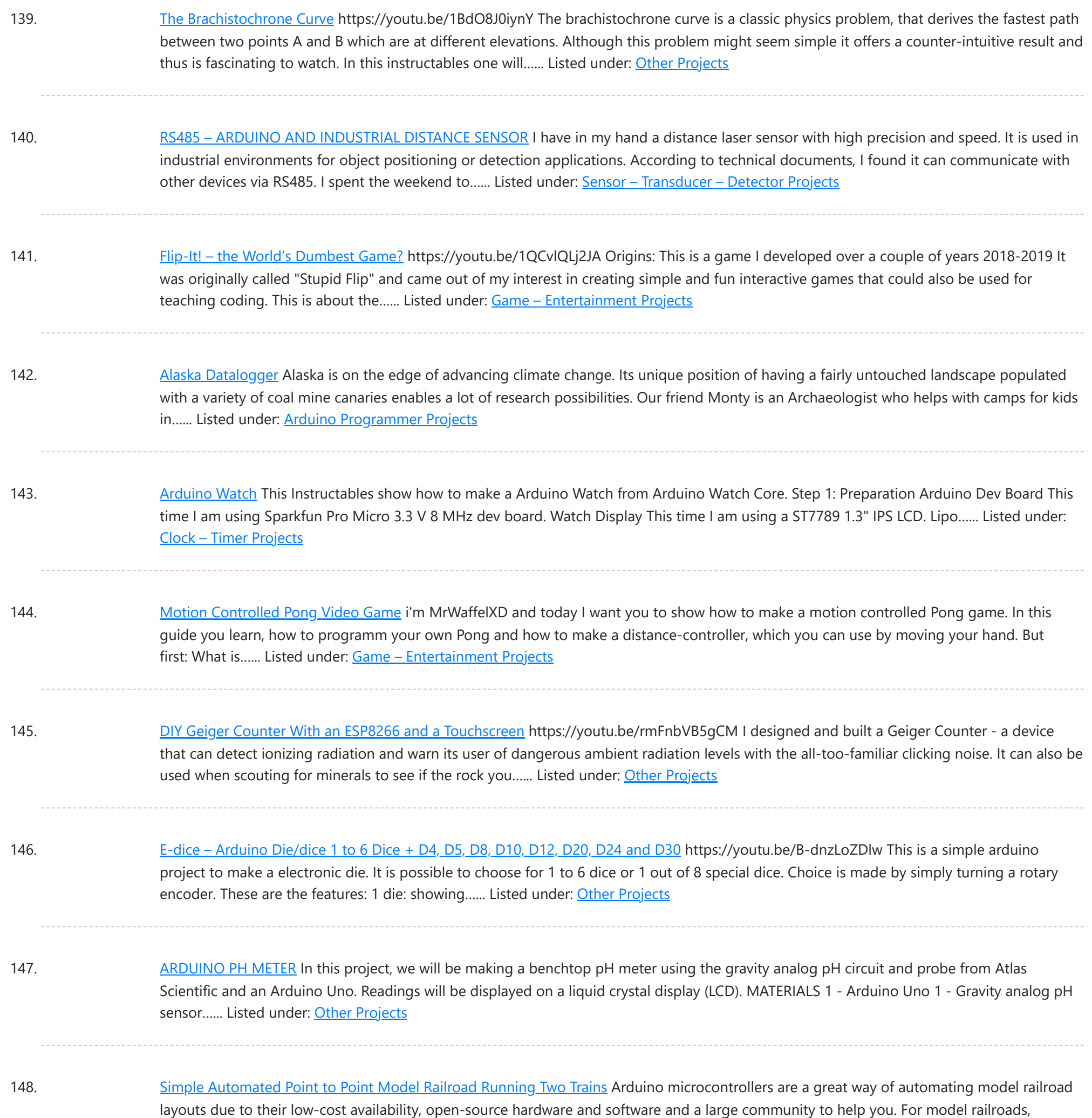

149. Berry Racer – a Game [Programmed](https://duino4projects.com/berry-racer-a-game-programmed-in-arduino-and-played-on-a-custom-pcb/) in Arduino and Played on a Custom PCB https://youtu.be/C8IPaMI1wTk Berry Racer is a game that I came up with and programmed using Arduino's Software. The game is run on a Teensy microcontroller which is connected through a custom PCB (Printed Circuit Board) to a Screen, a Joystick, four buttons, and a piezo speaker....... Listed under: Game - [Entertainment](https://duino4projects.com/projects/game-entertainment-projects/) Projects

Arduino microcontrollers can prove to be a great resource for automating their layouts in a...... Listed under: Home [Automation](https://duino4projects.com/projects/home-automation-projects/) Projects

150. Playing Chess Against [Arduino](https://duino4projects.com/playing-chess-against-arduino/) This project has been developed with the "Games" contest in my mind, I hope you'll like it and give your vote The idea of this project is quite simple. I want to simulate as many board games as possible using a simple electronic assembly....... Listed under: Game - [Entertainment](https://duino4projects.com/projects/game-entertainment-projects/) Projects

151. Toast [Talker](https://duino4projects.com/toast-talker/) https://youtu.be/9jhreDmp\_GM This Instructable started as my great interest in the TV show Toast of London. The British Matt Berry comedy that

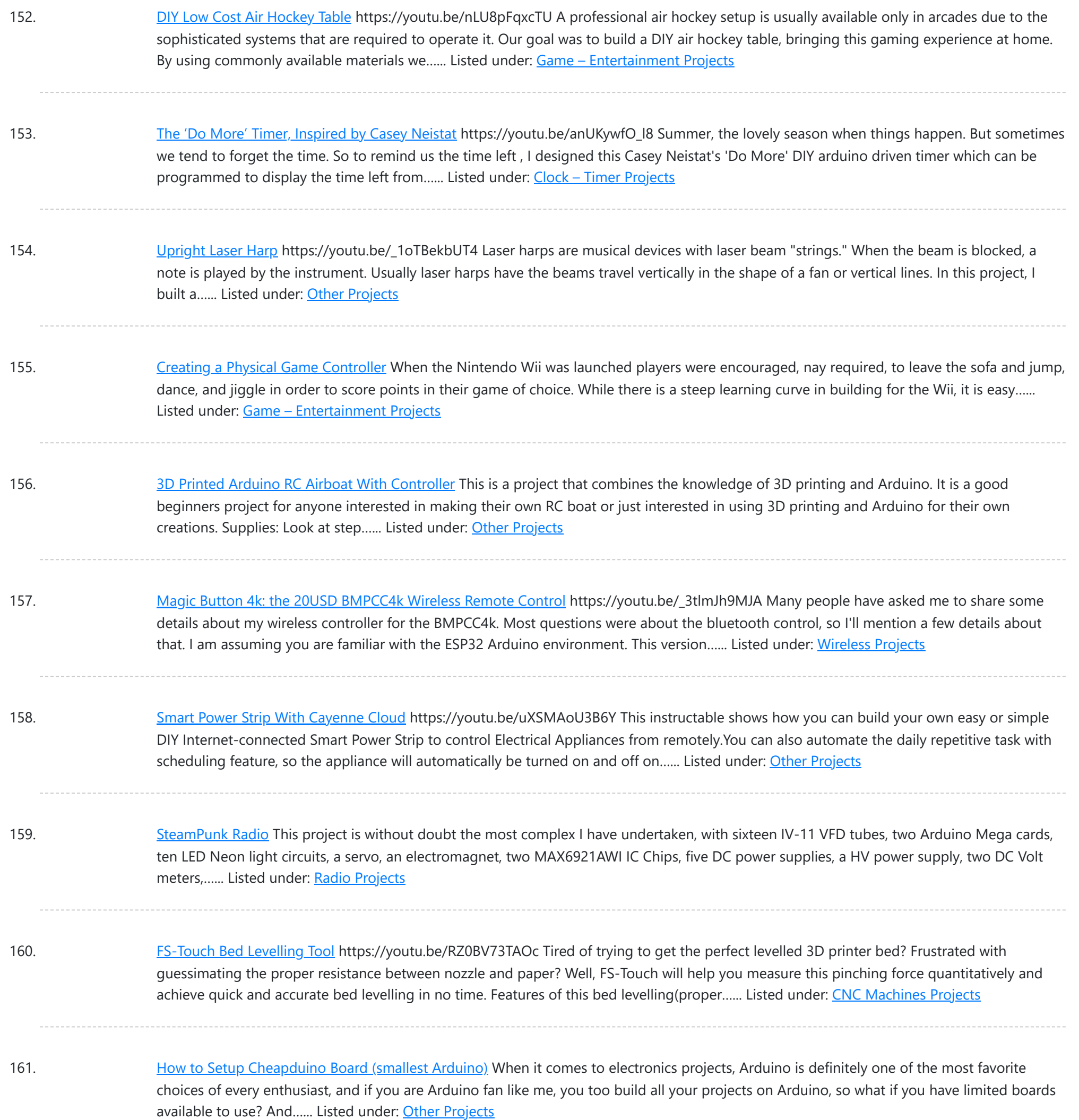

162. [DEPRECATED] [Arduino-Based](https://duino4projects.com/deprecated-arduino-based-smart-glasses-by-a-13-year-old-jordan-fungs-pedosa-glass/) Smart Glasses by a 13-year-old - Jordan Fung's Pedosa Glass We have developed into Pedosa Innovation, a tech start-up founded by the developer of Pedosa Glass. We have continued to develop wearable technology, in addition to cloud infrastructure and STEM education programmes for kids in Hong Kong. Learn more at www.pedosa.org, or contact us at hello@pedosa.org. UPDATE:…... Listed under: Other [Projects](https://duino4projects.com/projects/other-projects/)

163. Infrared [Fighting](https://duino4projects.com/infrared-fighting-tank/) Tank https://youtu.be/XMgdvILuDaU This project is to make two infrared fighting tanks with Starter Robot Kits, some mechanical parts and electric modules. They are controlled with 2.4G wireless joystick. So, how to make it? Step 1: Parts Required 2 x Starter Robot Kit(Bluetooth or IR version) 4 x Beam0808-136-Blue 2...... Listed under: Other [Projects](https://duino4projects.com/projects/other-projects/)

164. Ultrasonic Mapmaker Using [Arduino and](https://duino4projects.com/ultrasonic-mapmaker-using-arduino-and-matlab/) MatLab Vision is one of the most exciting senses you can endow on your robot. The ability to perceive obstacles allows

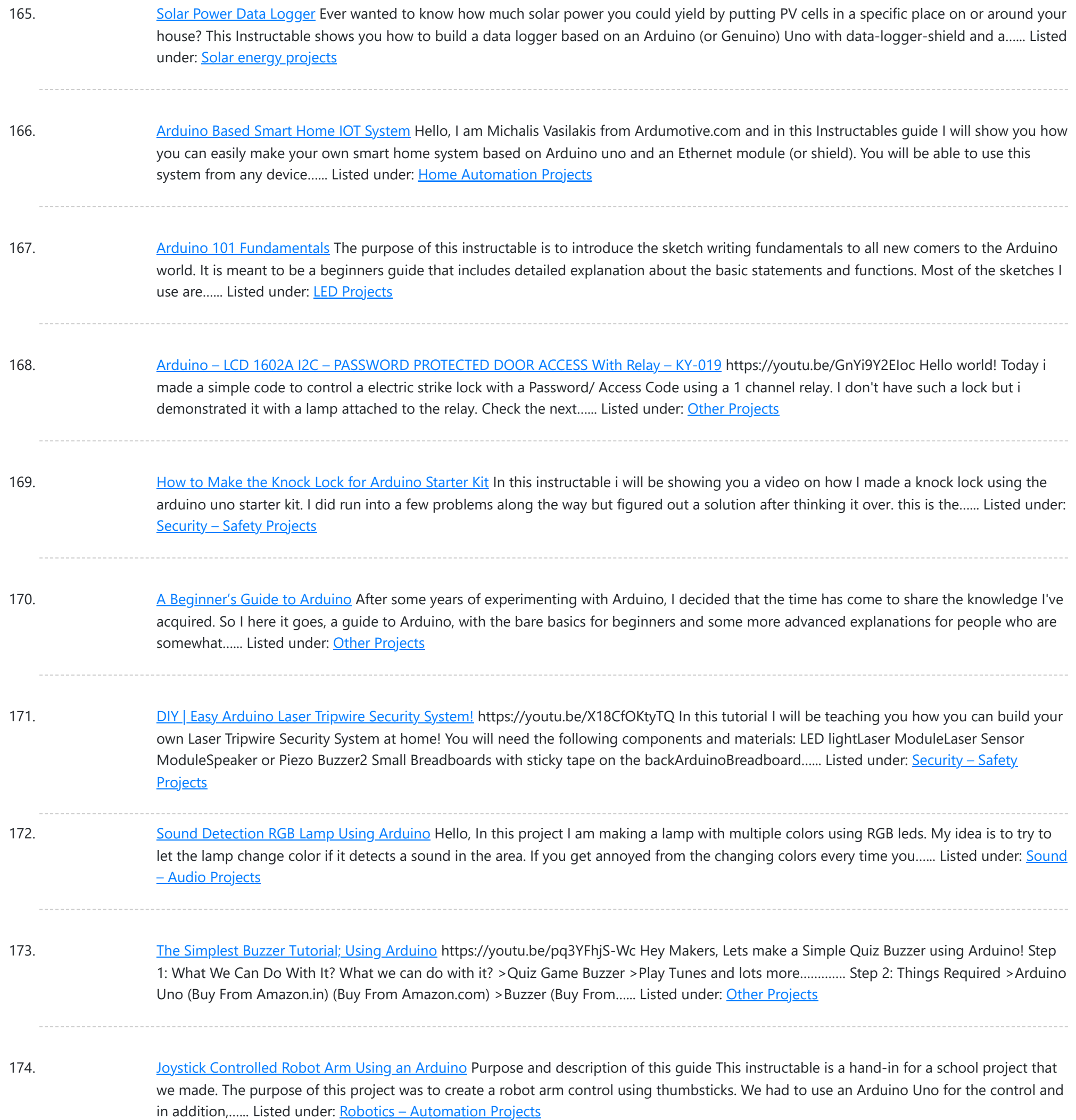

175. [Handmade](https://duino4projects.com/handmade-claw/) Claw These 6 easy steps will tell you how to make a wooden claw machine controlled with Arduino. Step 1: Print All of Your Pieces Either handcut or laser cut all of your pieces Step 2: Aquire Your Parts You will need 4 SG90 servos, 4...... Listed under: Other [Projects](https://duino4projects.com/projects/other-projects/)

176. [Arduino Countdown](https://duino4projects.com/arduino-countdown-timer-with-setup-buttons/) Timer With Setup Buttons In this Instructables guide I will show you how to make your own Arduino two digit countdown timer. I made my own circuit by using the ATmega328 micro controller but this is an optional step. In this guide I will help you to make it...... Listed under: Other [Projects](https://duino4projects.com/projects/other-projects/)

177. Easy [Arduino LED](https://duino4projects.com/easy-arduino-led-dice/) Dice This instrcutable will show you how to hook up LEDs to show a face of a dice when a pushbutton is pressed. Step 1: Supplies For this

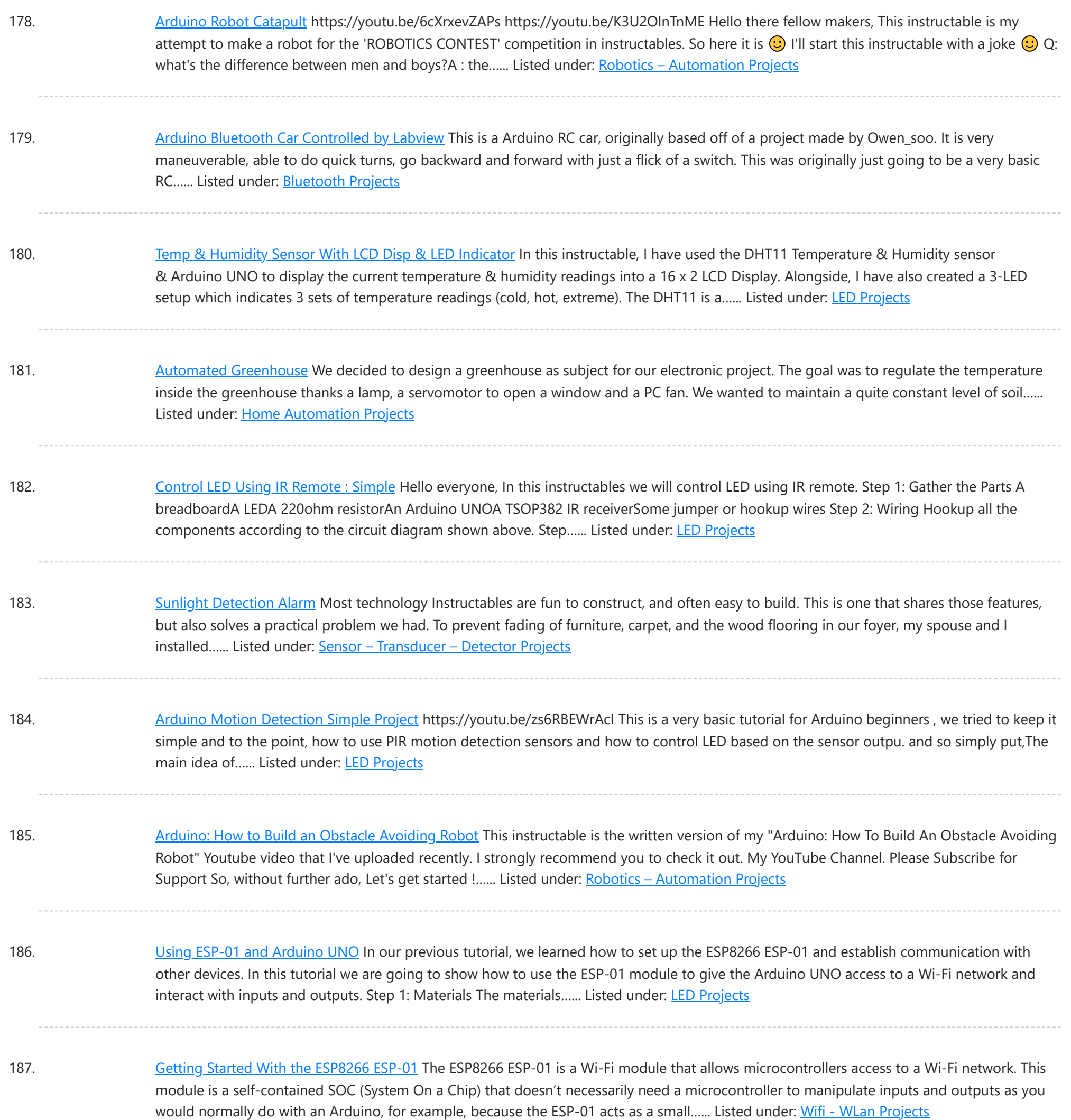

### 188. THIRD EYE FOR THE BLIND – an Innovative Wearable [Technology](https://duino4projects.com/third-eye-for-the-blind-an-innovative-wearable-technology-for-blinds/) for Blinds. - The first wearable technology for blinds - Using ultrasonic waves to detect the obstacles - Notifying the user through vibrations/buzzer sound Third eye for blinds is an innovation which helps the blinds people to navigate with speed and confidence by detecting the nearby obstacles...... Listed under: Other [Projects](https://duino4projects.com/projects/other-projects/)

189. Sending Data From [Arduino to Python](https://duino4projects.com/sending-data-from-arduino-to-python-via-usb/) Via USB For several projects you might want to acquire some data from an Arduino board. There are several options and the one that I chose here uses the USB connection. I will explain how to store your data in a text file in order to plot…... Listed under: [Interfacing\(USB](https://duino4projects.com/projects/interfacingusb-rs232-i2c-isp-projects/) - RS232 - I2c -ISP) Projects

190. Read a [Potentiometer](https://duino4projects.com/read-a-potentiometer-with-arduinos-analog-input/) With Arduino's Analog Input https://youtu.be/-EDYMQ9IczA Let's learn how to read a potentiometer, a type of rotating variable resistor,

This website uses cookies to improve your experi[ence. W](https://duino4projects.com/projects/other-projects/)e'll assume you're ok with this, but you can opt-out if you wish. ACCEPT **[Check Privacy Policy](https://duino4projects.com/privacy-policy/)** 

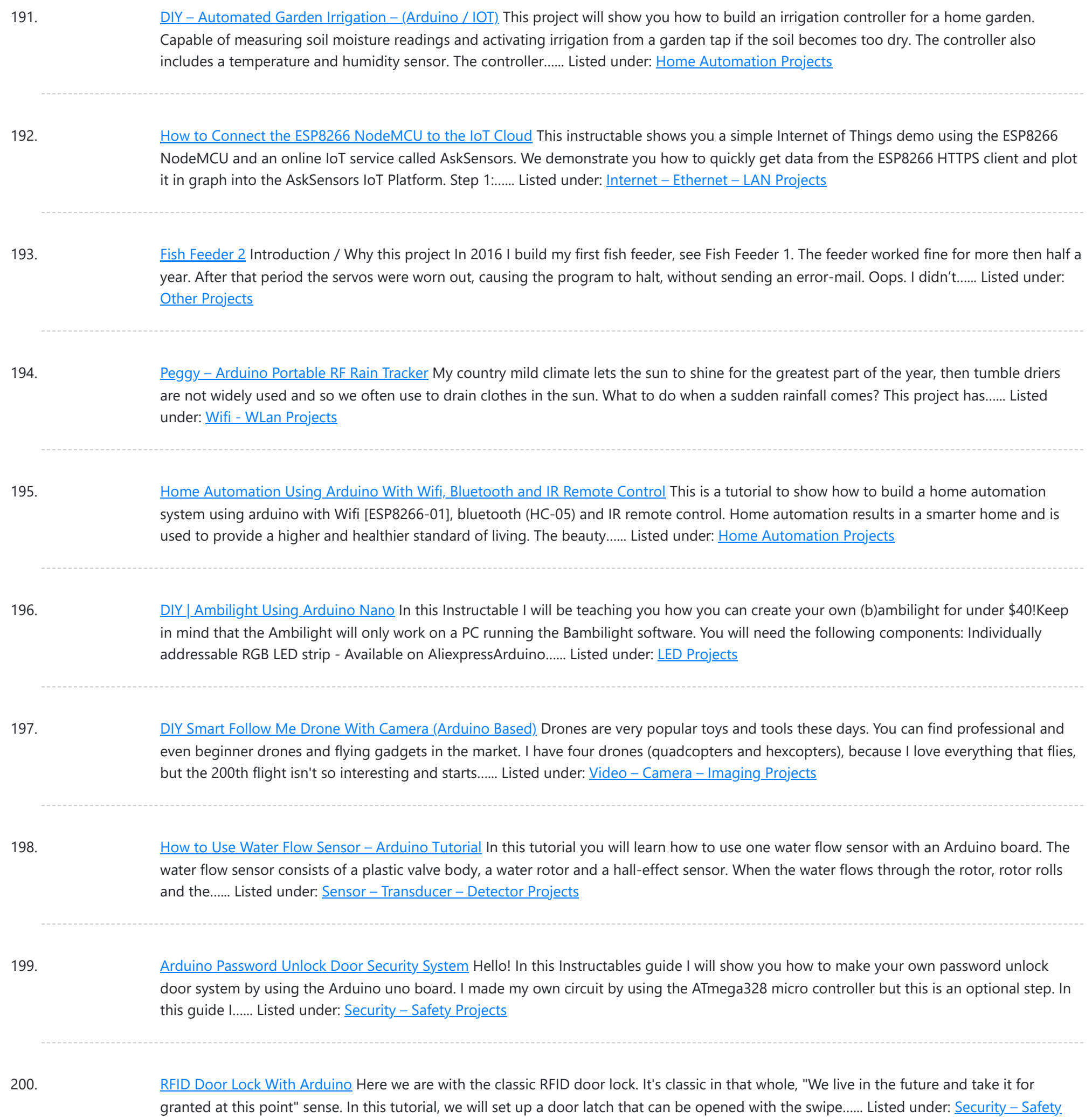

201. Long Range, 1.8km, [Arduino to Arduino Wireless](https://duino4projects.com/long-range-1-8km-arduino-to-arduino-wireless-communication-with-the-hc-12/) Communication With the HC-12. https://youtu.be/DGRPqeacJns In this instructable you will learn how to communicate between Arduinos over a long distance up to 1.8km in open air. The HC-12 is a wireless serial port communication module that is very useful, extremely powerful and easy to use. First you will learn...... Listed under: [Wireless](https://duino4projects.com/projects/wireless-projects/) Projects

202. Arduino: How to Control Stepper Motor Via Bluetooth (with [Smartphone\)](https://duino4projects.com/arduino-how-to-control-stepper-motor-via-bluetooth-with-smartphone/) This instructable is the written version of my "Arduino: How To Control Stepper Motor via Bluetooth (with Smartphone)" In this project we will control a Stepper motor with a smartphone via bluetooth. My YouTube Channel First, you should see the following Instructable: How to...... Listed under: *Phone [Projects](https://duino4projects.com/projects/phone-projects/)* 

203. Head Mouse With MPU6050 and [Arduino Micro](https://duino4projects.com/head-mouse-with-mpu6050-and-arduino-micro/) https://youtu.be/zsUDoa4-fQg Hi everyone, here it is my new project, a mouse controlled with the movement

This website uses cookies to improve your [experience. W](https://duino4projects.com/projects/other-projects/)e'll assume you're ok with this, but you can opt-out if you wish. ACCEPT **[Check Privacy Policy](https://duino4projects.com/privacy-policy/)** 

**[Projects](https://duino4projects.com/projects/security-safety-projects/)** 

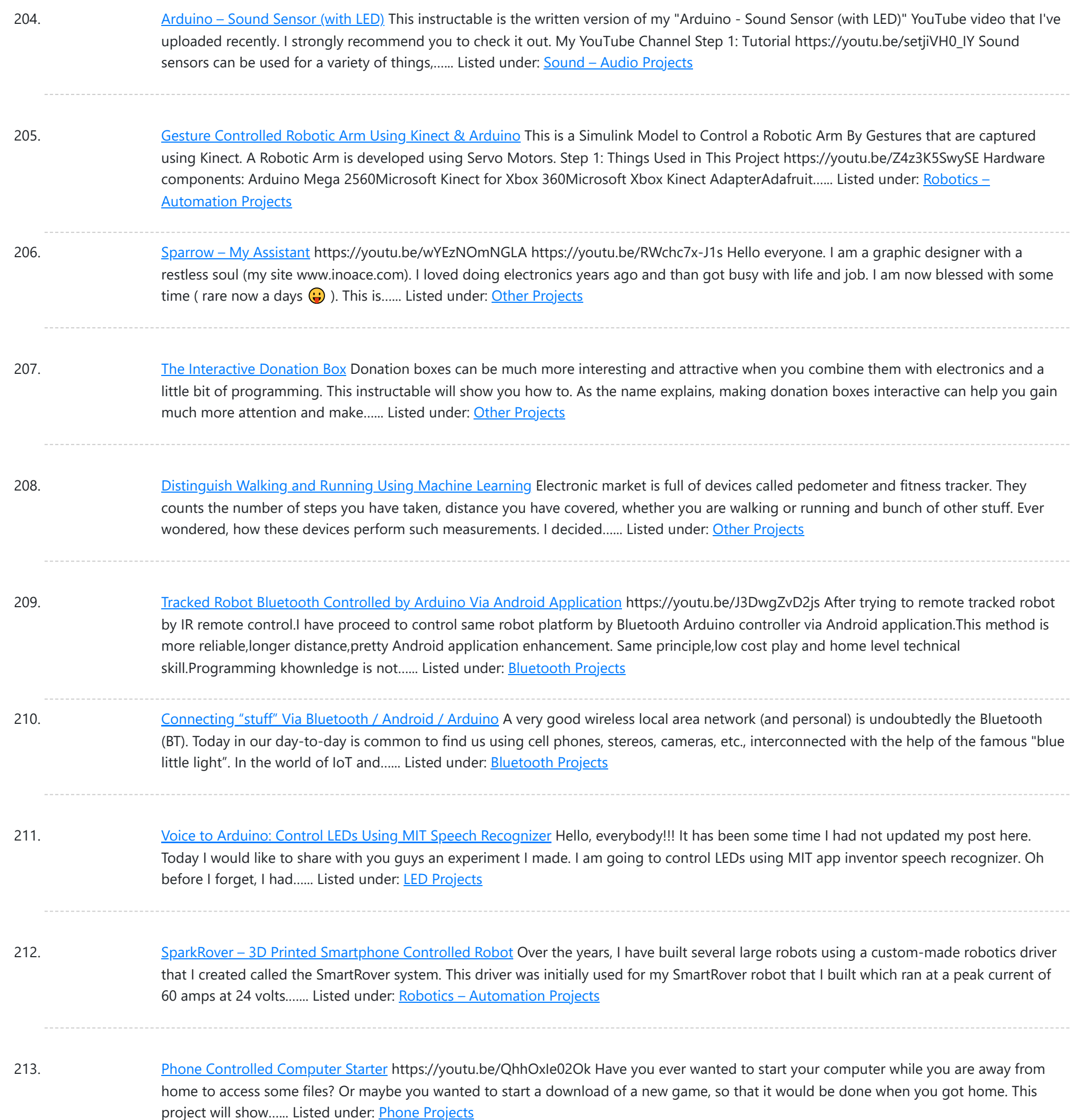

214. Arduino Basics: Emulate Your [Arduino Circuits](https://duino4projects.com/arduino-basics-emulate-your-arduino-circuits-online/) Online Want to make your arduino circuits online? want to test components with your code before buying? Then this is the right instructable for you. Lets start! Step 1: Open and Sign Up for 123D Circuits 1) Log on to 123D circuits and then make your...... Listed under: Other [Projects](https://duino4projects.com/projects/other-projects/)

215. DIY Muscle Sensor / EMG Circuit for a [Microcontroller](https://duino4projects.com/diy-muscle-sensor-emg-circuit-for-a-microcontroller/)</u> Measuring muscle activation via electric potential, referred to as electromyography (EMG) , has traditionally been used for medical research and diagnosis of neuromuscular disorders. However, with the advent of ever shrinking yet more powerful microcontrollers and integrated circuits, EMG circuits and sensors have found their...... Listed under: [Sensor](https://duino4projects.com/projects/sensor-transducer-detector-projects/) -[Transducer](https://duino4projects.com/projects/sensor-transducer-detector-projects/) – Detector Projects

216. 3W 4'x4' Arduino Laser [Cutter/Engraver](https://duino4projects.com/3w-4x4-arduino-laser-cutter-engraver/) https://youtu.be/CbzY5ECsFuQ https://youtu.be/4ybdqgmePDs In this tutorial you will learn how to make your own 4 ft

This website uses cookies to improve y[our experience](https://duino4projects.com/projects/other-projects/). We'll assume you're ok with this, but you can opt-out if you wish. ACCEPT **[Check Privacy Policy](https://duino4projects.com/privacy-policy/)** 

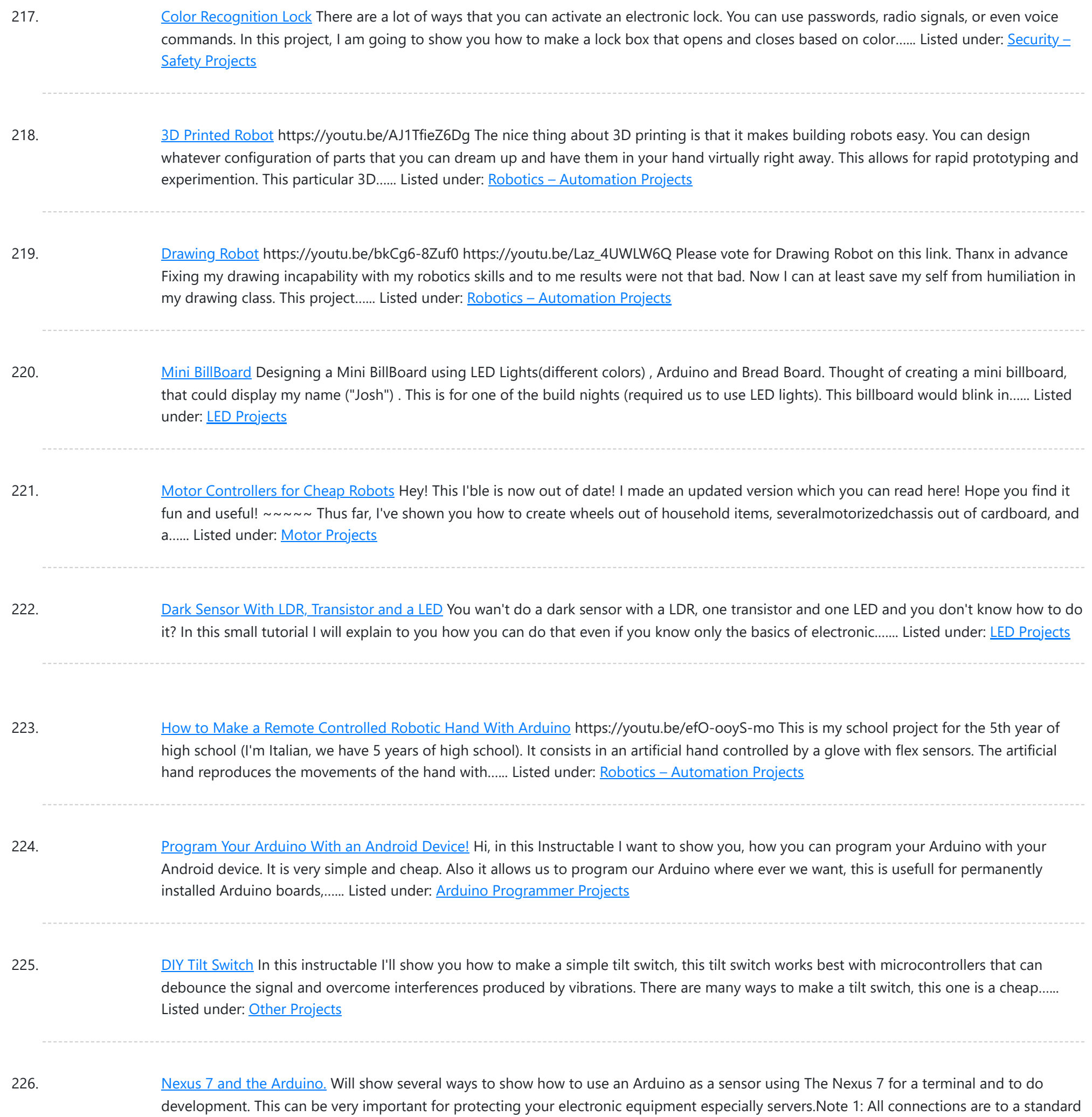

227. Remote [Controlled](https://duino4projects.com/remote-controlled-robot/) Robot The purpose of this final project was to create a small mobile robot and control it via a wireless controller. To accomplish our goal, we decided to use the Arduino Uno microcontroller as the base for both the controller and robot. For the wireless functionality...... Listed under: Robotics - [Automation](https://duino4projects.com/projects/robotics-automation-projects/) Projects

228. Das Blinken Bonken! an [Arduino Ball](https://duino4projects.com/das-blinken-bonken-an-arduino-ball-throwing-game-platform/) Throwing Game Platform. https://youtu.be/UPtVqJkY8N8 This is a fun and pretty easy project that I built as a Christmas present for my kid who loves throwing things. Watch the video to see what it can do. It's built out of a regular Arduino UNO, pressure sensors made from velostat,…... Listed under: Game – [Entertainment](https://duino4projects.com/projects/game-entertainment-projects/) Projects

229. [Arduino Assisted](https://duino4projects.com/arduino-assisted-rc-truck-car/) RC Truck/Car Recently I dusted off my 7 year old Stampede 2wd, designed in 1996. I got it for my 8th birthday. The truck was great, but it had

This website uses cookies to improve your experience. We'll assume you're ok with this, but you can opt-out if you wish. ACCEPT **[Check Privacy Policy](https://duino4projects.com/privacy-policy/)**

Arduino...... Listed under: Other [Projects](https://duino4projects.com/projects/other-projects/)

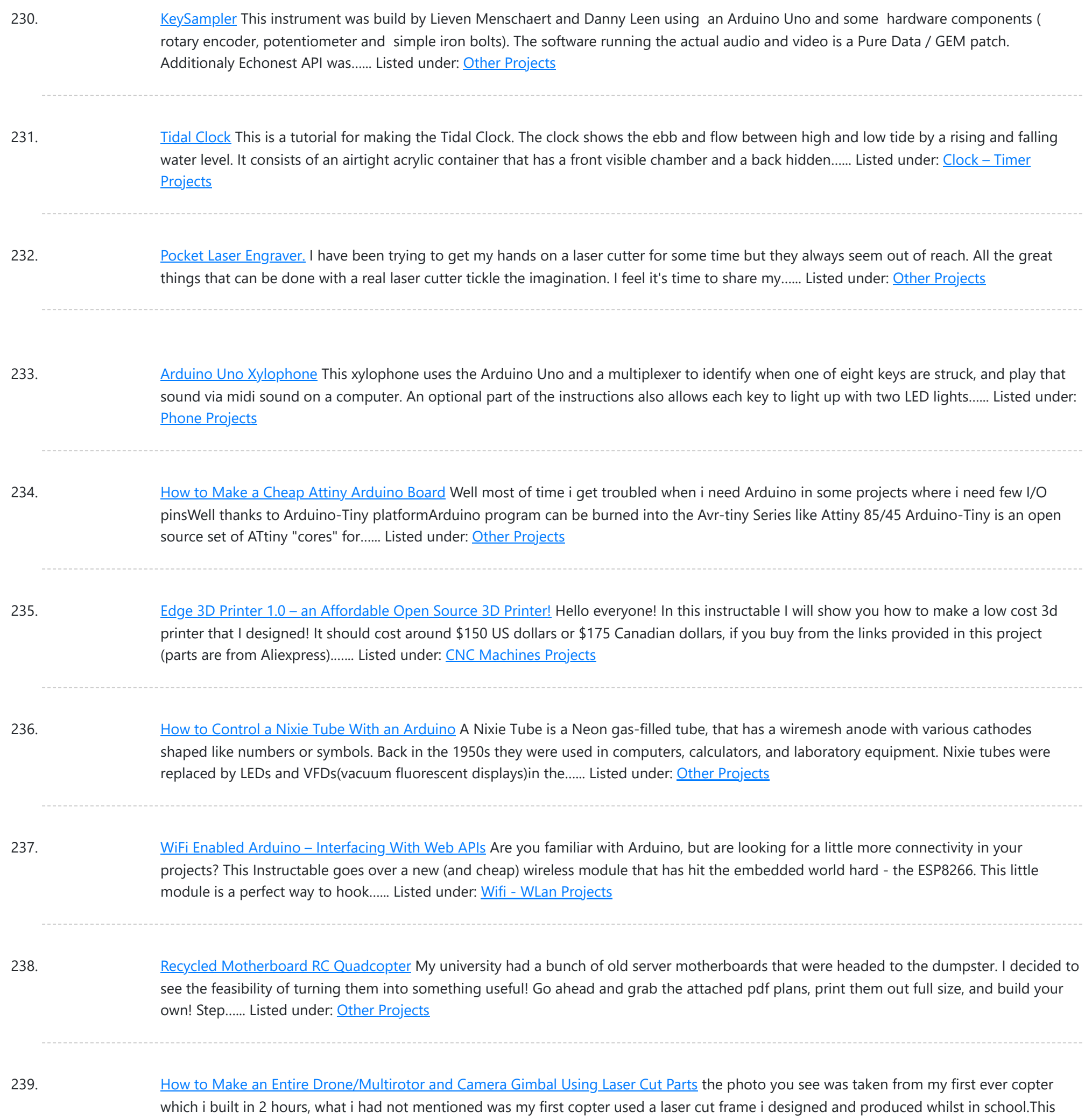

difference between this post and my other...... Listed under: Video - Camera - [Imaging](https://duino4projects.com/projects/video-camera-imaging-projects/) Projects

240. Low-Cost, [Arduino-Compatible](https://duino4projects.com/low-cost-arduino-compatible-drawing-robot/) Drawing Robot https://youtu.be/Uo2aUUNhdKs I designed this project for a 10-hour workshop for ChickTech.org whose goal is to introduce teenage women to STEM topics. The goals for this project were: Easy to build.Easy to program.Did something interesting.Low-cost so participants could take it home and continue to learn. With...... Listed under: Robotics - [Automation](https://duino4projects.com/projects/robotics-automation-projects/) **[Projects](https://duino4projects.com/projects/robotics-automation-projects/)** 

241. [Arduino Watch](https://duino4projects.com/arduino-watch-sport/) Sport I apologize if you find spelling errors or nonsensical text, my language is Spanish and has not been easy to translate, I will improve my English to continue composing instructables. In today's technology, especially electronics have come a long way, to the point that today...... Listed under: Other [Projects](https://duino4projects.com/projects/other-projects/)

242. Simple LiDAR Using the Laser Rangefinder Uni-T UT390b, Arduino and [Turbo Pascal](https://duino4projects.com/simple-lidar-using-the-laser-rangefinder-uni-t-ut390b-arduino-and-turbo-pascal/) Some days ago I bought a laser rangefinder (Uni-T UT390b, f.e.

This website uses cookies to improve your experience. We'll assume you're ok wit[h this, but you can opt-out](https://duino4projects.com/projects/home-automation-projects/) if you wish. ACCEPT [Check Privacy Policy](https://duino4projects.com/privacy-policy/)

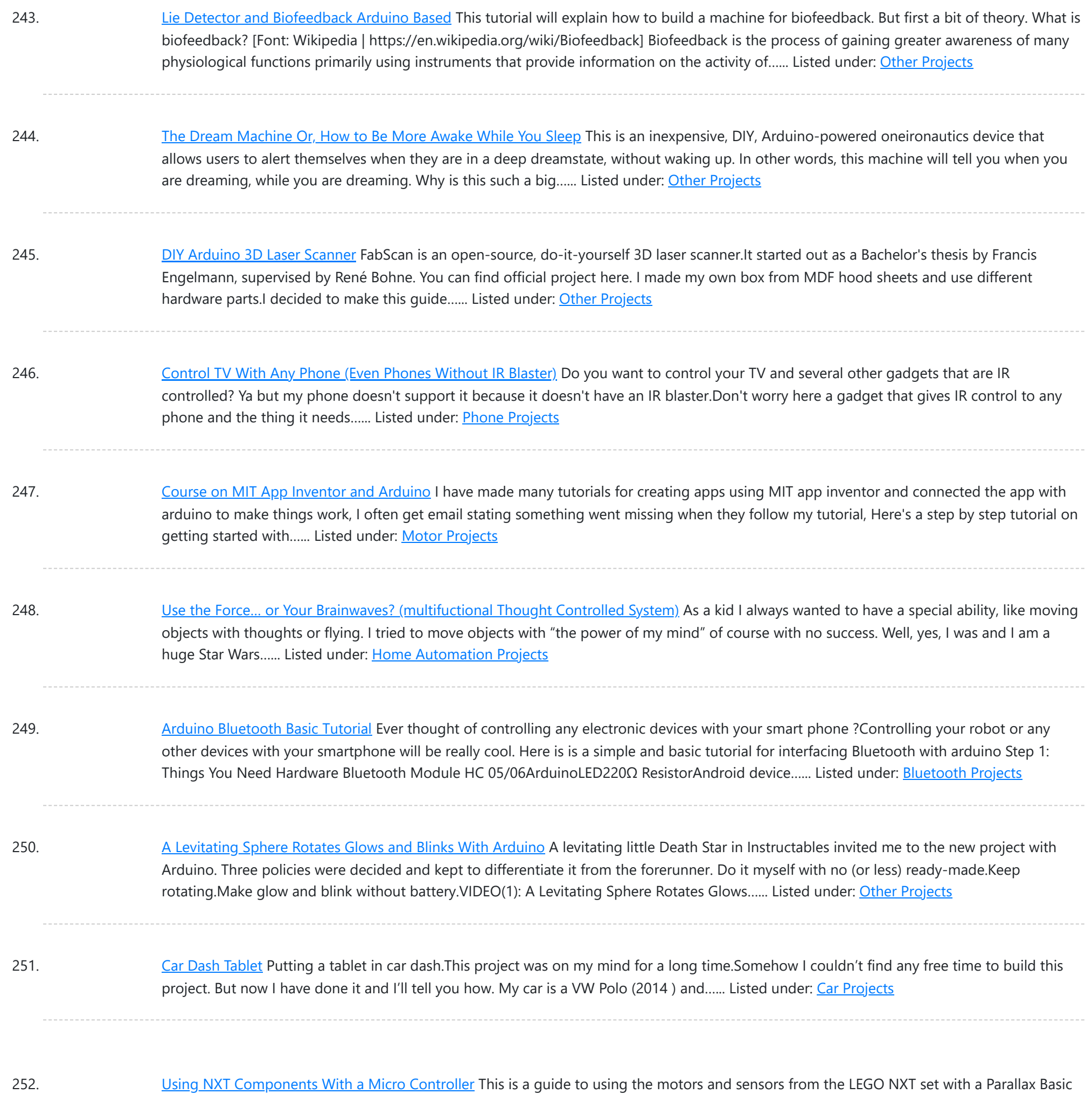

Stamp II or BS2. However, rather than just providing schematics and sample code for the BS2, I'll be providing some theory on how the sensors work...... Listed under: Other [Projects](https://duino4projects.com/projects/other-projects/)

253. Program Your [Arduino With](https://duino4projects.com/program-your-arduino-with-an-android-device-over-bluetooth/) an Android Device Over Bluetooth Hello world, in this Instructable I want to show you, how to program your Arduino Uno with your Android device over Bluetooth. It is very simple and so cheap. Also it allows us to program our Arduino where ever we want over wireless bluetooth... So...... Listed under: **[Bluetooth](https://duino4projects.com/projects/bluetooth-projects/) Projects** 

254. [Arduino Mosquito Repeller](https://duino4projects.com/arduino-mosquito-repeller/) In this instructable I'm going to show you how to build a mosquito repeller using an Arduino. The repeller is in the form of a shield that plugs into the Arduino board and the frequency of the repeller can be changed easily. This project is ideal…... Listed under: Other [Projects](https://duino4projects.com/projects/other-projects/)

255. DIY [Standalone](https://duino4projects.com/diy-standalone-weather-station-powered-by-arduino/) Weather Station Powered by Arduino Hello Makers out there Again this is not a Step by step Instructable. Like always i forgot to take take snaps

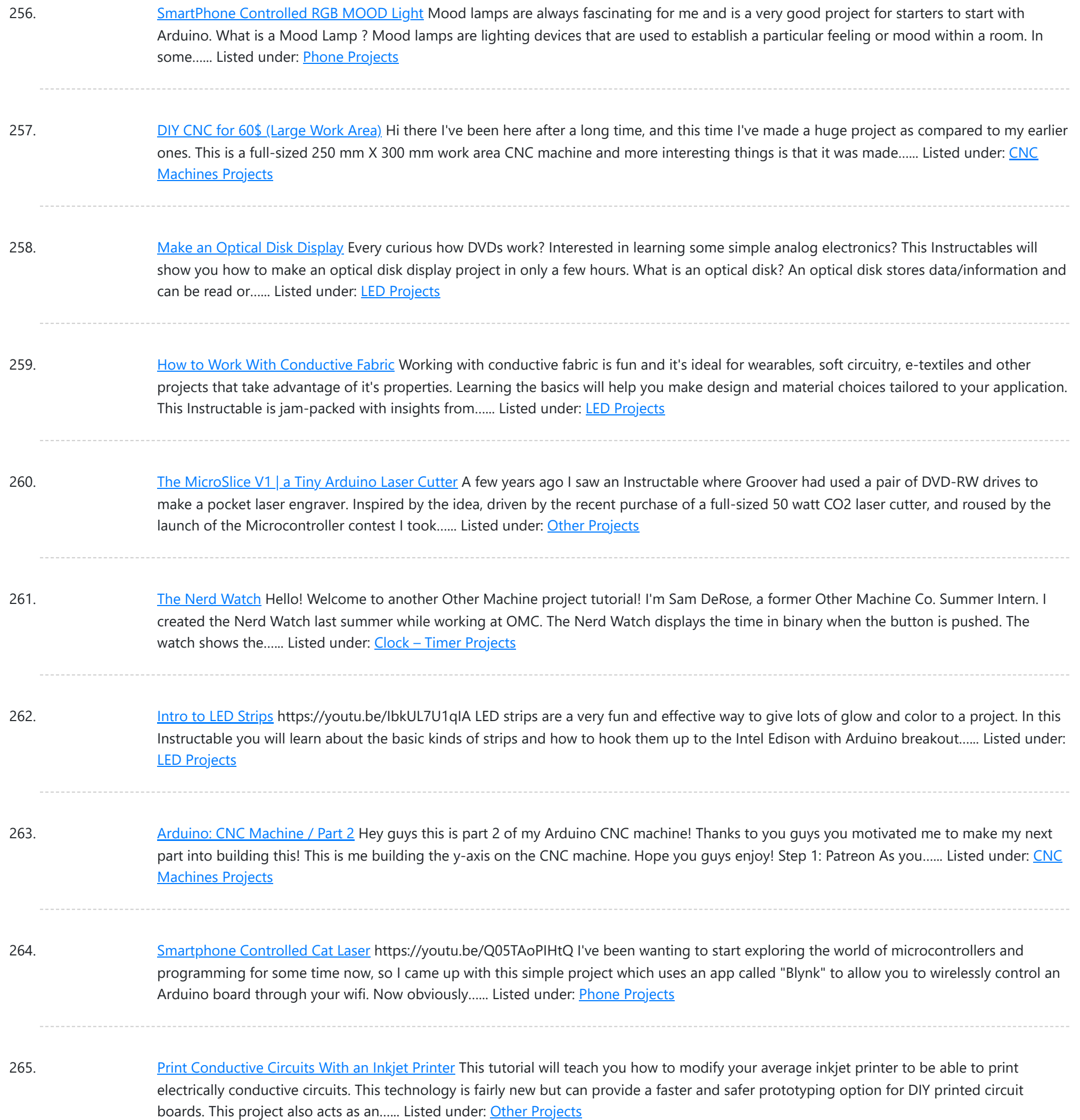

266. How to Make a Cheap [Arduino MIDI](https://duino4projects.com/how-to-make-a-cheap-arduino-midi-controller/) Controller I'm a huge fan of technology and music, but when I decided to start making my own electronic music, I was discouraged by the high price of MIDI keyboards and controllers. After a lot of tinkering, I saw the opportunity to create my own MIDI...... Listed under: **Sound - [Audio Projects](https://duino4projects.com/projects/sound-audio-projects/)** 

267. "With U Smart Sole" DIY GPS Embedded Smart Shoe Sole [#MITBetterWorld](https://duino4projects.com/with-u-smart-sole-diy-gps-embedded-smart-shoe-sole-mitbetterworld/) What do you do when someone is chasing you or you are lost? Cross your fingers? Don't. When you are in trouble, just cross your feet [in a special way] and your location is sent to your family members. Wait there's more! Even the family can get your location just...... Listed under: GPS Based [Projects](https://duino4projects.com/projects/gps-based-projects/)

268. [Arduino Solar](https://duino4projects.com/arduino-solar-tracker-single-or-dual-axis/) Tracker (Single or Dual Axis) https://youtu.be/5KljnLkbgB4 If you've installed solar panels on a camper van to provide you with electricity on your

This website uses cookies to impr[ove your exp](https://duino4projects.com/projects/solar-energy-projects/)erience. We'll assume you're ok with this, but you can opt-out if you wish. ACCEPT **[Check Privacy Policy](https://duino4projects.com/privacy-policy/)** 

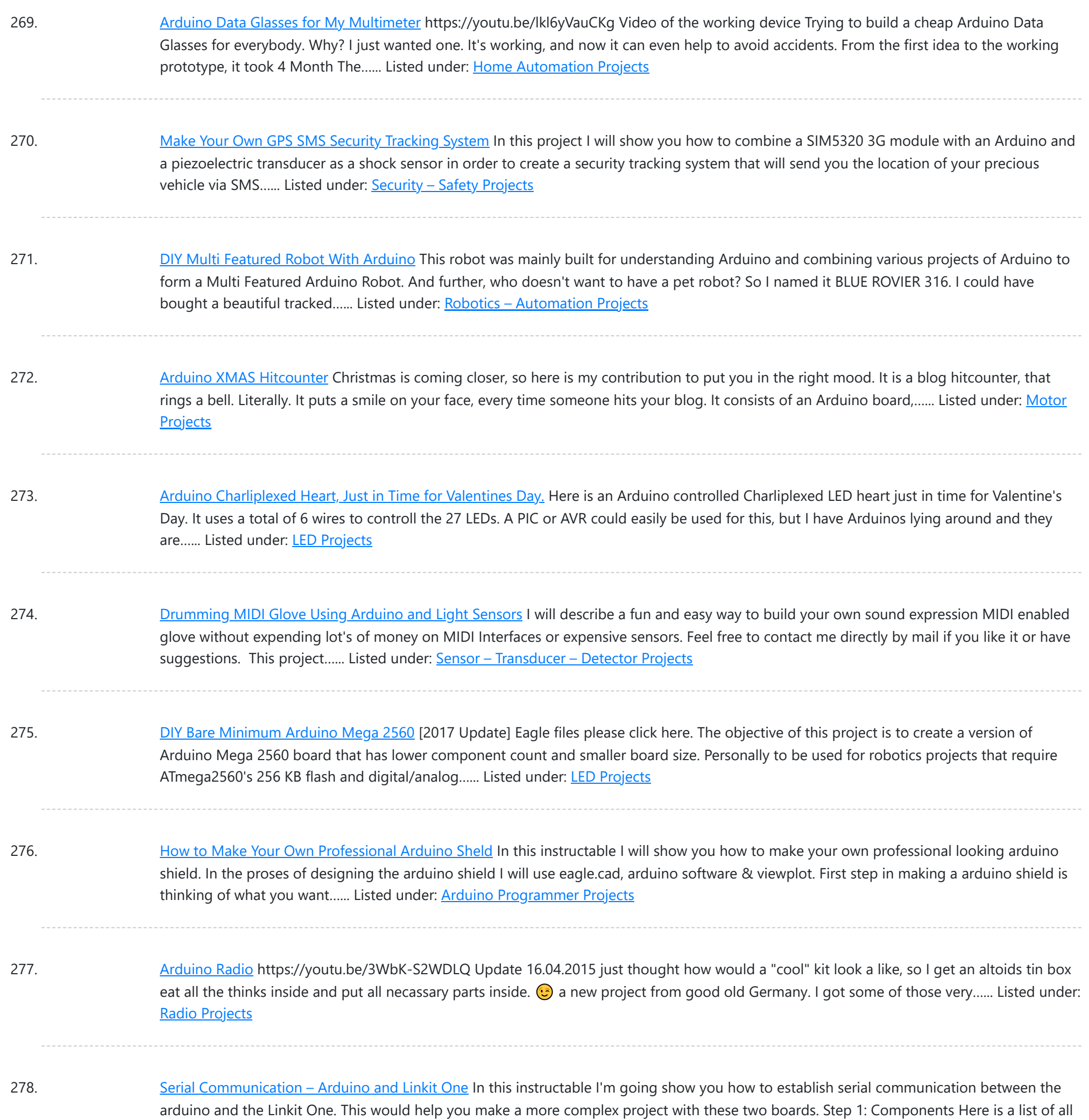

279. [Arduino Laser](https://duino4projects.com/arduino-laser-harp/) Harp A couple of weeks ago I presented my culmination project, framed laser harp, at New York City College of Technology. Work on it was so interesting for me, that I decided to share it here. I am an Arduino amateur and don't have any professional…... Listed under: **LED [Projects](https://duino4projects.com/projects/led-projects/)** 

the components required to...... Listed under: [Arduino Programmer](https://duino4projects.com/projects/arduino-programmer-projects/) Projects

280. [Arduino Simple](https://duino4projects.com/arduino-simple-memory-game/) Memory Game This project is all about creating a simple game to test your memory. I'll be using a Teensy 3.0 board. (If you want to know more about this board please click here to read a Getting Started Guide). This project is also 100% compatible with the Arduino....... Listed under: [Memory](https://duino4projects.com/projects/memory-storage-projects/) - Storage Projects

281. [Salvaging](https://duino4projects.com/salvaging-liquid-crystal-displays-lcds/) Liquid Crystal Displays (LCDs) Almost all electronics have some sort of human interface, from blinking lights and beeping speakers to seven segment

This website uses cookies to improve yo[ur experience](https://duino4projects.com/projects/lcd-projects/). We'll assume you're ok with this, but you can opt-out if you wish. ACCEPT **[Check Privacy Policy](https://duino4projects.com/privacy-policy/)** 

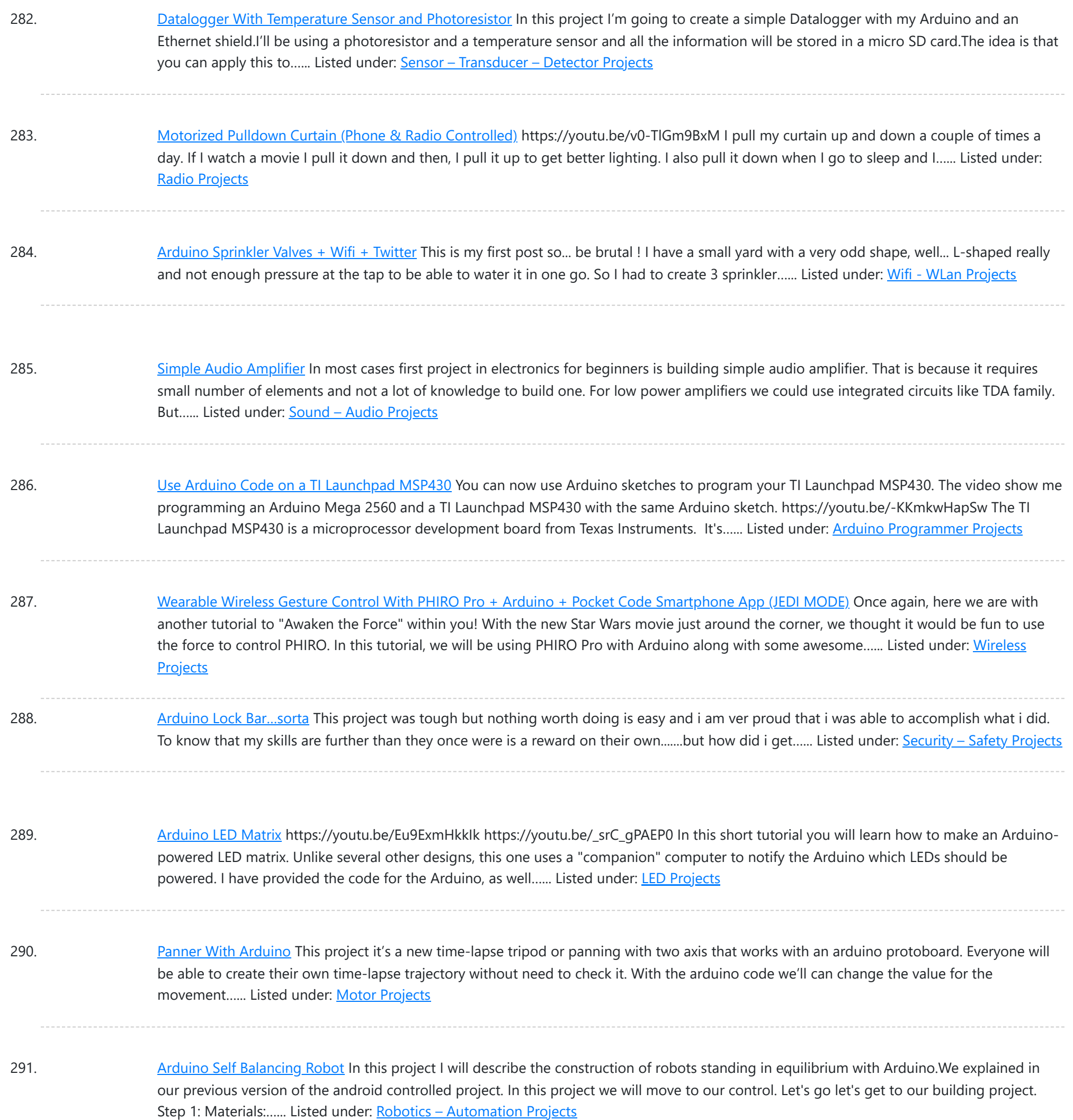

## 292. [Arduino Insight](https://duino4projects.com/arduino-insight-beginner-leds-and-binary-counter-16-bit/) -Beginner LED'S and (Binary Counter 16 Bit) Hello friends...!!! This is my first tutorial on Instructables, in this tutorial I'm going to show you\* Write a simple program for glowing LED\* Group of LED program\* Explain analog output (PWM)\* Create a simple project of (4 bit binary counter).Small BIO:Friends we know that...... Listed under: LED [Projects](https://duino4projects.com/projects/led-projects/)

293. [Arduino Project](https://duino4projects.com/arduino-project-in-5-minutes/) in 5 Minutes https://youtu.be/qdnoPGi0sR8 In the following Instructable, we'll show you how you can make your next Arduino project in just 5 minutes. It's simple, easy and fun. Step 1: Plan It! 1. Go to Circuito.io 2. Select the components in the screenshot, add a description and your...... Listed under: **[Arduino Programmer](https://duino4projects.com/projects/arduino-programmer-projects/) Projects** 

294. [Arduino Thermometer](https://duino4projects.com/arduino-thermometer/) Its hot here in Los Angeles! Besides the massive drought California is in, Its not as cool around here lately. I wanted to build something to

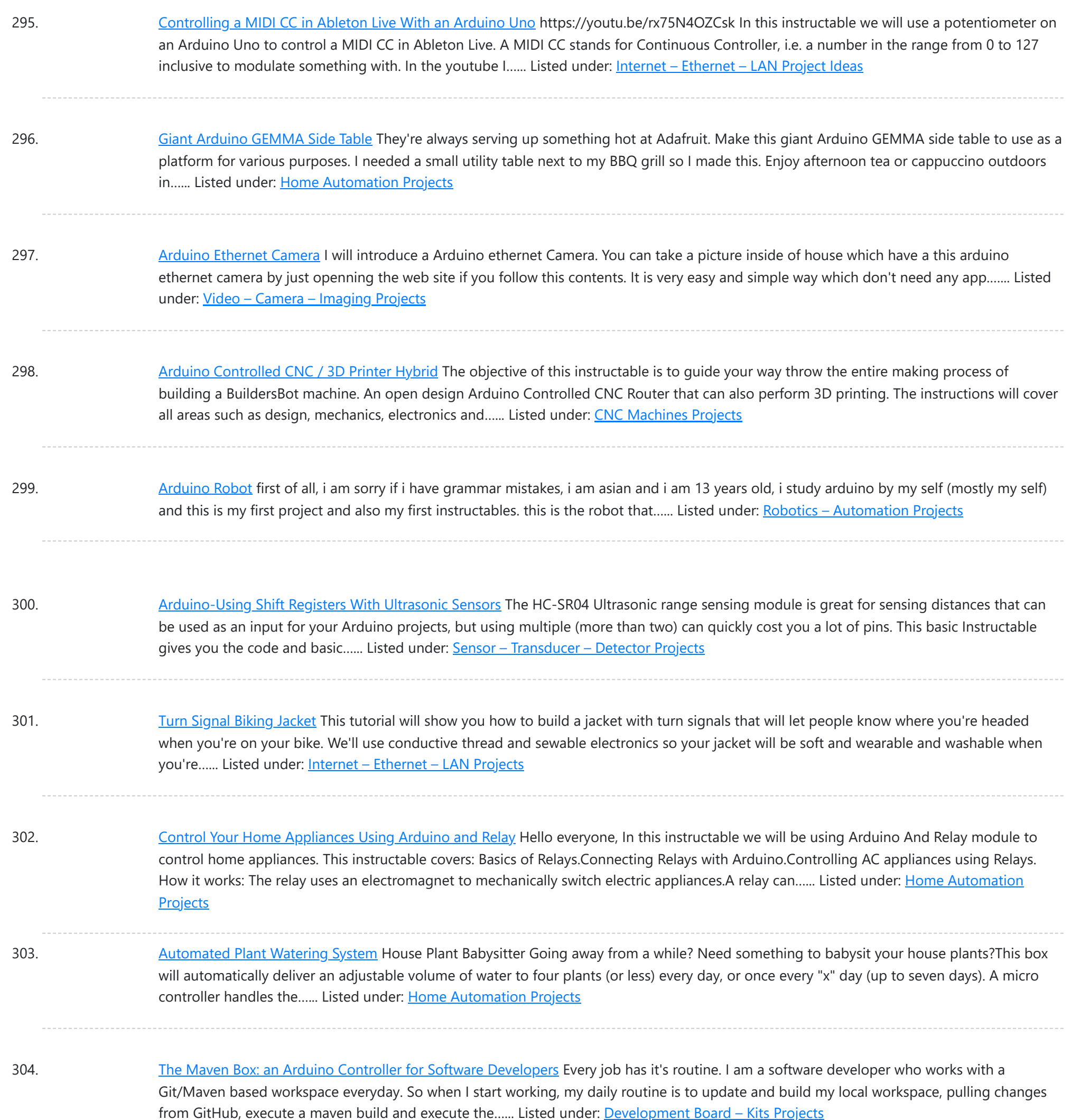

305. [Arduino Type](https://duino4projects.com/arduino-type-k-temperature-indicator/) K Temperature Indicator There are lots of Arduino projects to read temperature with different devices, this is an easy one to measure high temperatures with type K thermocouples (1300ºC).Skills necessary for this project are basic (buying max IC already mounted) but I have mount an MAX31855 in a...... Listed under: Temperature [Measurement](https://duino4projects.com/projects/temperature-measurement-projects/) Projects

306. Lettuce for Life – Arduino 101 Based Automated Controller for [Hydroponics,](https://duino4projects.com/lettuce-for-life-arduino-101-based-automated-controller-for-hydroponics-aeroponics-aquaponics-etc-intel-curie/) Aeroponics, Aquaponics, Etc. Intel Curie SUMMARY A device that can be used to control up to 4 different Hydroponic/Aeroponic Systems at once. The device will control the components of the system and will display notification to a LCD screen and allow the user to customize settings via Bluetooth. This system...... Listed under: LCD [Projects](https://duino4projects.com/projects/lcd-projects/)

307. [Synesthesia](https://duino4projects.com/synesthesia-mask/) Mask https://youtu.be/9vLSuLL9xLA Inspiration What if I told you that 2+2=Red!?!? What!?! I know this sounds crazy but for people with synesthesia

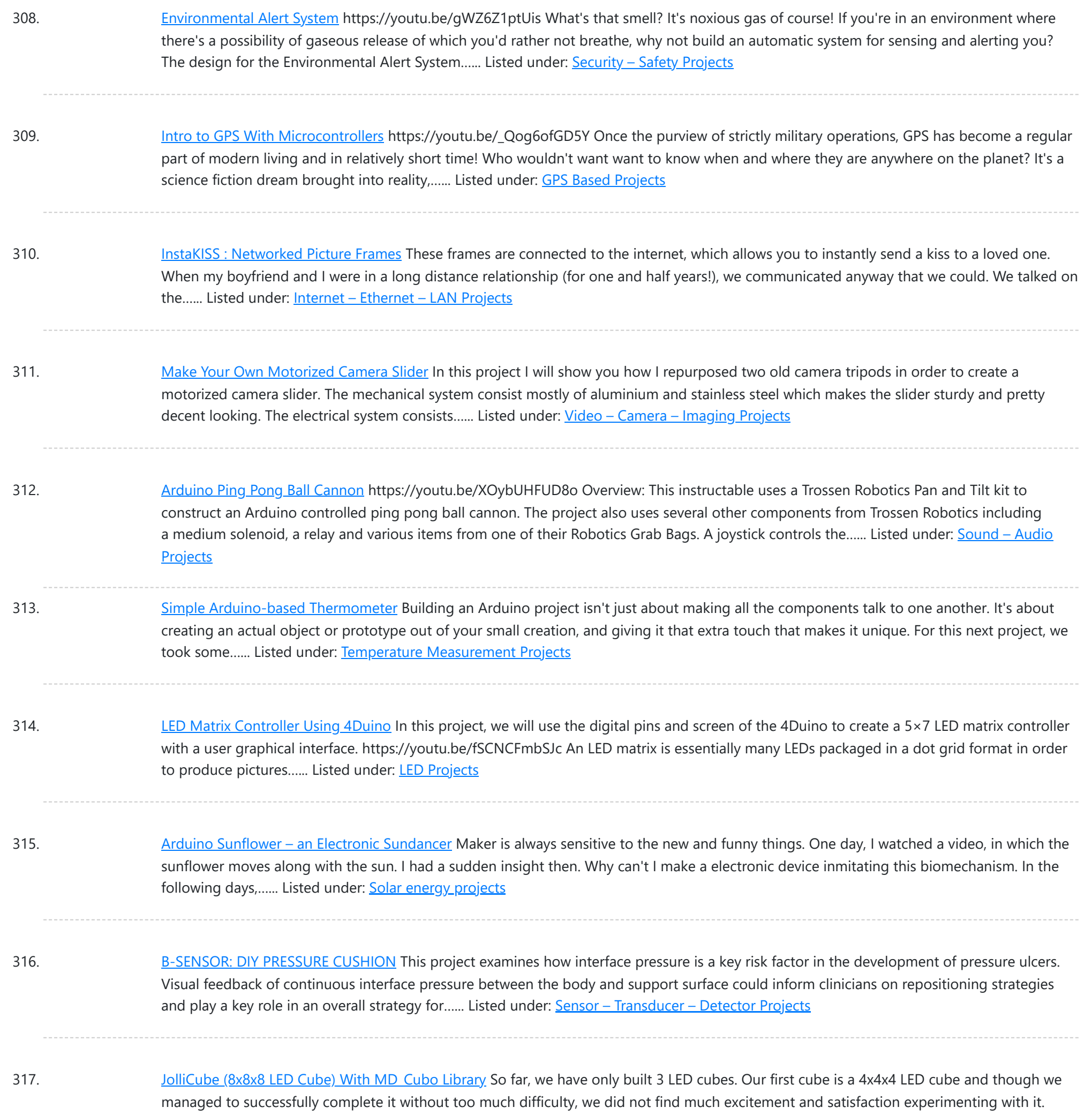

Next, we designed, created and...... Listed under: **[Arduino LED](https://duino4projects.com/ideas/arduino-led-project-ideas/) Project Ideas** 

318. DIY RGB LED Shades [Controlled](https://duino4projects.com/diy-rgb-led-shades-controlled-by-arduino/) by Arduino Today I'm going to teach you how you can build your own RGB LED Glasses very easily and cheapThis has always been one of my biggest dreams and it finally came true! A huge shout out to EasyEDA for the amazing PCB's and personal support!  $\bigodot$  The...... Listed under: [Arduino LED](https://duino4projects.com/ideas/arduino-led-project-ideas/) Project Ideas

319. Which [MICROCONTROLLER for](https://duino4projects.com/which-microcontroller-for-your-electronic-fashion/) Your ELECTRONIC FASHION? What Does Fashion Lack? "Microcontrollers" I always answer - and it's TRUE! It makes your garments SO much more interesting, interactive and communicative as soon as you add some INTELLIGENCE to it. But which ones are on the market? I started a little research on...... Listed under: **[Bluetooth](https://duino4projects.com/projects/bluetooth-projects/) Projects** 

320. How to Use the Adafruit Flora Board – [Arduino Tutorial](https://duino4projects.com/how-to-use-the-adafruit-flora-board-arduino-tutorial/) In this tutorial you will learn how to use the Adafruit Flora board and how you can easily program it with

This website uses cookies to improve your experience. We'll assume you'r[e ok wit](https://duino4projects.com/projects/led-projects/)h this, but you can opt-out if you wish. ACCEPT [Check Privacy Policy](https://duino4projects.com/privacy-policy/)

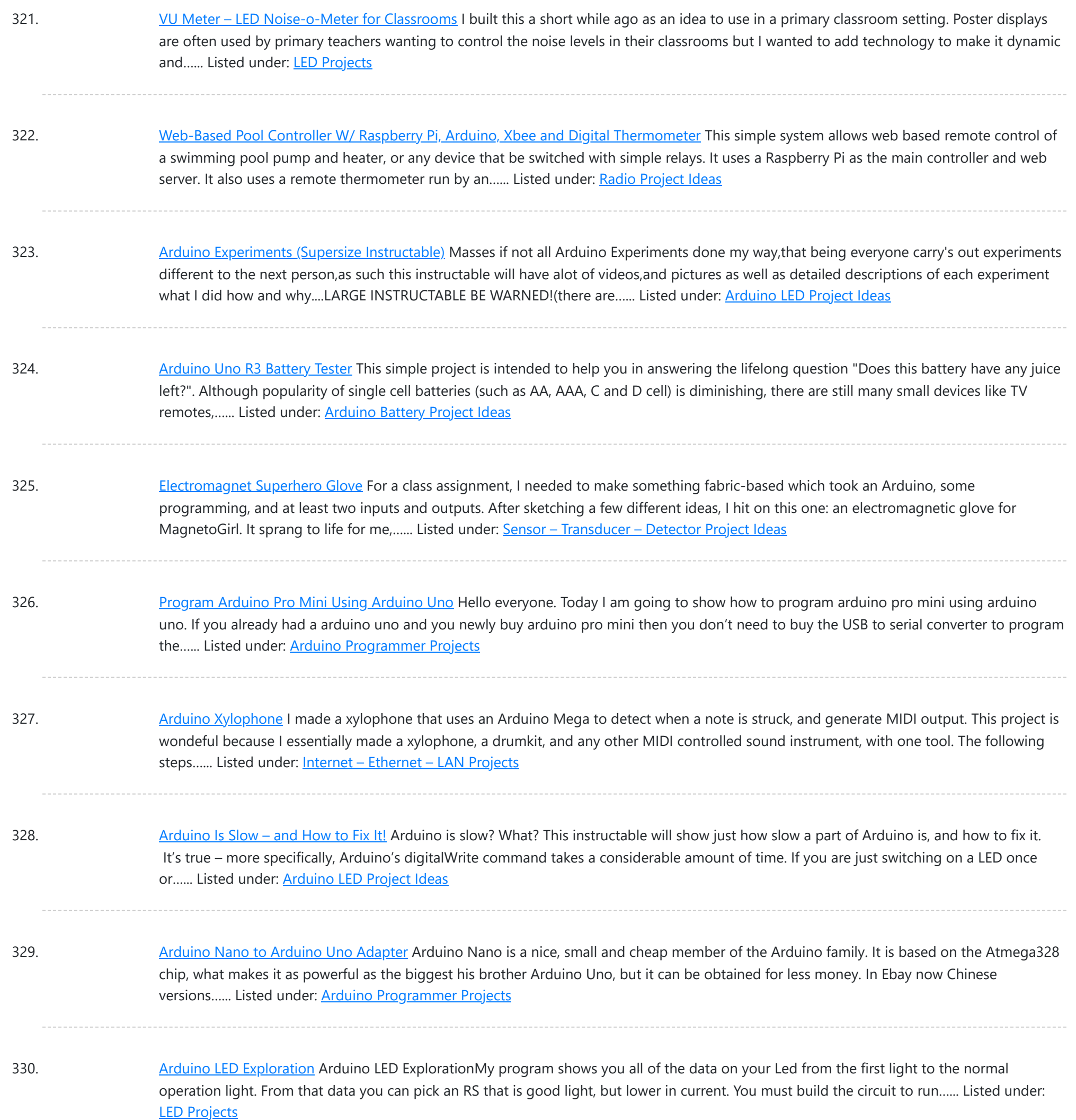

331. LilyPad [Arduino Painted](https://duino4projects.com/lilypad-arduino-painted-canvas-with-music-and-lights/) Canvas With Music and Lights This is a project that I created for my Children and Technology class that I am taking in my Masters of Library Science Program. This was one of my first experiences with coding so this was a trial and error process but this instructable should...... Listed under: **Sound - [Audio Projects](https://duino4projects.com/projects/sound-audio-projects/)** 

332. [Bionic](https://duino4projects.com/bionic-iron-man-glove/) Iron Man Glove One of our prime passions is to motivate the next great minds and ideas by posting informative step-by-step tutorials. To celebrate the launch of our fourth-generation muscle sensor, the MyoWare, we've revisited our most popular tutorial and simplified it down to just four major components! This Instructable...... Listed under: Sound - [Audio Project](https://duino4projects.com/ideas/sound-audio-project-ideas/) Ideas

333. [Arduino Voting](https://duino4projects.com/arduino-voting-machine/) Machine This instructable will teach you to build a simple Arduino based Voting machine using simple components such as push buttons and

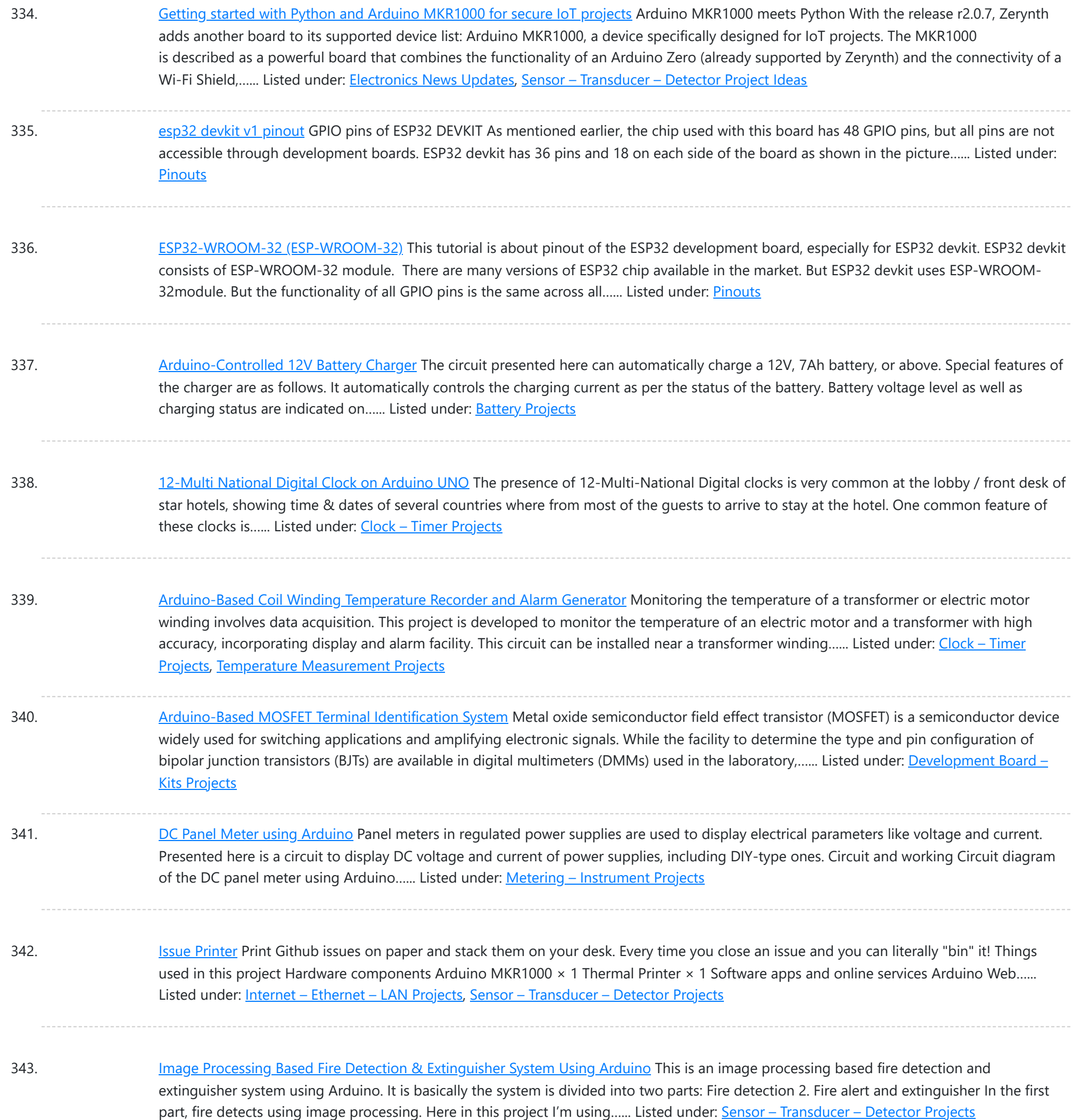

344. Indoor Air Quality [Monitoring](https://duino4projects.com/indoor-air-quality-monitoring-system/) System An indoor air quality monitoring system for detecting toxic gases. Things used in this project Hardware components Arduino Yun Shield & Genuino Yun Shield × 1 Arduino Leonardo × 1 Arduino Yun × 1 Arduino MKR GSM 1400 × 1 Arduino MKR WAN 1300 ×...... Listed under: Sensor - [Transducer](https://duino4projects.com/projects/sensor-transducer-detector-projects/) - Detector Projects

345. LED Straw [XMAS](https://duino4projects.com/led-straw-xmas-tree/) Tree A simple, original and cheap Christmas tree made with LED-illuminated plastic straws that can be controlled over WiFi. Things used in this project Hardware components Arduino MKR1000  $\times$  1 USB-A to Micro-USB Cable  $\times$  1 LED (generic)  $\times$  12 Resistor 330 ohm × 12 Software...... Listed under: LED [Projects](https://duino4projects.com/projects/led-projects/)

346. Light Animations Using [Arduino and](https://duino4projects.com/light-animations-using-arduino-and-matlab/) MATLAB Light animations are visually appealing and hence widely used for advertising purposes. In this project, we present

This website uses cookies to improve your experie[nce. W](https://duino4projects.com/projects/led-projects/)e'll assume you're ok with this, but you can opt-out if you wish. ACCEPT **[Check Privacy Policy](https://duino4projects.com/privacy-policy/)** 

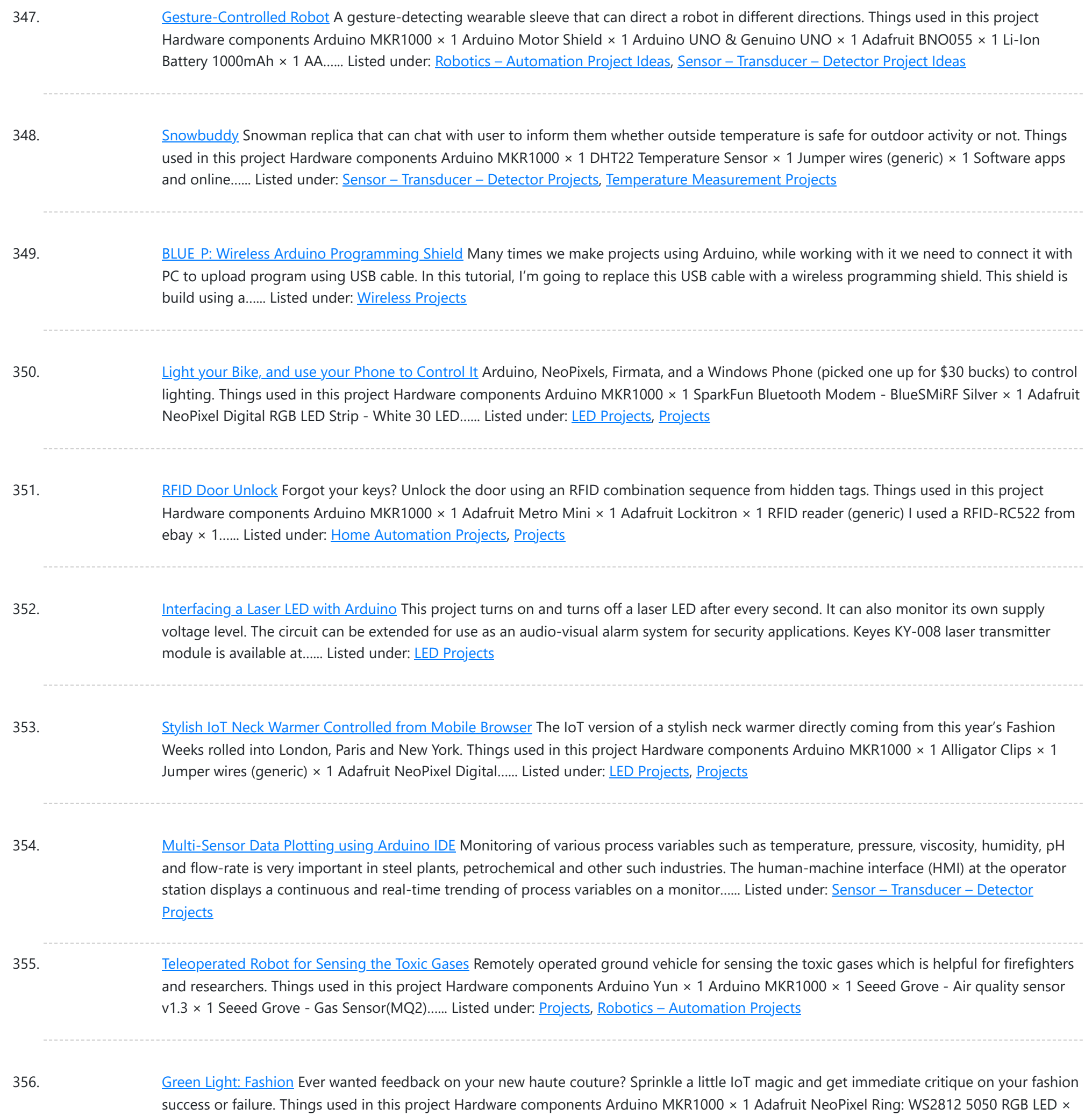

1 Software apps...... Listed under: LED [Projects](https://duino4projects.com/projects/), Projects

357. GPS Clock using [Arduino](https://duino4projects.com/gps-clock-using-arduino/) Global positioning system (GPS) synchronised clocks give accurate time. These clocks are universal and commonly used at railway stations, bus stands and airports. These are widely used for military purposes too. Here we describe a GPS clock based on Arduino Uno R3-an AVR ATmega328-based microcontroller...... Listed under: Clock - Timer [Projects,](https://duino4projects.com/projects/clock-timer-projects/) GPS Based [Projects](https://duino4projects.com/projects/gps-based-projects/)

358. Interrupts [Debouncing](https://duino4projects.com/interrupts-debouncing-with-zerynth-python-for-iot/) with Zerynth (Python for IoT) In this tutorial, we'll see the advanced feature of interrupt debouncing using Zerynth. Things used in this project Hardware components Arduino MKR1000 × 1 Jumper wires (generic) × 1 Software apps and online services Zerynth Studio Story [embed]https://youtu.be/iX2AlezDPVE[/embed] https://www.youtube.com/watch?v=iX2AlezDPVE&feature=youtu.be In this tutorial, we'll use PWM...... Listed under: [Projects](https://duino4projects.com/projects/), [Tutorials](https://duino4projects.com/tutorials/)

359. Smart Plastic [Container](https://duino4projects.com/smart-plastic-container/) A special container for store objects, iot-ready. It is able to keep track of stocks stored inside and notify when stocks are low! Things

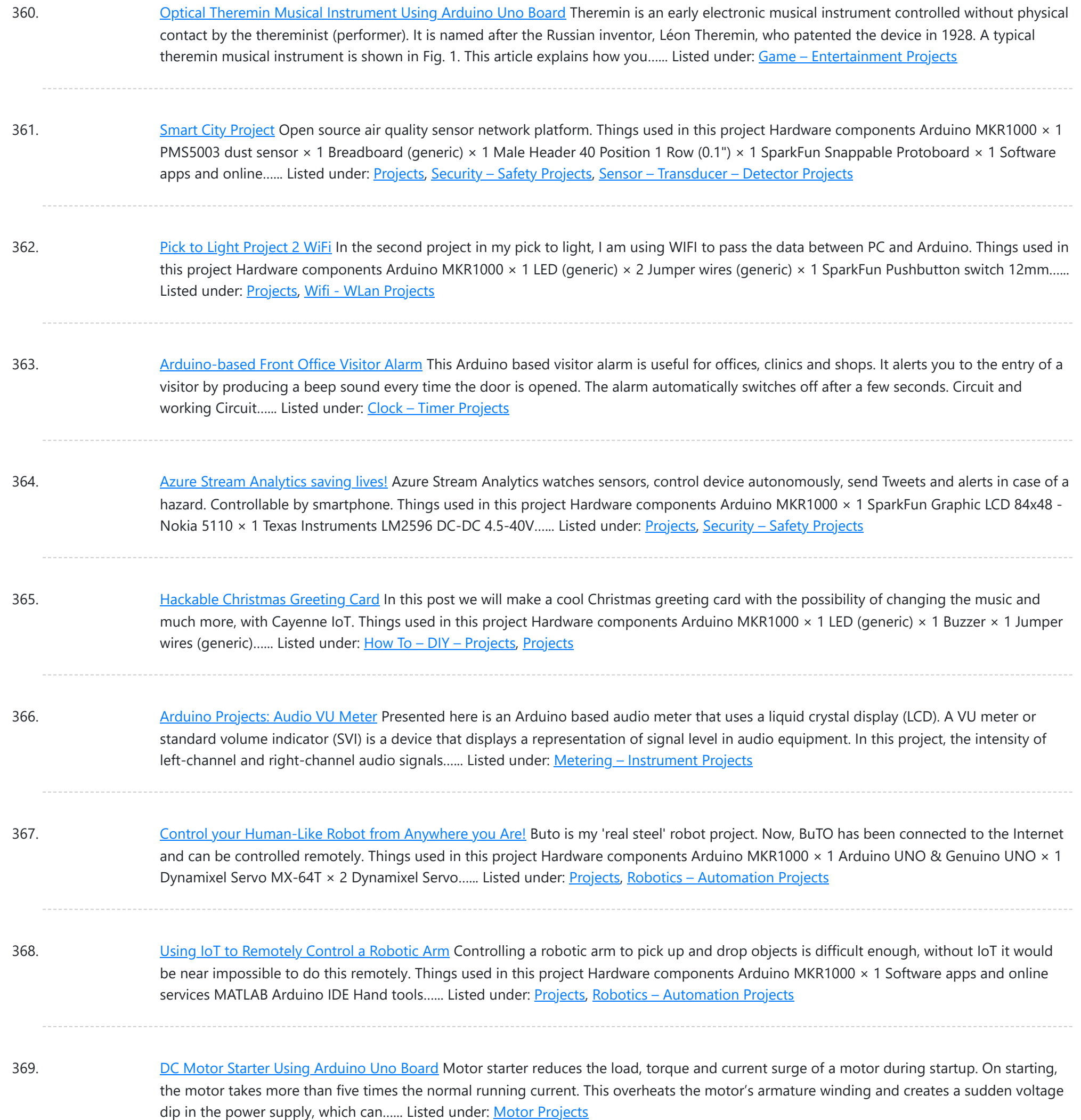

370. Singing [Arduino](https://duino4projects.com/singing-arduino/) Would you like to surprise someone with a song? Things used in this project Hardware components Arduino MKR1000 × 1 Buzzer × 15 mm LED: Red × 15 mm LED: Green × 1 Resistor 330 ohm × 1 Story Would you like to...... Listed under: Game - [Entertainment](https://duino4projects.com/projects/game-entertainment-projects/) [Projects,](https://duino4projects.com/projects/game-entertainment-projects/) [Projects](https://duino4projects.com/projects/)

371. SD Sketch [Update](https://duino4projects.com/sd-sketch-update/) How to use the new Arduino SDU library for SAMD boards to update the sketch on your board, putting it on an SD! Things used in this project Hardware components Arduino MKR1000 × 1 Arduino MKR Zero × 1 Arduino SD card × 1 Software…… Listed under: [LED](https://duino4projects.com/projects/led-projects/) [Projects,](https://duino4projects.com/projects/led-projects/) [Projects](https://duino4projects.com/projects/)

372. [Interfacing](https://duino4projects.com/interfacing-multiple-lcds-with-arduino/) Multiple LCDs With Arduino Here we describe interfacing of three 16×2 LCDs with common data lines to an Arduino Uno board. Four data lines of all

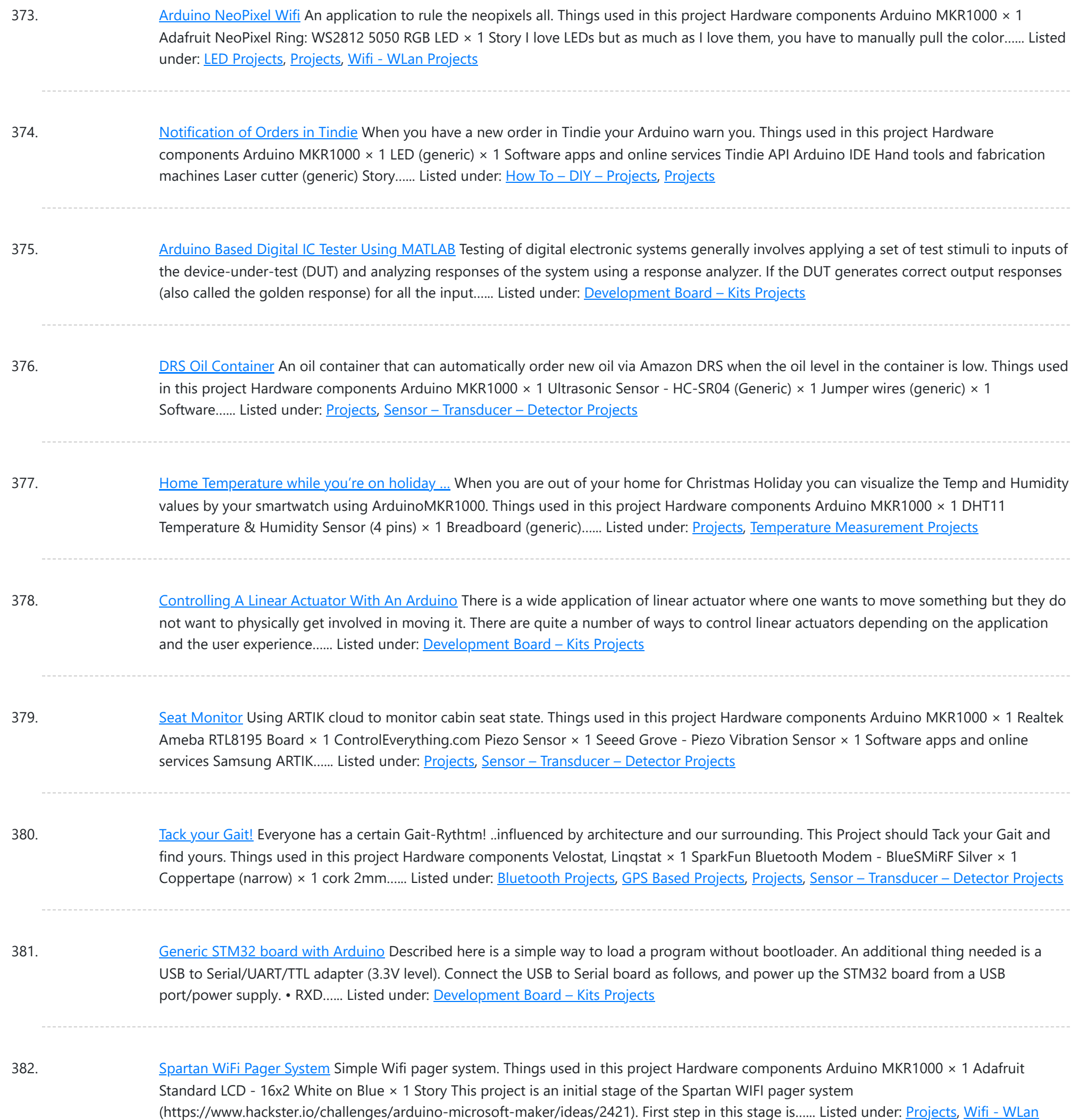

383. [Telegram](https://duino4projects.com/telegram-bot-library/) Bot Library Host a Telegram Bot on your Arduino and chat with your brand new IoT device! Things used in this project Hardware components Arduino MKR1000 × 1 Software apps and online services Arduino Web Editor Story Learn how to use the Telegram Bot library, host a...... Listed under: [Projects,](https://duino4projects.com/projects/) [Tutorials](https://duino4projects.com/tutorials/), Wifi - WLan [Projects](https://duino4projects.com/projects/wifi-wlan-projects-wireless-projects/)

384. [Arduino based](https://duino4projects.com/arduino-based-smartphone-controlled-robot-car/) Smartphone Controlled Robot Car Nowadays smartphones can be used to control a host of electrical and electronic devices including motors, music systems and lights. Here we present an Arduino based robot car, which can be controlled using an Android smartphone having ArduinoRC application installed in it. This bot receives...... Listed under: Robotics - [Automation](https://duino4projects.com/projects/robotics-automation-projects/) Projects

#### 385. [IoT4Car](https://duino4projects.com/iot4car-2/) (2) ObdiiUartMkrShield is a socket board for Arduino MKR board to talk with vehicles through ODB-II interface. Things used in this project Hardware

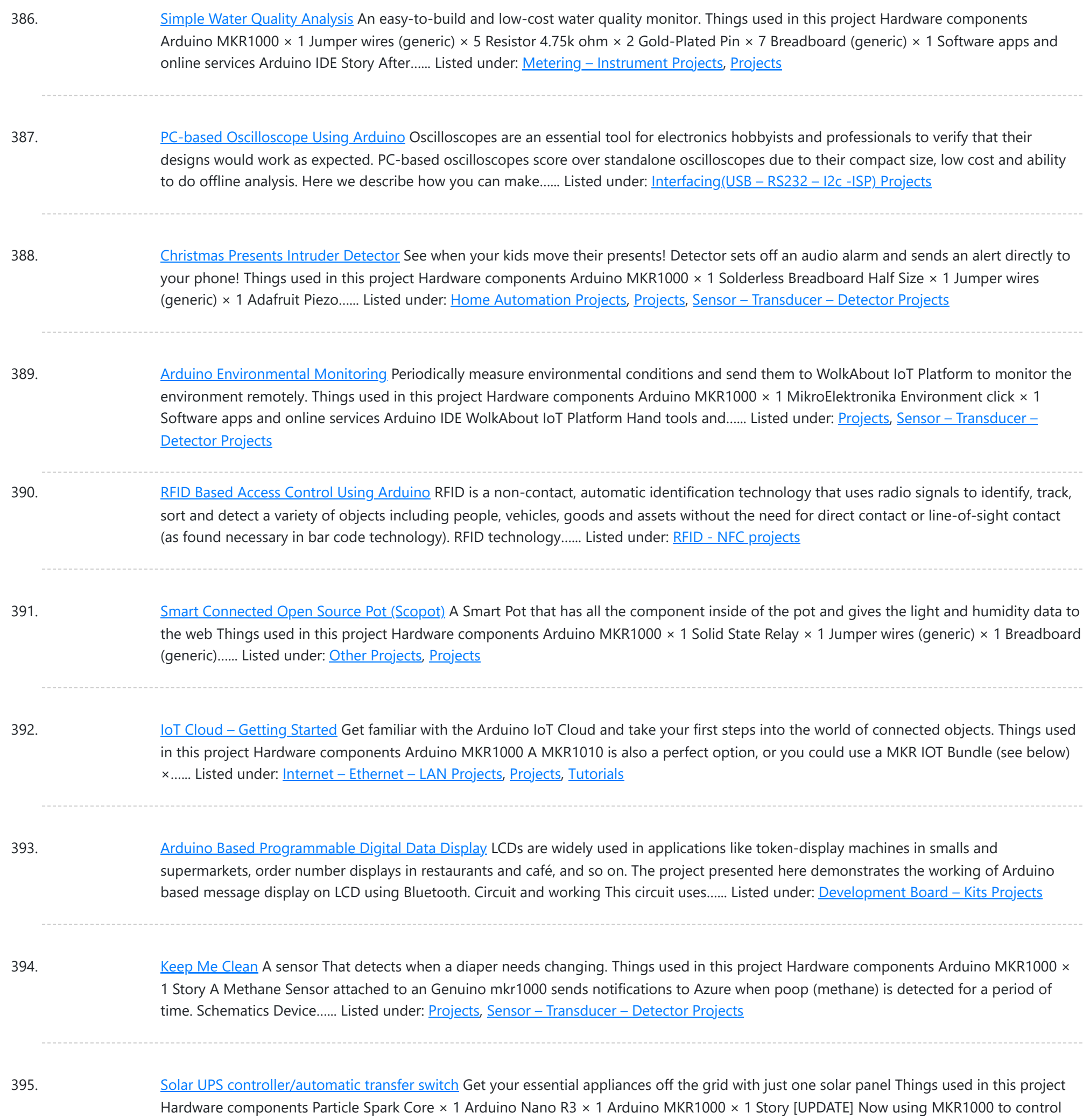

the UNplug unit I replaced...... Listed under: [Development](https://duino4projects.com/projects/development-board-kits-projects/) Board - Kits [Projects](https://duino4projects.com/projects/), Projects

396. [Arduino Based](https://duino4projects.com/arduino-based-rgb-colour-code-generator/) RGB Colour Code Generator Red, green and blue (RGB) are the basic colours for generatingvarious other colours by mixing colours in a particular proportion. This technique is used in TVs, mobiles etc. Similarly, Web designing using HTML or any other language requires the hex code of a particular colour...... Listed under: LED [Projects](https://duino4projects.com/projects/led-projects/)

397. IOT [Lighted](https://duino4projects.com/iot-lighted-xmas-tree/) Xmas Tree Do you want to conserve energy and turn the Christmas tree lights on/off when not required? In IOT era, that can be done using MKR1000. Things used in this project Hardware components Arduino MKR1000 × 1 PowerSwitch Tail II × 1 Software apps and online...... Listed under: [Projects,](https://duino4projects.com/projects/) [Tutorials](https://duino4projects.com/tutorials/)

398. RGB Infinity Mirror with 3D [Magnetic](https://duino4projects.com/rgb-infinity-mirror-with-3d-magnetic-sensor/) Sensor An infinity mirror with an RGB LED strip that can change its color using Infineon's 3D magnetic sensor knob

This website uses cookies to impr[ove your](https://duino4projects.com/projects/led-projects/) experience. We'll assume you're ok with this, but you can opt-out if you wish. ACCEPT **[Check Privacy Policy](https://duino4projects.com/privacy-policy/)** 

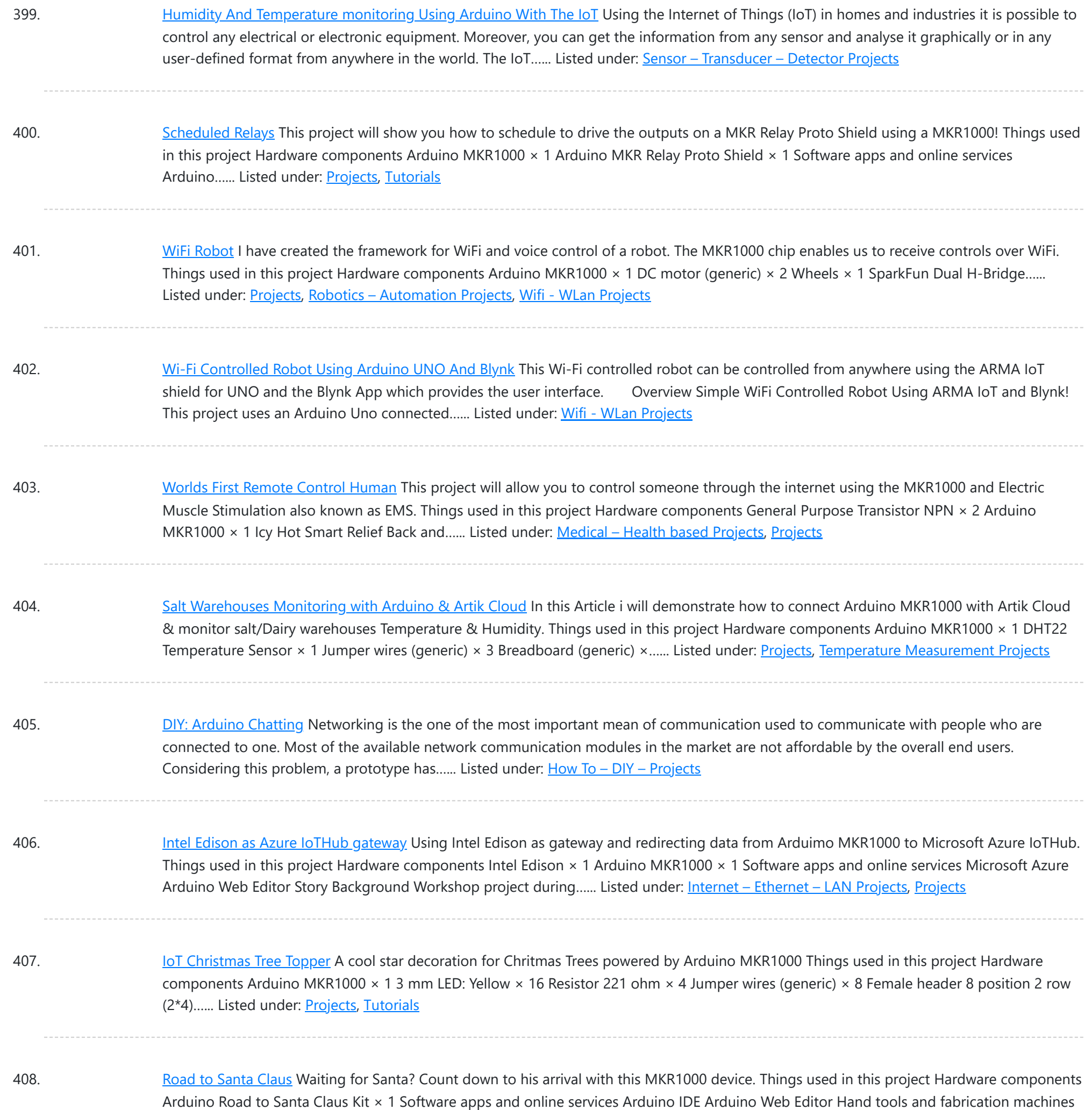

410. Arduino as [AVR Programmer](https://duino4projects.com/arduino-as-avr-programmer/) For my project I need two Arduino boards, but I have only one Arduino Mega 2560 board (refer Fig. 1). I can either buy an Arduino Uno board (that costs approx. Rs. 1400 in India) or I can make an Arduino board using a fresh…... Listed under: [Development](https://duino4projects.com/projects/development-board-kits-projects/) Board – Kits Projects

411. GoPRO [Shutter](https://duino4projects.com/gopro-shutter/) Make your own custom GoPRO shutter using a MKR1000 board, 3 buttons and 3 LEDs. Things used in this project Hardware components

This website uses cookies to improve your experience. We'll assume you're ok with this, but you can opt-out if you wish. ACCEPT **[Check Privacy Policy](https://duino4projects.com/privacy-policy/)** 

Vinyl glue Hot…... Listed under: GPS Based [Projects,](https://duino4projects.com/projects/gps-based-projects/) [Projects](https://duino4projects.com/projects/), Sensor – [Transducer](https://duino4projects.com/projects/sensor-transducer-detector-projects/) – Detector Projects

409. Wide Range Alarm [System](https://duino4projects.com/wide-range-alarm-system/) This is an alarm system based on the MKR1000 and a raspberry pi 2 or 3. The system will detect different alarms and notify you if necessary. Things used in this project Hardware components Arduino MKR1000 × 1 Raspberry Pi 2 Model B × 1...... Listed under: Home [Automation](https://duino4projects.com/projects/home-automation-projects/) [Projects](https://duino4projects.com/projects/), Projects

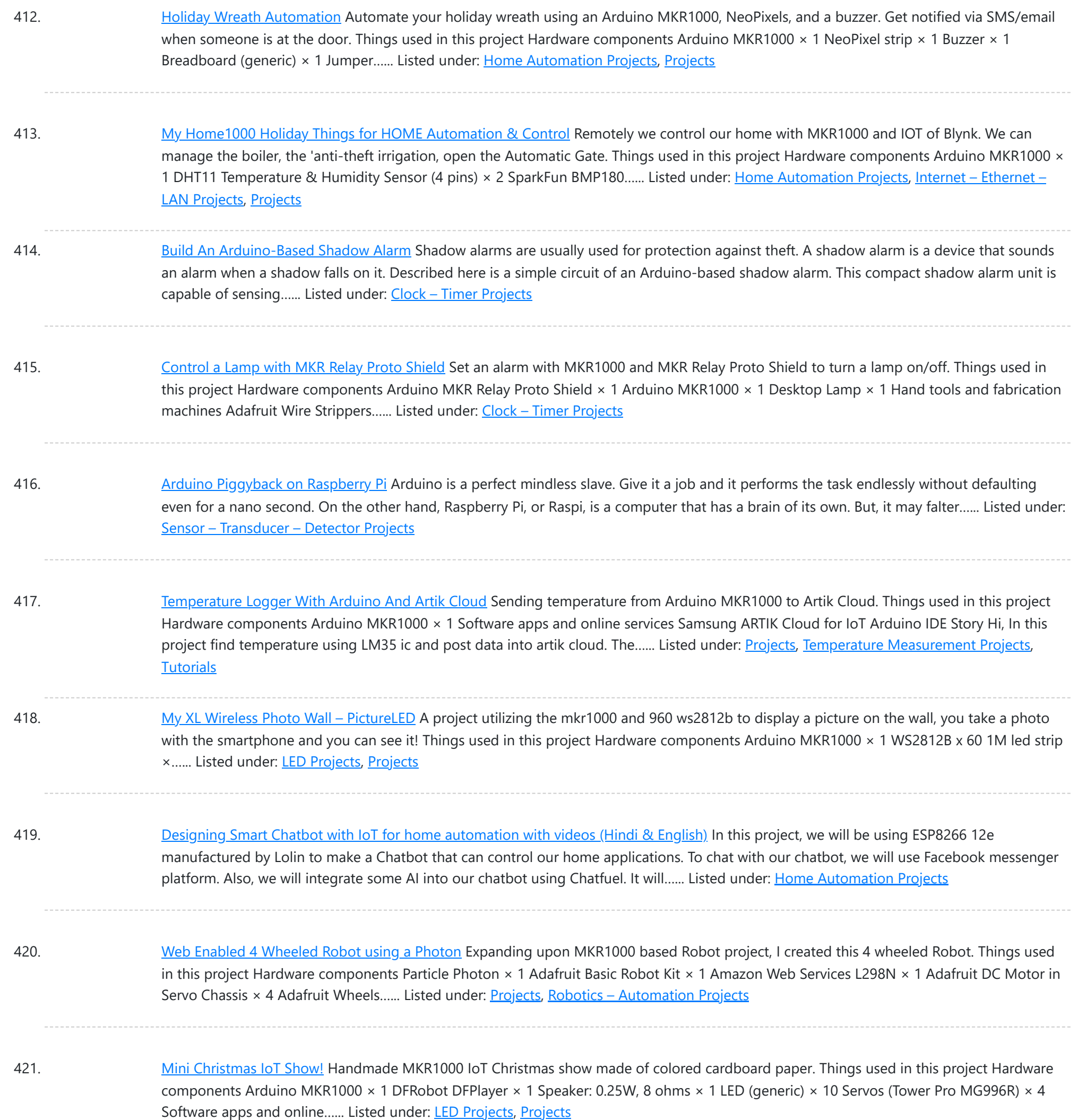

422. Logging Sensor Data in MS EXCEL through [MATLAB](https://duino4projects.com/logging-sensor-data-in-ms-excel-through-matlab-gui/) GUI The measurement and analysis of process parameters such as temperature, flow, conductivity, speed, viscosity, and stress play a crucial role in providing information about the process/system under consideration. Parameter values are logged into a computer (using a process called data acquisition) and acquired data is...... Listed under: Sensor - [Transducer](https://duino4projects.com/projects/sensor-transducer-detector-projects/) -**[Detector](https://duino4projects.com/projects/sensor-transducer-detector-projects/) Projects** 

423. [Christmas](https://duino4projects.com/christmas-tree-water-level-via-cayenne-and-mkr1000/) Tree Water Level via Cayenne and MKR1000</u> When you have a 'real' Christmas tree, it is important to keep it watered. This project monitors the water level and emails alerts. Things used in this project Hardware components Arduino MKR1000 × 1 water level sensor × 1 LED (generic) × 4 Resistor 220...... Listed under: [Projects](https://duino4projects.com/projects/), Sensor - [Transducer](https://duino4projects.com/projects/sensor-transducer-detector-projects/) - Detector Projects

424. With your Smart Phone and [Arduino MKR1000](https://duino4projects.com/with-your-smart-phone-and-arduino-mkr1000-blink-a-led/) Blink a LED The idea is to test the Arduino MKR1000, controlling the on board LED from your smart phone (this

This website uses cookies to improve your [experience.](https://duino4projects.com/projects/led-projects/) We'll assume you're ok with this, but you can opt-out if you wish. ACCEPT **[Check Privacy Policy](https://duino4projects.com/privacy-policy/)** 

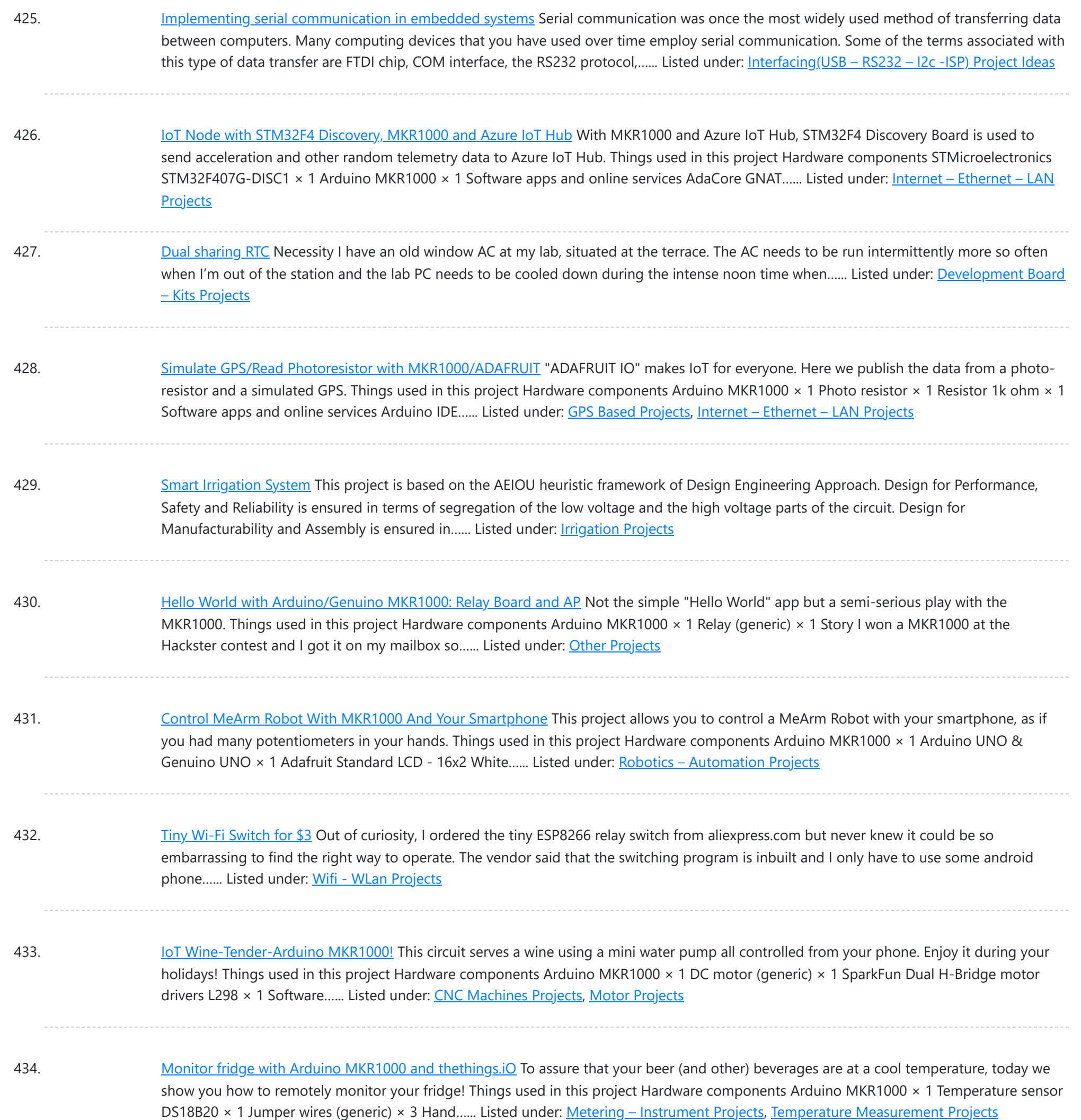

435. Smallest IoT Home [Automation](https://duino4projects.com/smallest-iot-home-automation-using-esp8266-01-with-videos-hindi-english/) using ESP8266 - 01 with Videos (Hindi & English) In this project, we will be using the ESP8266 - 01 Wi-Fi Development board to make asmall home automation that has Wi-Fi featured in it. The system operates on a local web server and is easy to use for the novice. With this project, we...... Listed under: Home [Automation](https://duino4projects.com/projects/home-automation-projects/) Projects

436. Temperature Monitoring with [Arduino MKR1000](https://duino4projects.com/temperature-monitoring-with-arduino-mkr1000-and-artik-cloud/) and ARTIK Cloud Setup an Arduino MKR1000 board to read temperature data and send those readings to ARTIK Cloud for monitoring. Things used in this project Hardware components Arduino MKR1000 × 1 Temperature Sensor × 1 Software apps and online services Samsung ARTIK Cloud for IoT Story This...... Listed under: Temperature [Measurement](https://duino4projects.com/projects/temperature-measurement-projects/) Projects

#### 437. Control your MKR1000 with aREST [Framework](https://duino4projects.com/control-your-mkr1000-with-arest-framework/) You can control your MKR1000 remotely with a RESTFUL interface. Things used in this project Hardware

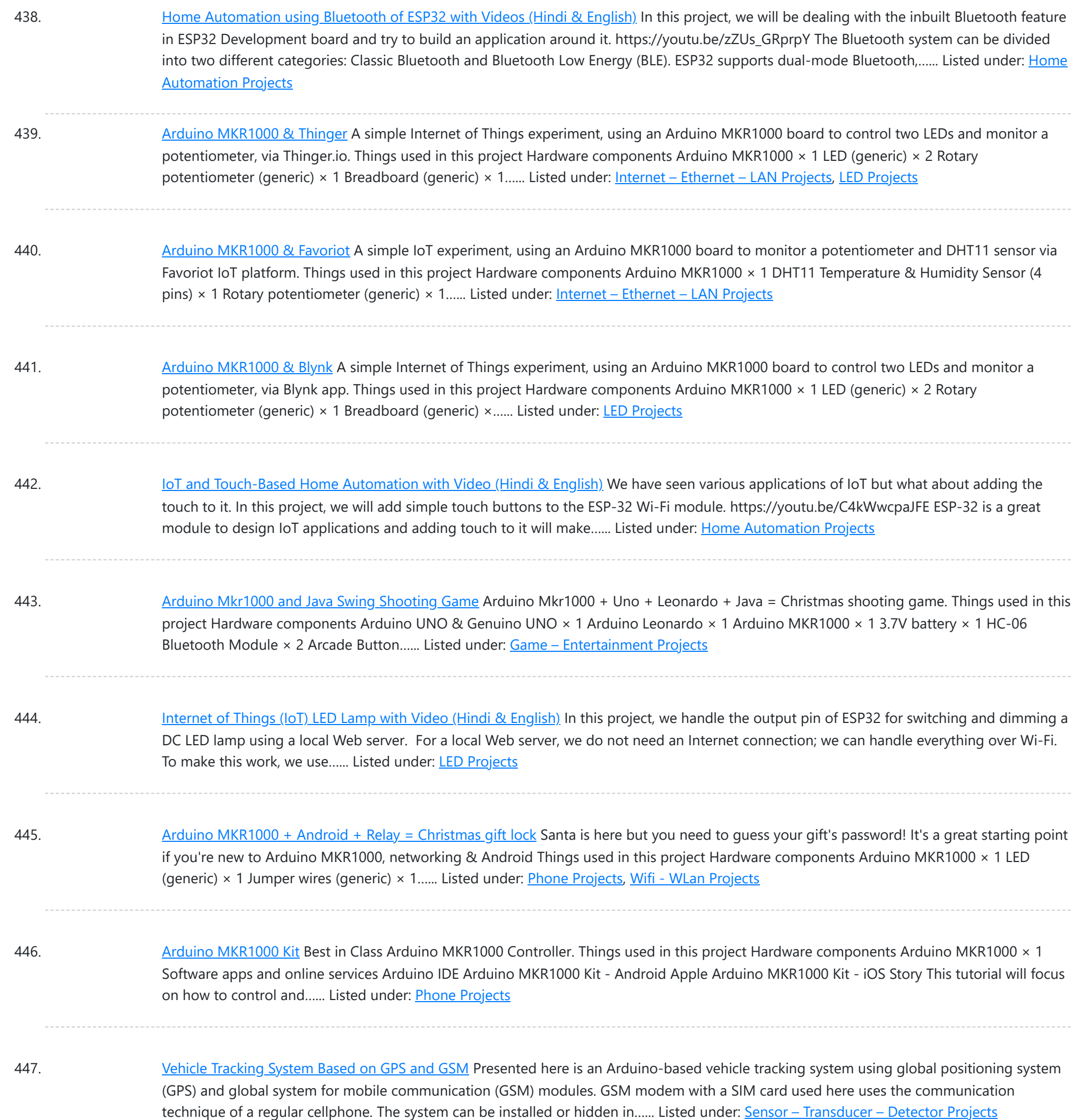

448. [Arduino MKR1000/Zero Neopixel](https://duino4projects.com/arduino-mkr1000-zero-neopixel-throwie/) Throwie A WiFi controlled NeoPixel display. Designed for the MKR1000 but should work for the Zero too. A little rough around the edges but works! Things used in this project Hardware components Arduino MKR1000 × 1 Adafruit NeoPixel Ring: WS2812 5050 RGB LED × 1 Adafruit...... Listed under: LED [Projects](https://duino4projects.com/projects/led-projects/)

449. [DogWatcher](https://duino4projects.com/dogwatcher-mkr1000/) (MKR1000) This is MKR1000/Windows 10 based device to keep your dog out of areas he should not be in by sounding an alarm and taking his photo. Things used in this project Hardware components Arduino MKR1000 × 1 Raspberry Pi 2 Model B You can use...... Listed under: Sensor - [Transducer](https://duino4projects.com/projects/sensor-transducer-detector-projects/) - Detector Projects

450. ARTIK + [MKR1000](https://duino4projects.com/artik-mkr1000-dht11-mqtt/) + DHT11 + MQTT An IOT app which make uses of ARTIK Cloud, Genuino MKR1000, DHT11 temperature and humidity sensor and MQTT

This website uses cookies to impr[ove your expe](https://duino4projects.com/projects/other-projects/)rience. We['ll assume you](https://duino4projects.com/projects/sensor-transducer-detector-projects/)'re ok with this, but you can opt-out if you wish. ACCEPT [Check Privacy Policy](https://duino4projects.com/privacy-policy/)

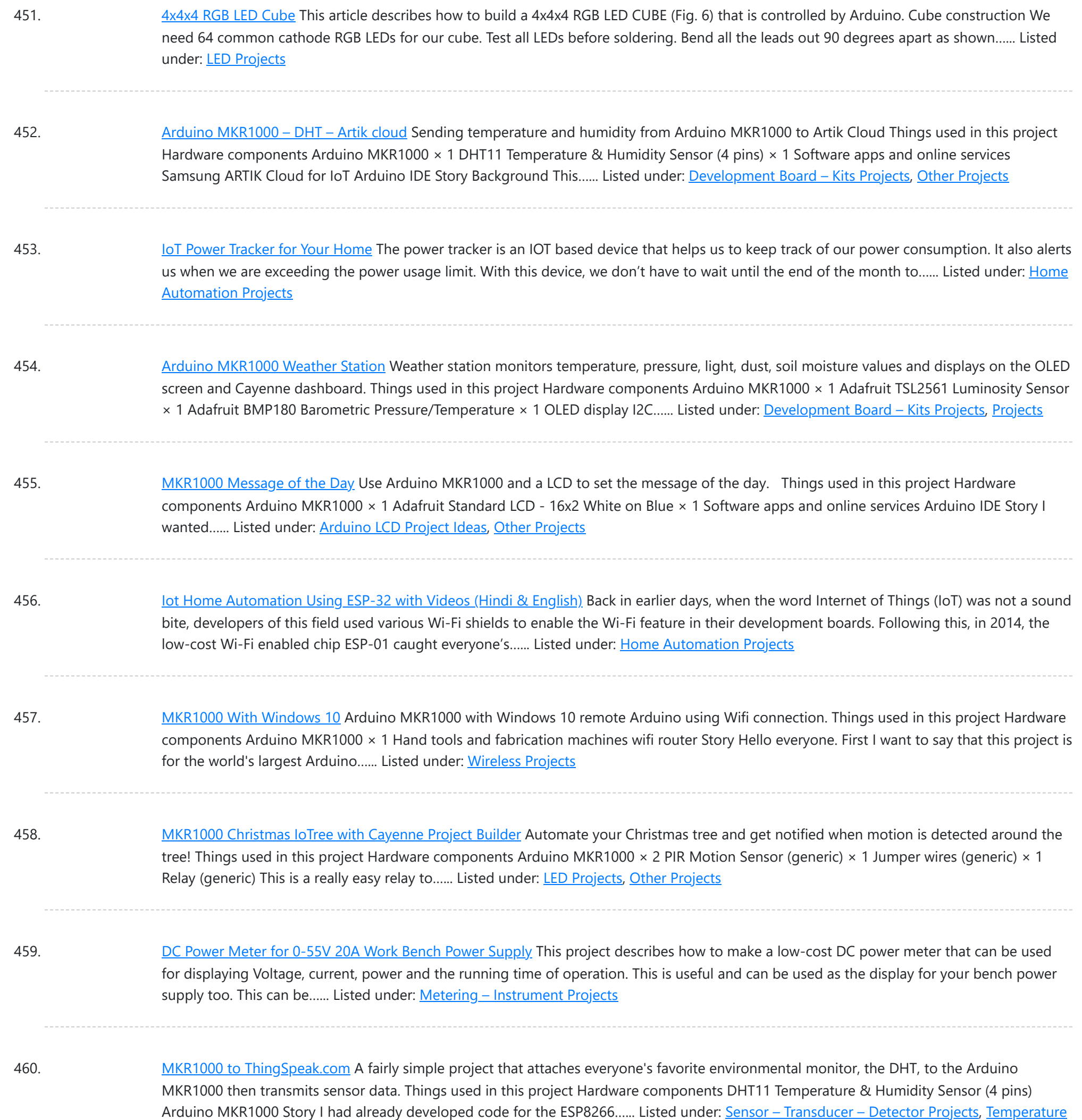

461. MKR1000 [Unboxing](https://duino4projects.com/mkr1000-unboxing-and-testing-7-steps/) and Testing (7 Steps) The first run and the first troubles with the Arduino MKR 1000. FAQ. Things used in this project Hardware components Arduino MKR1000 × 1 Software apps and online services Arduino IDE Story Finally I've got the board Genuino/Arduino MKR1000. It was well packed and fast shipped....... Listed under: LED [Projects](https://duino4projects.com/projects/led-projects/)

462. [Temperature](https://duino4projects.com/temperature-monitoring-on-smartphone/) Monitoring on Smartphone This article describes a temperature monitoring system on an Android smartphone. Temperature is sensed by a temperature sensor installed in the circuit and is sent over Bluetooth to the smartphone. An Android application is used in the smartphone to display temperature data. The system provides...... Listed under: **Sensor - [Transducer](https://duino4projects.com/projects/sensor-transducer-detector-projects/) - Detector Projects** 

463. MKR1000 RGB Strip [Controller](https://duino4projects.com/mkr1000-rgb-strip-controller/) Using the power of a winning idea, an MKR1000, and a TLC5940 to add RGB lighting to my workspace. Things used in this project

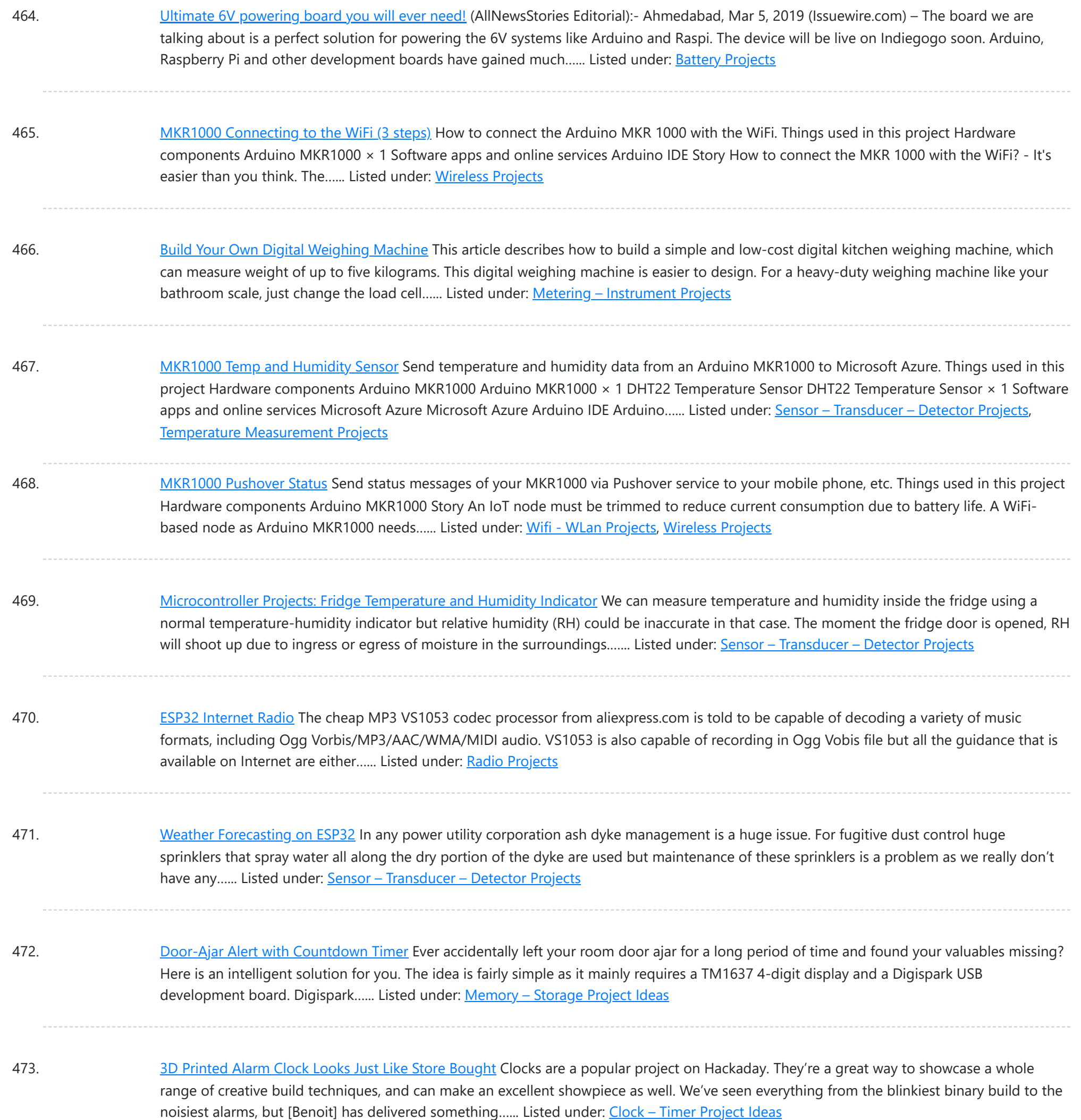

474. Automatic Railway Gate for [Unmanned](https://duino4projects.com/automatic-railway-gate-for-unmanned-railway-crossing/) Railway Crossing The aim of this project is to save lives of people who are crossing unmanned railway crossings; by providing an automatic railway gate solution. There are many accidents occurred and lives are lost while crossing the unmanned railway crossings in India. Materials Used: Wood Thermocol...... Listed under: Sensor - [Transducer](https://duino4projects.com/projects/sensor-transducer-detector-projects/) - Detector Projects

475. [Reaction](https://duino4projects.com/reaction-time-game/) Time Game This reaction time game tests the time taken by two players to react, and declare the fastest one as a winner. To do this I am using external interrupts and pin change interrupts in atmega328p. It gives four chance to each play, time of each...... Listed under: [Game](https://duino4projects.com/projects/game-entertainment-projects/) -[Entertainment](https://duino4projects.com/projects/game-entertainment-projects/) Projects

476. [Connected](https://duino4projects.com/connected-message-lamps-using-esp8266-iot-projects/) Message Lamps using ESP8266 | IoT Projects It is not just another Engraved LED lamp that you see on the market nowadays. This is an advanced

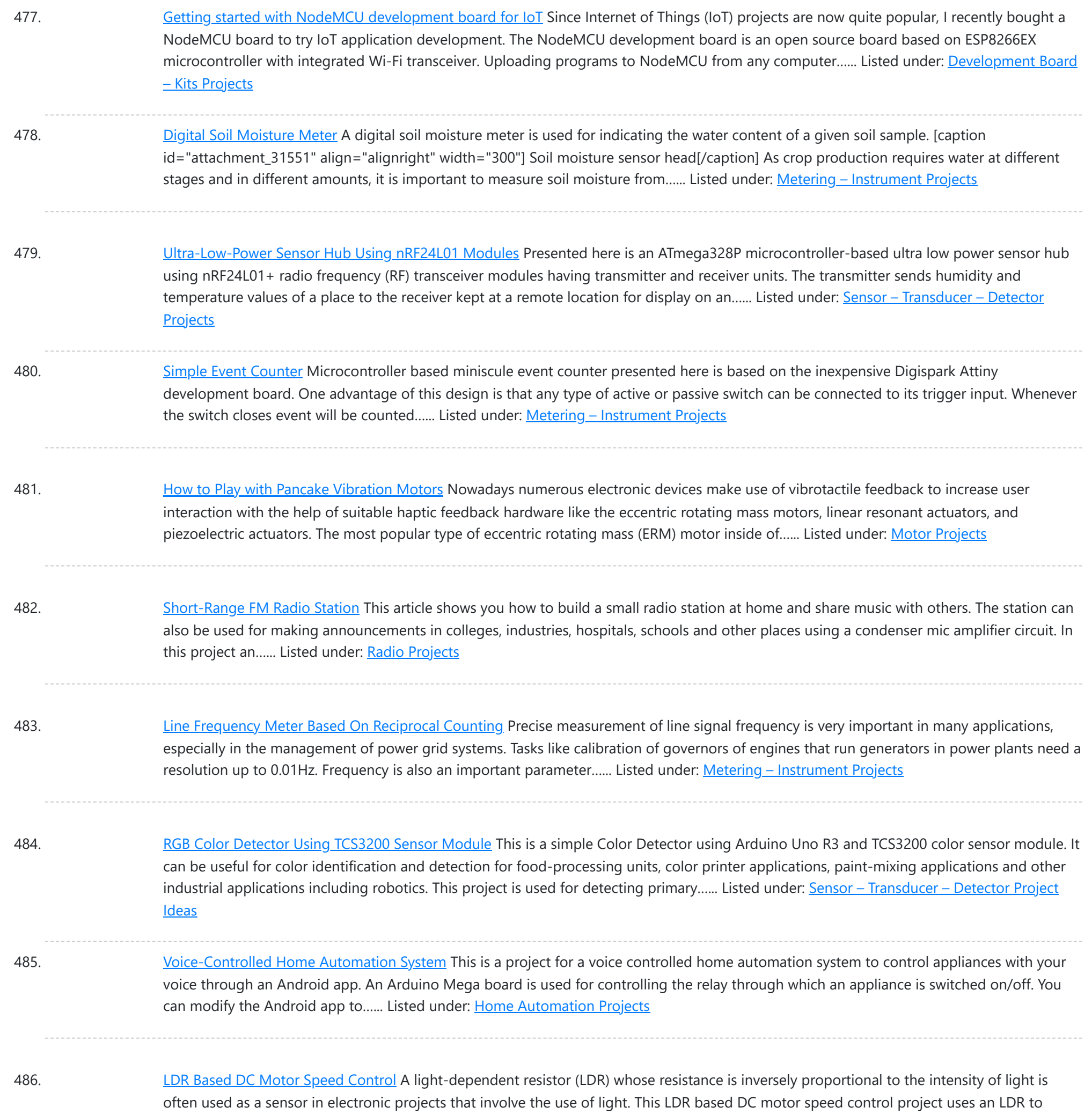

control the speed of...... Listed under: Motor [Projects](https://duino4projects.com/projects/motor-projects/)

487. IoT-Enabled Air Pollution Meter With Digital Dashboard On [Smartphone](https://duino4projects.com/iot-enabled-air-pollution-meter-with-digital-dashboard-on-smartphone/) Presented here is a IoT enabled air pollution meter to monitor air quality on your smartphone using Blynk application and Arduino board. Blynk is an Internet of Things (IoT) platform to control Arduino, Raspberry Pi and the like over the Internet. In this project Blynk...... Listed under: Metering - [Instrument](https://duino4projects.com/projects/metering-instrument-projects/) Projects

488. [Controlling](https://duino4projects.com/controlling-a-robotic-car-through-matlab-gui/) A Robotic Car Through MATLAB GUI This project presents the implementation of a MATLAB based graphical user interface (GUI) to control the movement of a robotic car. The commands to move the car in forward, reverse, right and left directions are sent from the GUI and processed by Arduino Uno board...... Listed under: Robotics - [Automation](https://duino4projects.com/projects/robotics-automation-projects/) Projects

489. [Microcontroller](https://duino4projects.com/microcontroller-projects-sonar-water-level-meter/) Projects: Sonar Water-Level Meter Three-fourths of the earth is water, out of which 97 per cent is saline (in oceans, seas and groundwater). The

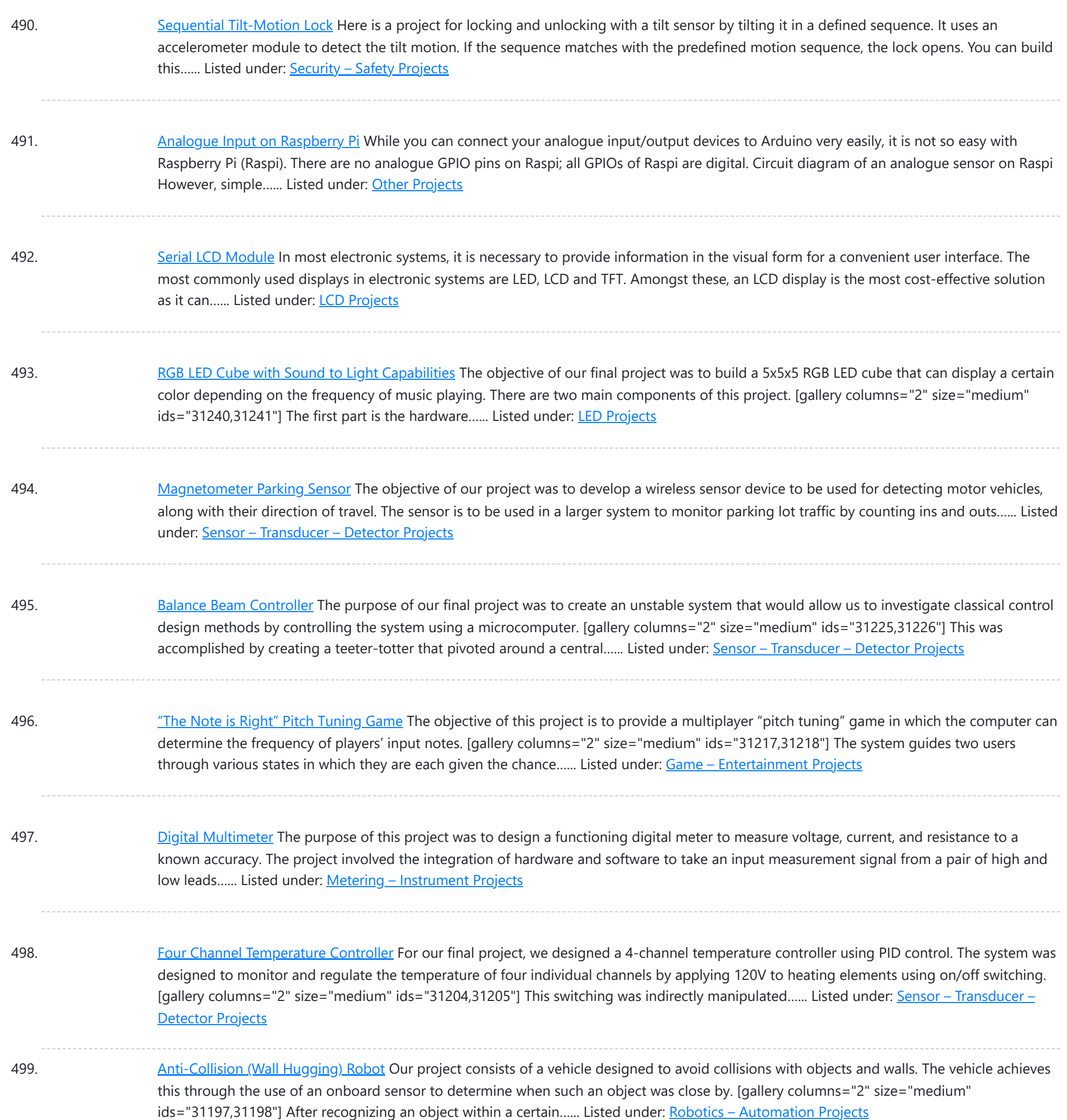

- 500. Pushbutton → Push [Notification](https://duino4projects.com/pushbutton-%e2%86%92-push-notification/) How many mundane devices upgrade to IoT because they let you monitor a single data point or a variable? That little nudge over the communication precipice allows you to charge 500% more. Now, if you are as handy as a Hackaday reader, you can throw...... Listed under: Wifi - [WLan](https://duino4projects.com/projects/wifi-wlan-projects-wireless-projects/) **[Projects](https://duino4projects.com/projects/wifi-wlan-projects-wireless-projects/)**
- 501. The Picture [Drawing](https://duino4projects.com/the-picture-drawing-robot/) Robot The desired outcome of our final project was to create an autonomous robot that was programmed to move through a series of figures, then stop. Due to time constraints we limited the robot to " drawing " two figures, a five pointed star as well…... Listed under: Robotics - [Automation](https://duino4projects.com/projects/robotics-automation-projects/) Projects

502. Alarm [System](https://duino4projects.com/alarm-system/) The objective of our project was to create an alarm system that could detect an intruder using an IR motion sensor. We used a keypad so the user could enter their password to arm and disarm the system. [gallery columns="2" size="medium" ids="31154,31155"] We also included...... Listed under: [Clock](https://duino4projects.com/projects/clock-timer-projects/) -Timer [Projects](https://duino4projects.com/projects/clock-timer-projects/)

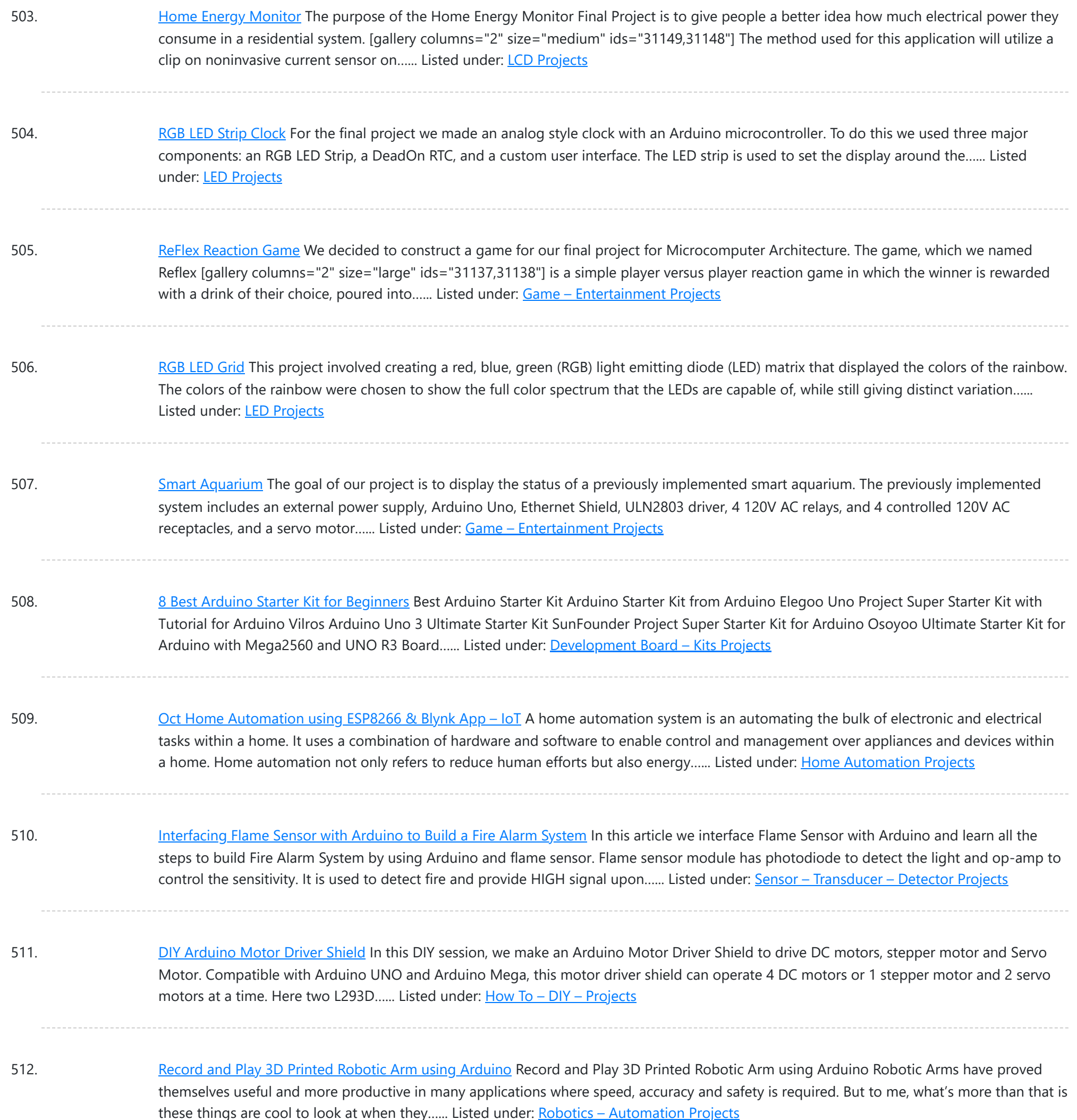

513. [Automatic](https://duino4projects.com/automatic-water-dispenser-using-arduino/) Water Dispenser using Arduino Automatic Water Dispenser using Arduino About 71% of earth is covered with water, but sadly only 2.5% of it is drinking water. With rise in population, pollution and climate change, it is expected that by as soon as 2025 we will experience perennial water shortages....... Listed under: Home [Automation](https://duino4projects.com/ideas/home-automation-project-ideas/) Project Ideas

514. [Arduino Based](https://duino4projects.com/arduino-based-real-time-oscilloscope/) Real-Time Oscilloscope Arduino Based Real-Time Oscilloscope The Oscilloscope is one of the most important tools you will find on the workbench of any electronics engineer or maker. It is primarily used for viewing waveform and determining voltage levels, frequency, noise and other parameters of signals applied at...... Listed under: **[Development](https://duino4projects.com/projects/development-board-kits-projects/) Board – Kits Projects** 

515. Controlling [Arduino with](https://duino4projects.com/controlling-arduino-with-raspberry-pi-using-pyfirmata/) Raspberry Pi using pyFirmata Controlling Arduino with Raspberry Pi using pyFirmata Although Raspberry Pi and Arduino are two

This website uses cookies to improve your experience. We'll assume you're ok with [this, but you can opt](https://duino4projects.com/projects/development-board-kits-projects/)-out if you wish. ACCEPT [Check Privacy Policy](https://duino4projects.com/privacy-policy/)

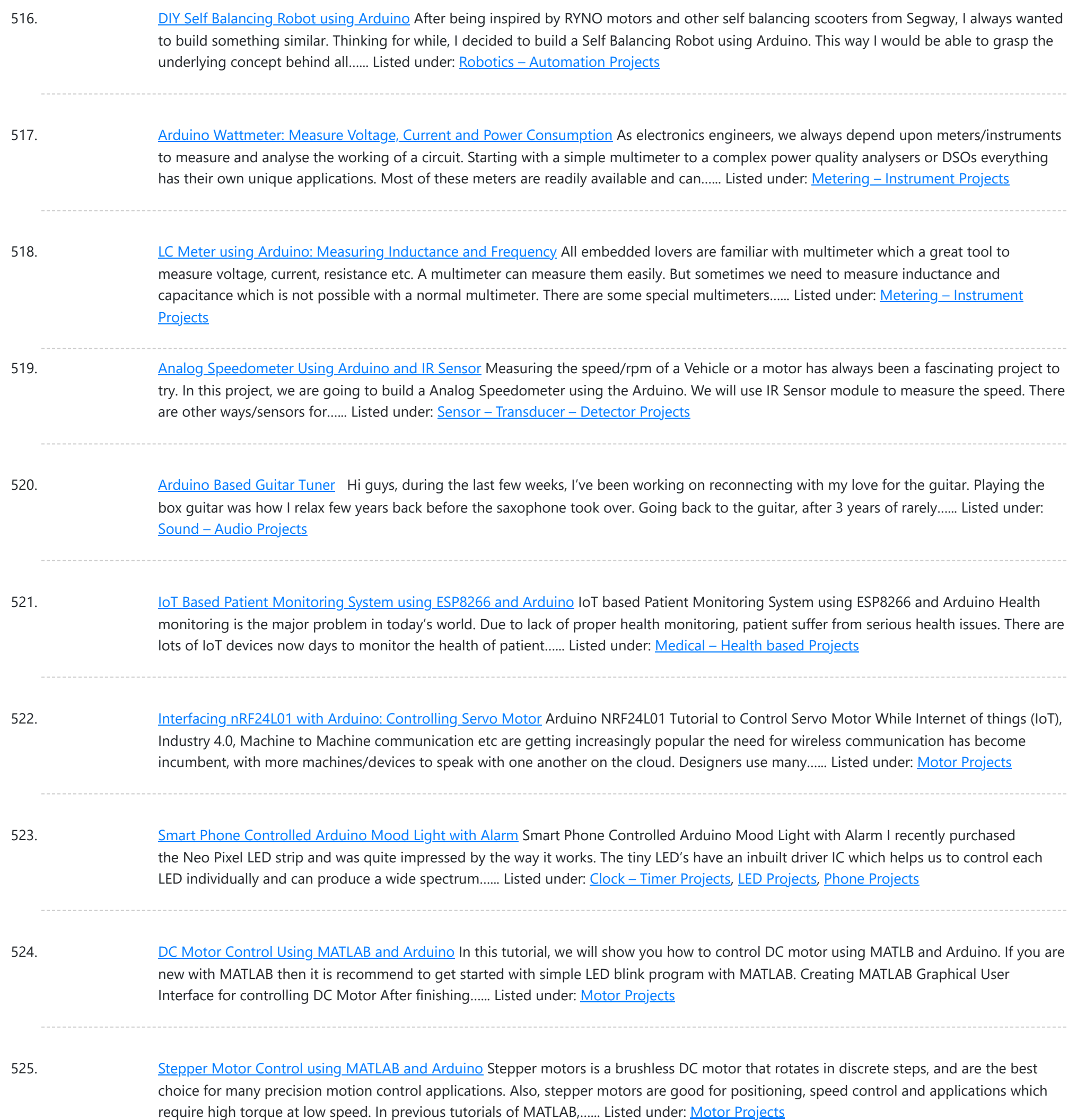

526. [Interfacing](https://duino4projects.com/interfacing-labview-with-arduino/) LabVIEW With Arduino Interfacing LabVIEW With Arduino In previous article of Getting Started with LabVIEW, we have seen about LabVIEW and how it can be graphically programmed and executed in computer (software level). Now in this article we learn about How to Interface LabVIEW with Arduino Board. Requirements To interface…... Listed under: [Interfacing\(USB](https://duino4projects.com/projects/interfacingusb-rs232-i2c-isp-projects/) - RS232 - I2c -ISP) Projects

527. ARDUINO NANO ANDROID ROBOT PROJECT QIK2S9V1 XBEE [BLUETOOTH](https://duino4projects.com/arduino-nano-android-robot-project-qik2s9v1-xbee-bluetooth/) Android robot project built on the Arduino Nano sumo the Sumo robot motor control Qik2s9v1 dual serial motor controller module, Xbee for communication via your Android phone with Bluetooth module is being used. The... Electronics Projects, Arduino Nano Android Robot Project Qik2s9v1 Xbee Bluetooth"arduino projects, avr project,…... Listed under: Robotics - [Automation](https://duino4projects.com/projects/robotics-automation-projects/) Projects

528. [GUITAR TUNING](https://duino4projects.com/guitar-tuning-project-with-arduino-uno/) PROJECT WITH ARDUINO UNO Arduino Uno kit on the Board at the entrance of the TL082 opamp used Guitar Tuning circuit audio audio input

This website uses cookies to improve your experience. We'll assume you're ok with this[, but you can opt](https://duino4projects.com/projects/sound-audio-projects/)-out if you wish. ACCEPT [Check Privacy Policy](https://duino4projects.com/privacy-policy/)

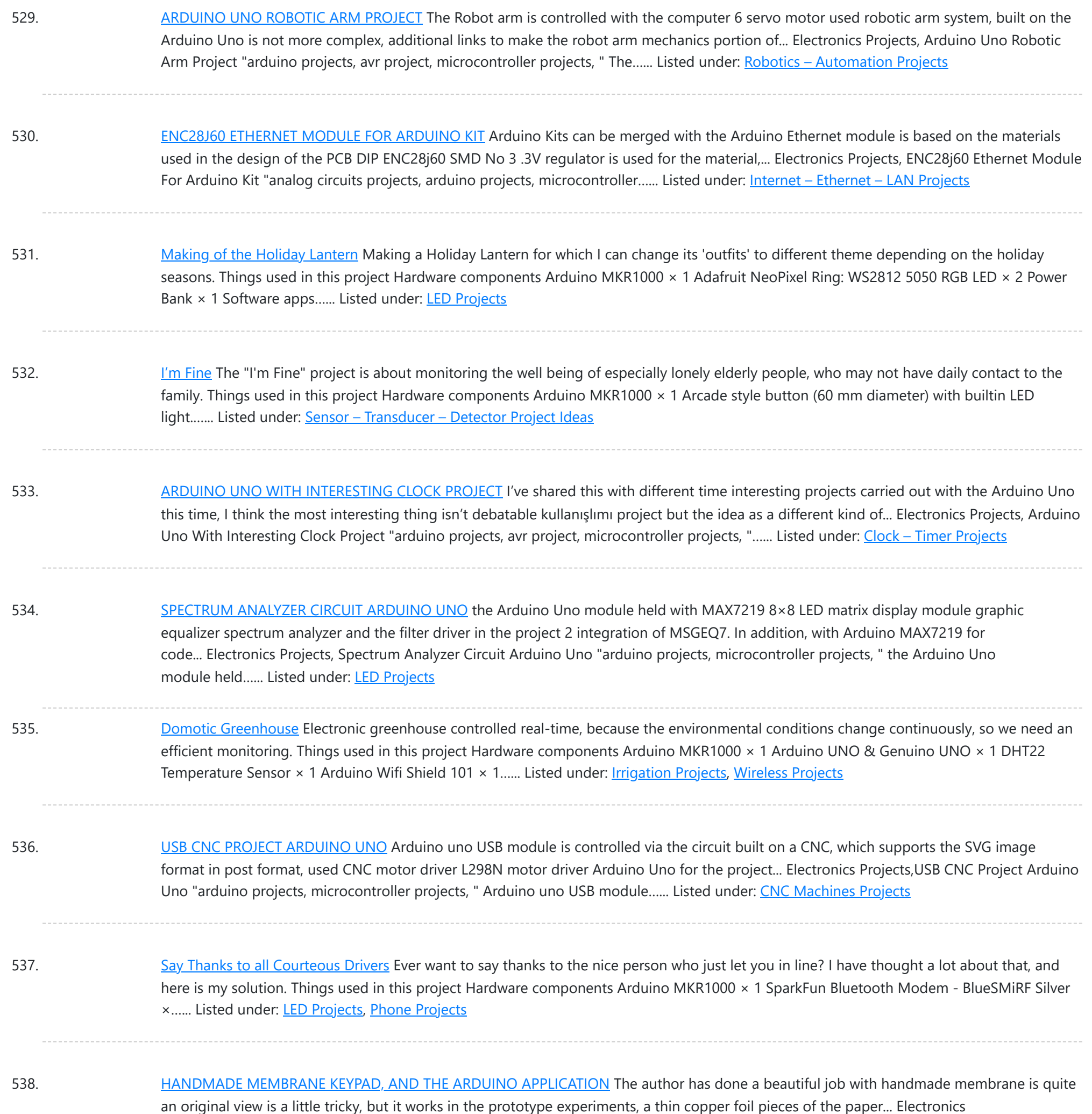

Projects,Handmade membrane keypad, and the Arduino application "arduino projects, microcontroller projects, " The…... Listed under:

540. [Thundercatch](https://duino4projects.com/thundercatch-iot-network/) IoT Network Monitor lightning activity and get alerted on dangerous situations. Things used in this project Hardware components Arduino MKR1000 × 1 MikroElektronika Thunder click × 1 Female/Female Jumper Wires × 1 Software apps and online services Microsoft Azure Microsoft Visual Studio 2015 Arduino IDE Story Introduction...... Listed under: [Projects,](https://duino4projects.com/projects/) Sensor - [Transducer](https://duino4projects.com/projects/sensor-transducer-detector-projects/) - Detector **[Projects](https://duino4projects.com/projects/sensor-transducer-detector-projects/)** 

#### 541. PIANO SOUND [CONTROLLED](https://duino4projects.com/piano-sound-controlled-rgb-led-ambilight-arduino-mega/) RGB LED AMBILIGHT ARDUINO MEGA As far as I know the system first began to be used in the image on the computer monitor

This website uses cookies to improve your experience. We'll assume you're o[k with this, but you can](https://duino4projects.com/projects/sound-audio-projects/) opt-out if you wish. ACCEPT [Check Privacy Policy](https://duino4projects.com/privacy-policy/)

539. [CarSmart](https://duino4projects.com/carsmart/) Smart cloud-based vehicle OBD-II diagnostics logging and analysis using Azure IoTHub, Stream Analytics, and Machine Learning. Things used in this project Hardware components Arduino MKR1000 × 1 SparkFun OBD-II-UART This board requires only three connections. I soldered pins and use wire wrap to connect to...... Listed under: Car [Projects](https://duino4projects.com/projects/car-projects/)

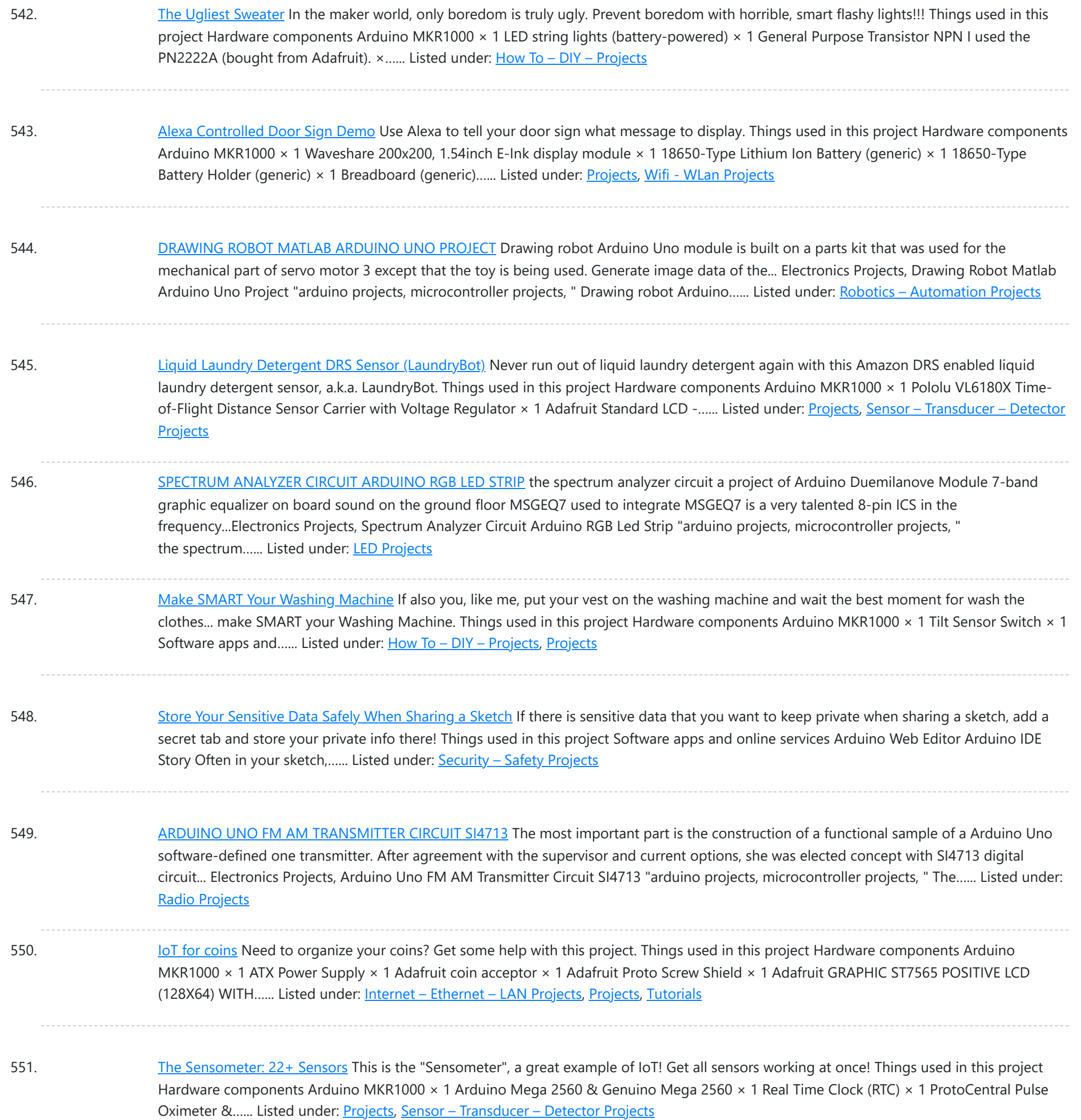

**LED POV CLOCK [ARDUINO](https://duino4projects.com/led-pov-clock-arduino-pro-mini/) PRO MINI** The Arduino led pov clock circuit has been an interesting project, and the author has made use of the arduino feeding system with the popular wireless energy transmission method, which is an additional circuit...Electronics Projects, Led Pov Clock Arduino Pro Mini "arduino projects, led projects, microcontroller projects, "...... Listed under: Clock - Timer [Projects](https://duino4projects.com/projects/clock-timer-projects/)

553. Project "Gallon" – Smart Drinking Water [Monitoring](https://duino4projects.com/project-gallon-smart-drinking-water-monitoring-platform/) Platform This project is a platform for drinking water monitoring and analytics, consists of IoT device, cloud, and mobile and web app. Things used in this project Hardware components Arduino MKR1000 × 1 PCF8574 × 1 AC-DC Module 5V 500mA × 1 10 Segment LED Bar...... Listed under: Metering - [Instrument](https://duino4projects.com/projects/metering-instrument-projects/) [Projects,](https://duino4projects.com/projects/) [Projects](https://duino4projects.com/projects/wifi-wlan-projects-wireless-projects/), Wifi - WLan Projects

#### 554. Gestured [Controlled](https://duino4projects.com/gestured-controlled-smart-home/) Smart Home Not only this project has all the Smart Home features but it also includes MYO gesture control, allowing control of lights with

This website uses cookies to impr[ove your experience. W](https://duino4projects.com/projects/home-automation-projects/)e'll assume you're ok with this, but you can opt-out if you wish. ACCEPT **[Check Privacy Policy](https://duino4projects.com/privacy-policy/)** 

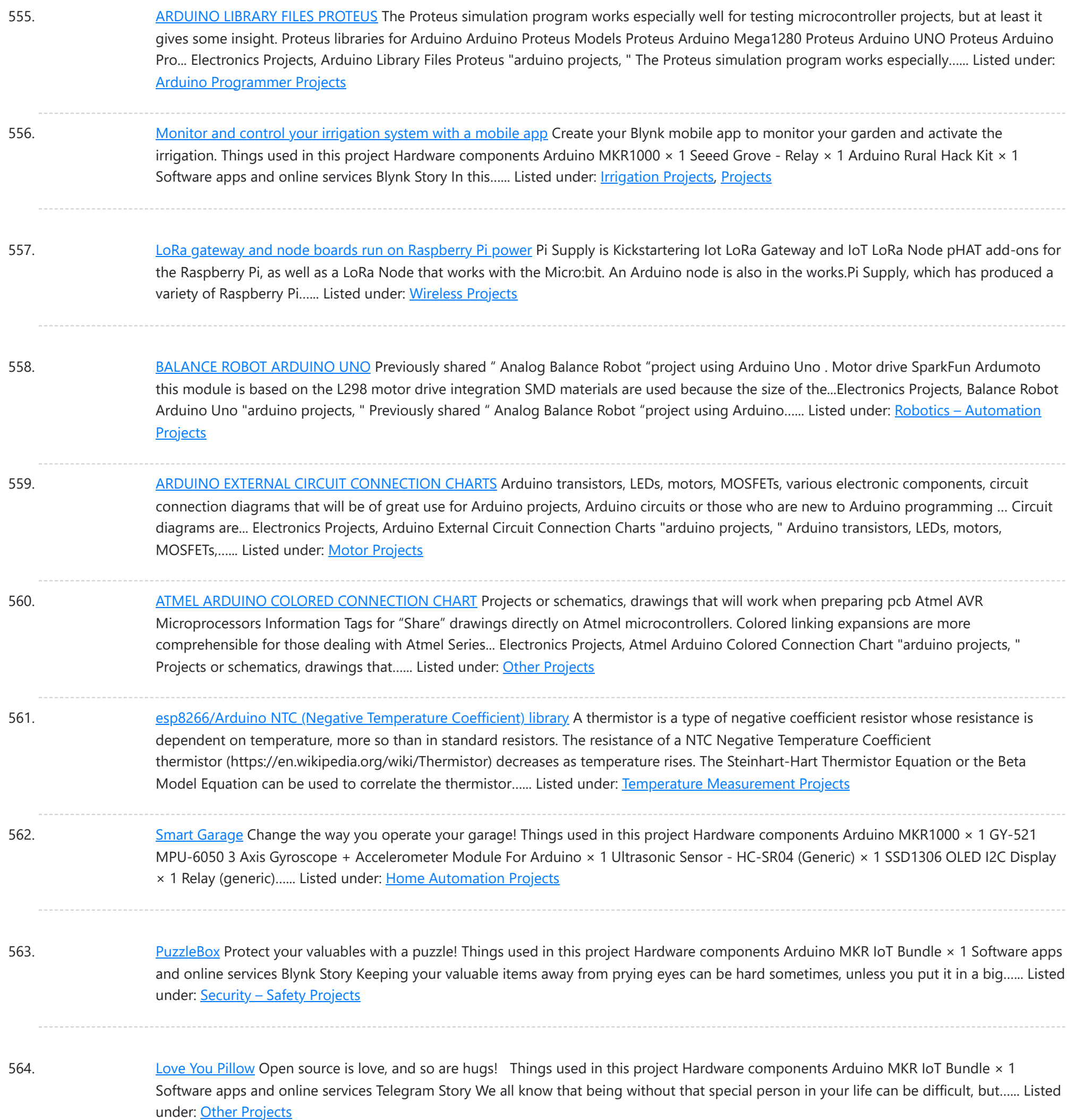

565. Home [Automation](https://duino4projects.com/home-automation-system-for-a-camp-with-cellular-internet/) System for a Camp with Cellular Internet Wouldn't it be nice if you could start warming up the camp before you leave the house? How about using Alexa to do it for you! Things used in this project Hardware components Amazon Alexa Echo Dot × 1 Arduino MKR1000 × 1 ControlEverything.com Relay...... Listed under: Home [Automation](https://duino4projects.com/projects/home-automation-projects/) Projects

566. Wi-Fi Power [Toggler](https://duino4projects.com/wi-fi-power-toggler/) Restores your Wi-Fi connection for you, so you don't have to, and keeps a track of how often this is done. Things used in this project Hardware components Arduino MKR1000 × 1 DFRobot DF Robot Lithium Polymer Battery (1000mAh, 3.7V) × 1 Jumper wires (generic)…... Listed under: Wifi - WLan [Projects](https://duino4projects.com/projects/wifi-wlan-projects-wireless-projects/)

567. Did You Ever Want to Have a [Video Doorphone?](https://duino4projects.com/did-you-ever-want-to-have-a-video-doorphone/) Recycle your old cellphone to build one and connect it by a browser to your new phone, PC or tablet! Things

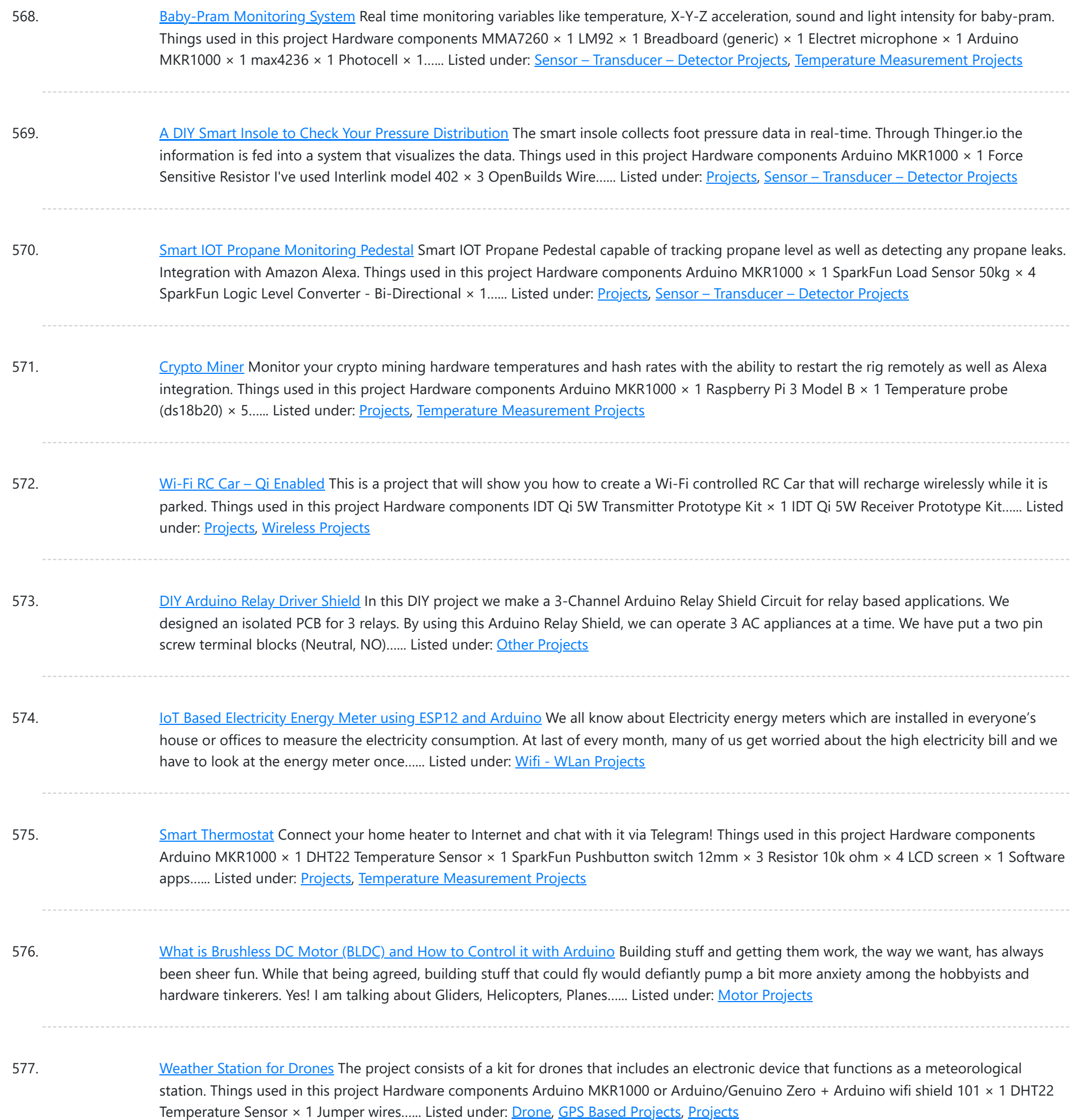

578. What is Rotary [Encoder](https://duino4projects.com/what-is-rotary-encoder-and-how-to-use-it-with-arduino/) and How to Use It with Arduino A Rotary encoder is an input device which helps the user to interact with a system. It looks more like a Radio potentiometer but it outputs a train of pulses which makes its application unique. When the knob of the Encoder is rotated it rotates...... Listed under: LCD [Projects](https://duino4projects.com/projects/lcd-projects/)

579. [Visibility](https://duino4projects.com/visibility-sensor-for-divers/) sensor for divers Planning a scuba dive will be much easier with the data of visibility sensors on the divespot. Things used in this project Hardware components LED (generic) Make sure the LED is bright enough × 1 Adafruit TSL2591 × 1 Adafruit Waterproof DS18B20 Digital temperature sensor...... Listed under: [Projects](https://duino4projects.com/projects/), Sensor - [Transducer](https://duino4projects.com/projects/sensor-transducer-detector-projects/) - Detector Projects

580. Reed Switch [Interfacing](https://duino4projects.com/reed-switch-interfacing-with-arduino/) with Arduino Reed switch is used in many of the real-life applications such as magnetic door switch, laptops, smartphones etc. In this

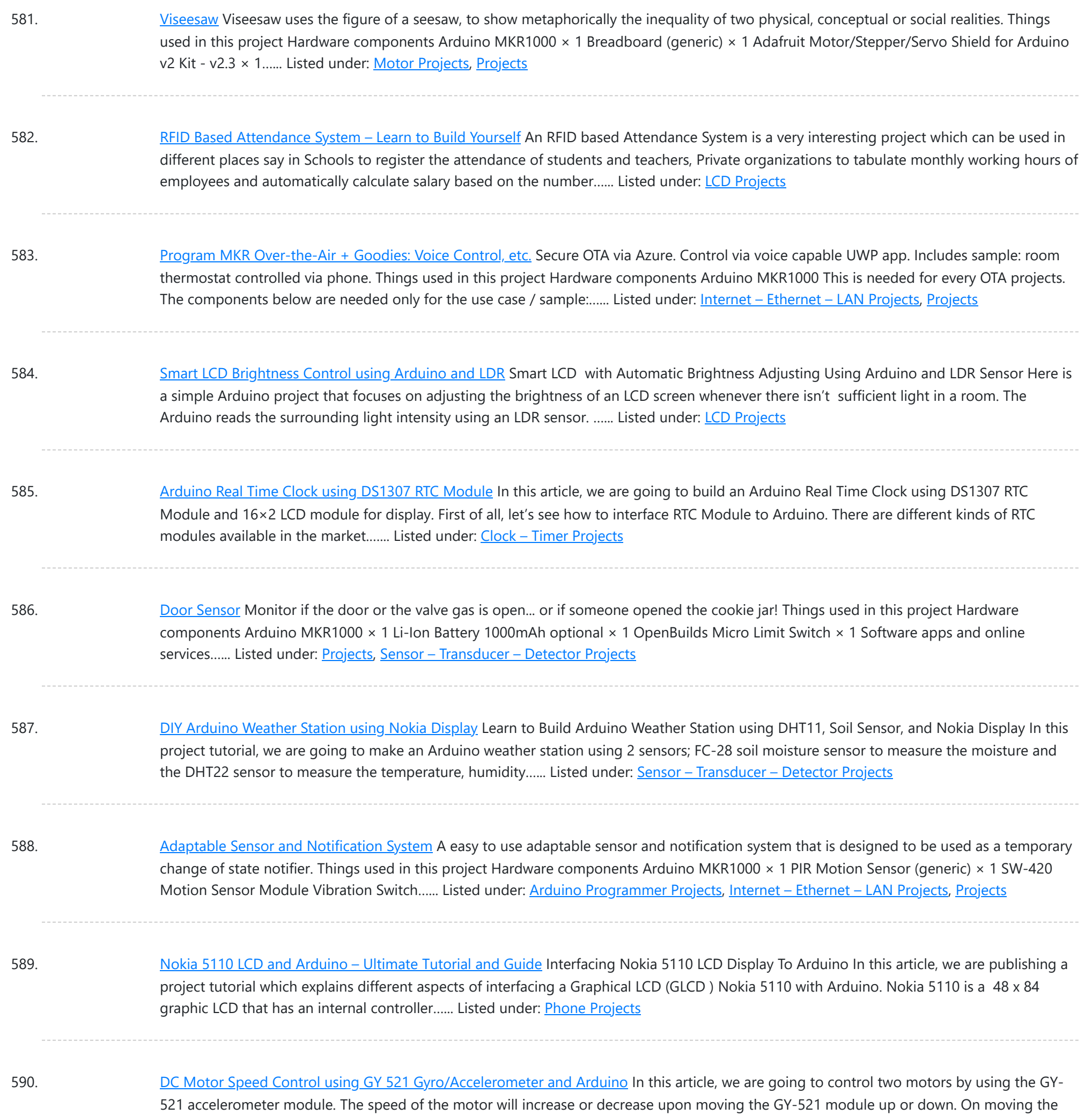

591. [Codename](https://duino4projects.com/codename-rgb/) RGB Remotely control your RGB LED strip from your pc. Things used in this project Hardware components Arduino MKR1000 × 1 Power MOSFET N-Channel Might be something similar. × 3 RGB Led Strip Make sure its 12v dc (if Its not 12v you will have to…... Listed under: LED [Projects,](https://duino4projects.com/projects/led-projects/) [Projects](https://duino4projects.com/projects/)

Gy-521 towards the downside, the speed of the first...... Listed under: Motor [Projects](https://duino4projects.com/projects/motor-projects/)

592. [Automatic](https://duino4projects.com/automatic-irrigation-system-using-arduino/) Irrigation System using Arduino In this project, we are going to build an automatic irrigation system using Arduino which senses the moisture of the soil and opens or closes the valve according to the moisture value. The moisture value and the valve status is shown on the Nokia 5110...... Listed under: LCD [Projects](https://duino4projects.com/projects/lcd-projects/)

593. Spinning or Rotating LED Display using [Arduino POV](https://duino4projects.com/spinning-or-rotating-led-display-using-arduino-pov/) Designing a Spinning/Rotating LED Display In this project, we are going to show you how to make a simple

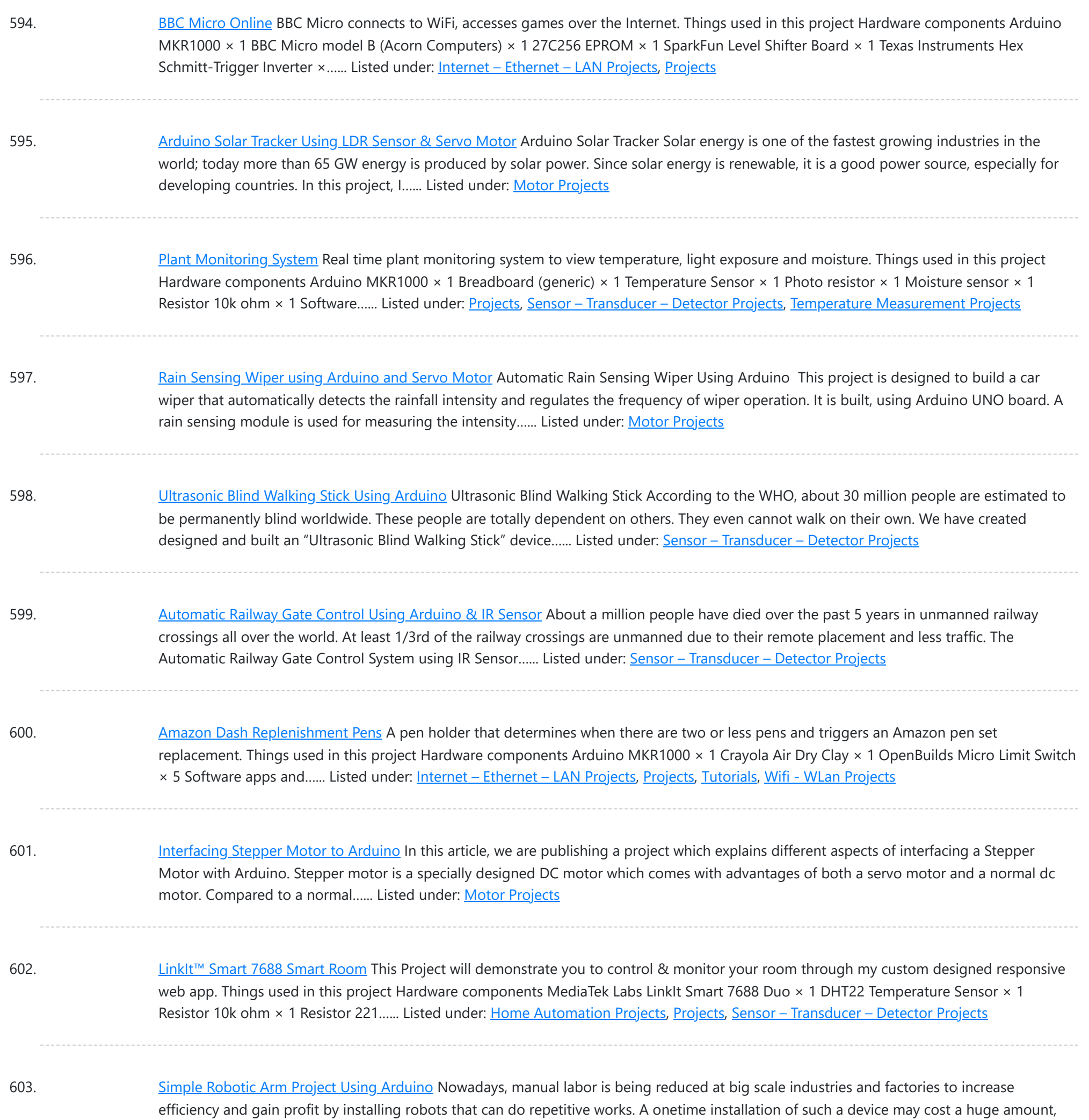

604. [Remote](https://duino4projects.com/remote-led-mood-setter/) LED Mood Setter Set LED RGB light Scenes remotely Things used in this project Hardware components Arduino MKR1000 × 1 Breadboard (generic) × 1 RGB Diffused Common Cathode × 1 Story Using MKR1000 to control an RGB LED device. In our shortened example we will use a single...... Listed under: LED [Projects,](https://duino4projects.com/projects/led-projects/) [Projects](https://duino4projects.com/projects/)

but in the long run, will turn...... Listed under: Robotics - [Automation](https://duino4projects.com/ideas/robotics-automation-project-ideas/) Project Ideas

605. [Arduino Gear](https://duino4projects.com/arduino-gear-motor-interface-using-ic-l293d/) Motor Interface Using IC L293D In this article, we are publishing a project which explains different aspects of Arduino-Gear motor interface. Gear motor is a specially designed DC motor whose gear assembly helps in increasing the torque and reducing the speed. Compared to a normal DC motor, maximum rpm a...... Listed under: Motor [Projects](https://duino4projects.com/projects/motor-projects/)

606. Hot [Cocoa](https://duino4projects.com/hot-cocoa-3000/) 3000 Oh the weather outside is frightful, but hot cocoa is so delightful, so let's order some hot cocoa on the go! An Arduino MKR1000 project.

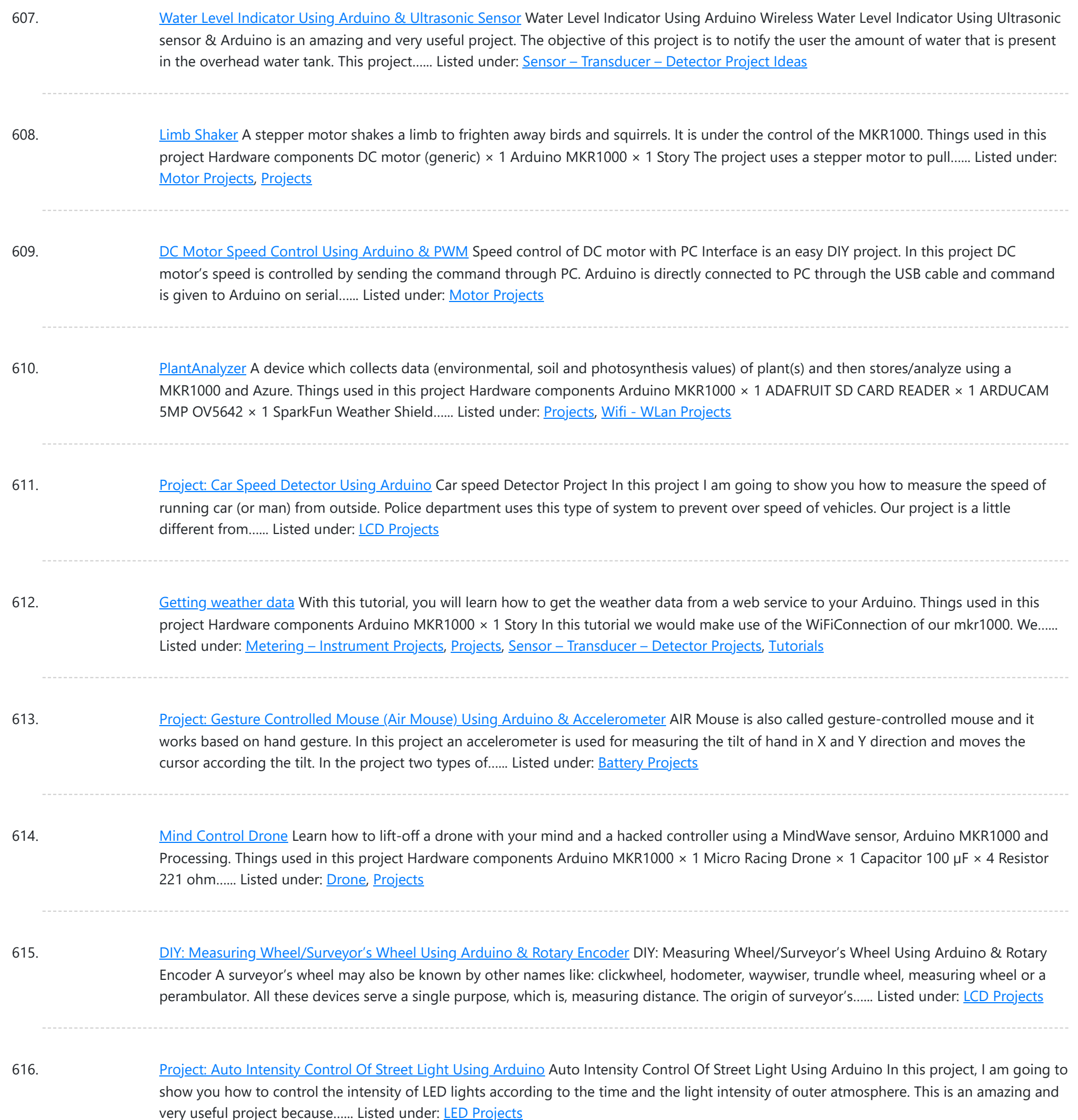

617. Control the Position of a [Continuous](https://duino4projects.com/control-the-position-of-a-continuous-rotation-servo-via-wifi/) Rotation Servo via WiFi Position control using wifi from a smartphone sounds too good to be true? Do it with MKR1000. Things used in this project Hardware components Arduino MKR1000 × 1 Hand tools and fabrication machines 3D Printer (generic) Story Many position control use steppers because they are...... Listed under: [Projects,](https://duino4projects.com/projects/) Wifi - WLan [Projects](https://duino4projects.com/projects/wifi-wlan-projects-wireless-projects/)

618. Project: Home [Automation](https://duino4projects.com/project-home-automation-using-ir-remote-control/) Using IR Remote Control Arduino-Remote Control Home Automation In this project, we are going to show you how to control home appliances using a TV Remote. This same principle can be applicable in offices and industries as well. The project deals with the automation of four home appliances, like...... Listed under: [Wireless](https://duino4projects.com/projects/wireless-projects/) Projects

619. [Smartphone](https://duino4projects.com/smartphone-controlled-atomic-weather-station/) Controlled Atomic Weather Station This project combines Atomic Time keeping with local weather station, and additional cool projects using

This website uses cookies to impro[ve your experience](https://duino4projects.com/projects/gps-based-projects/). W[e'll as](https://duino4projects.com/projects/)sume you're ok with this, but you can opt-out if you wish. ACCEPT **[Check Privacy Policy](https://duino4projects.com/privacy-policy/)** 

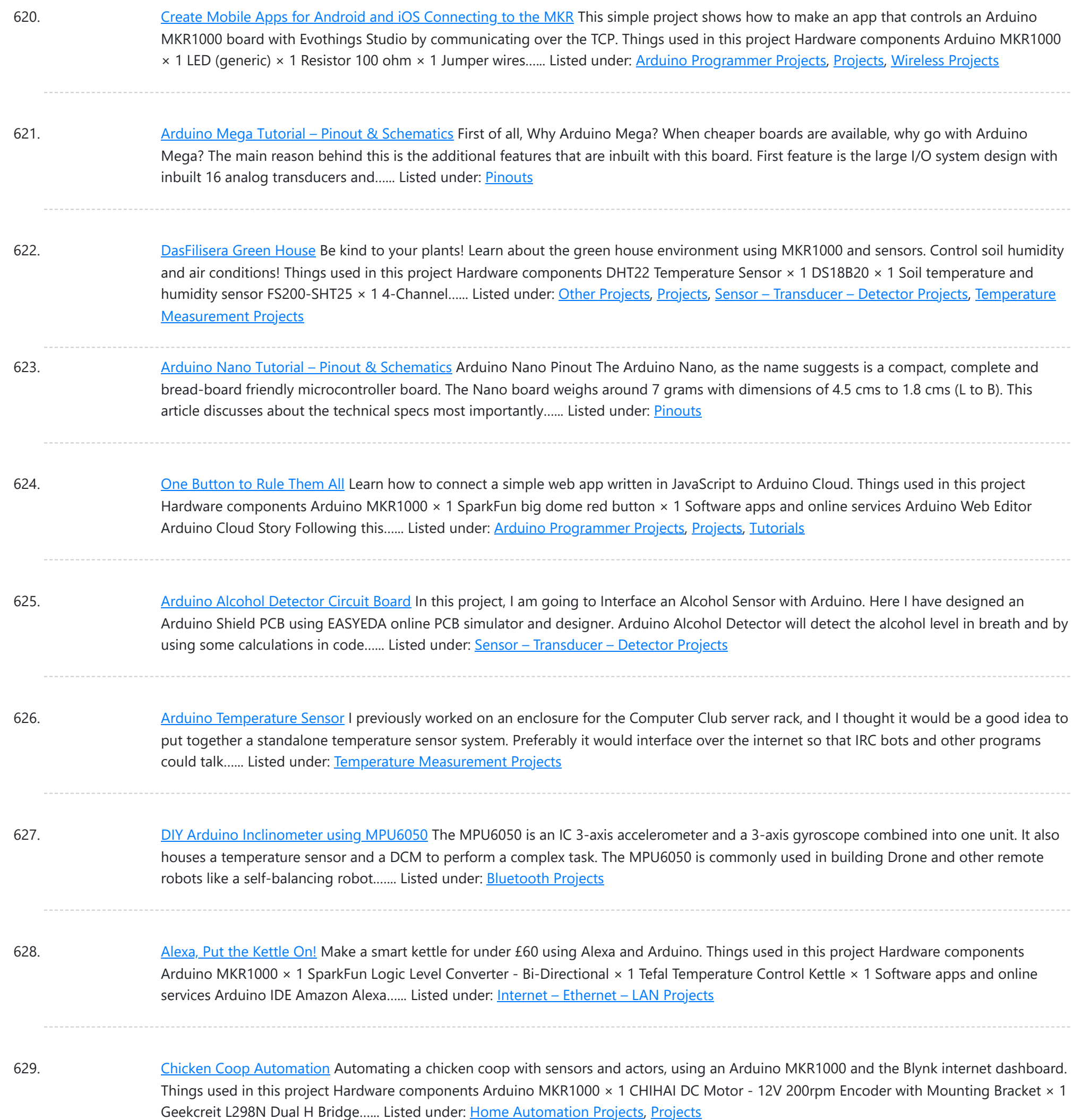

630. [Automatic](https://duino4projects.com/automatic-pet-feeder-using-arduino/) Pet Feeder using Arduino Today we are building an Automatic Pet Feeder Using Arduino which can automatically serve food to your pet timely. It has a DS3231 RTC (Real Time Clock) Module, which used to set time and date on which your pet should be given food. So, by...... Listed under: Clock - Timer [Projects](https://duino4projects.com/projects/clock-timer-projects/)

631. Amazon DRS [Promise:](https://duino4projects.com/amazon-drs-promise-never-miss-coffee-break-again/) Never Miss Coffee Break Again! Amazon Dash Replenishment Service Automatic coffee ordering robot using Arduino MKR1000. Never miss another coffee break again! Things used in this project Hardware components Ultrasonic Distance Sensor × 1 LED (generic) × 1 SparkFun Pushbutton switch 12mm × 1 Resistor 100 ohm × 1 Arduino...... Listed under: [Projects](https://duino4projects.com/projects/), Robotics - [Automation](https://duino4projects.com/projects/robotics-automation-projects/) Projects

#### 632. [Interfacing](https://duino4projects.com/interfacing-graphical-lcd-st7920-with-arduino/) Graphical LCD (ST7920) with Arduino There are many types of LCDs used in Electronic Projects. We have already used 16X2 LCD in many of our

This website uses cookies to improve [your experie](https://duino4projects.com/projects/lcd-projects/)nce. We'll assume you're ok with this, but you can opt-out if you wish. ACCEPT **[Check Privacy Policy](https://duino4projects.com/privacy-policy/)** 

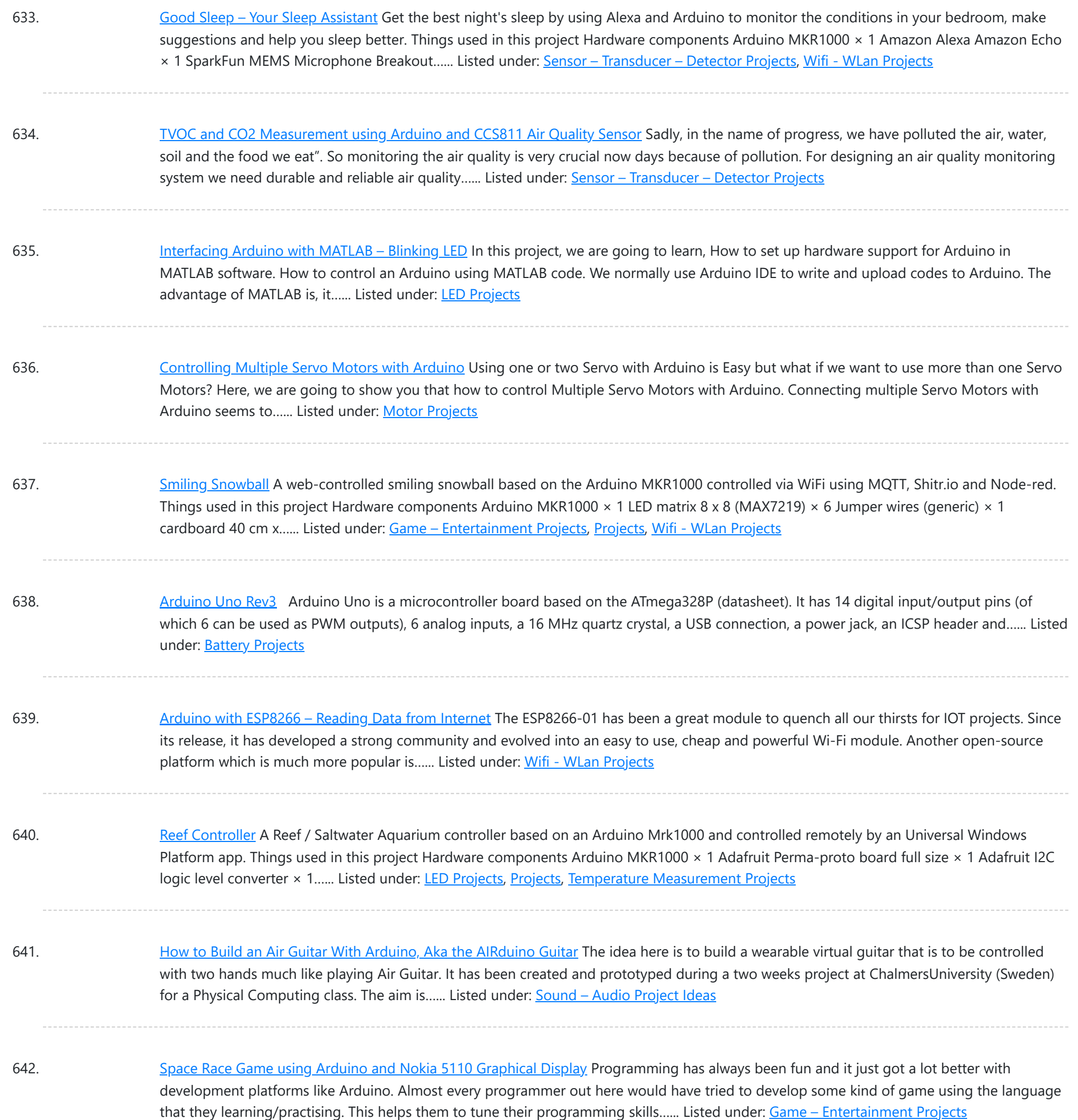

643. [Eggzact](https://duino4projects.com/eggzact-science/) Science Entry for the "World's Largest Arduino Maker Challenge" - An IoT Project with Windows10, the Arduino MKR1000, and Chickens. Story Completed App - Home Page Completed App - Connection Page Completed App - Egg Overview Page Things used in this project Hardware components Arduino...... Listed under: Internet - [Ethernet](https://duino4projects.com/projects/internet-ethernet-lan-projects/) - LAN [Projects](https://duino4projects.com/projects/), Other Projects, Projects

644. DIY Time Control [Machine](https://duino4projects.com/diy-time-control-machine/) This project is about how to make a time machine! This machine looks like a glove, and can "stop" any moving subject. At first, watch a video with some demonstration and experiments, guess how it works, and then read about how to make it =)…... Listed under: Clock - Timer [Projects](https://duino4projects.com/projects/clock-timer-projects/)

645. [Arduino Color](https://duino4projects.com/arduino-color-mixing-lamp-using-rgb-led-and-ldr/) Mixing Lamp using RGB LED and LDR What if we can generate different colors using a single RGB led and make our room's corner more

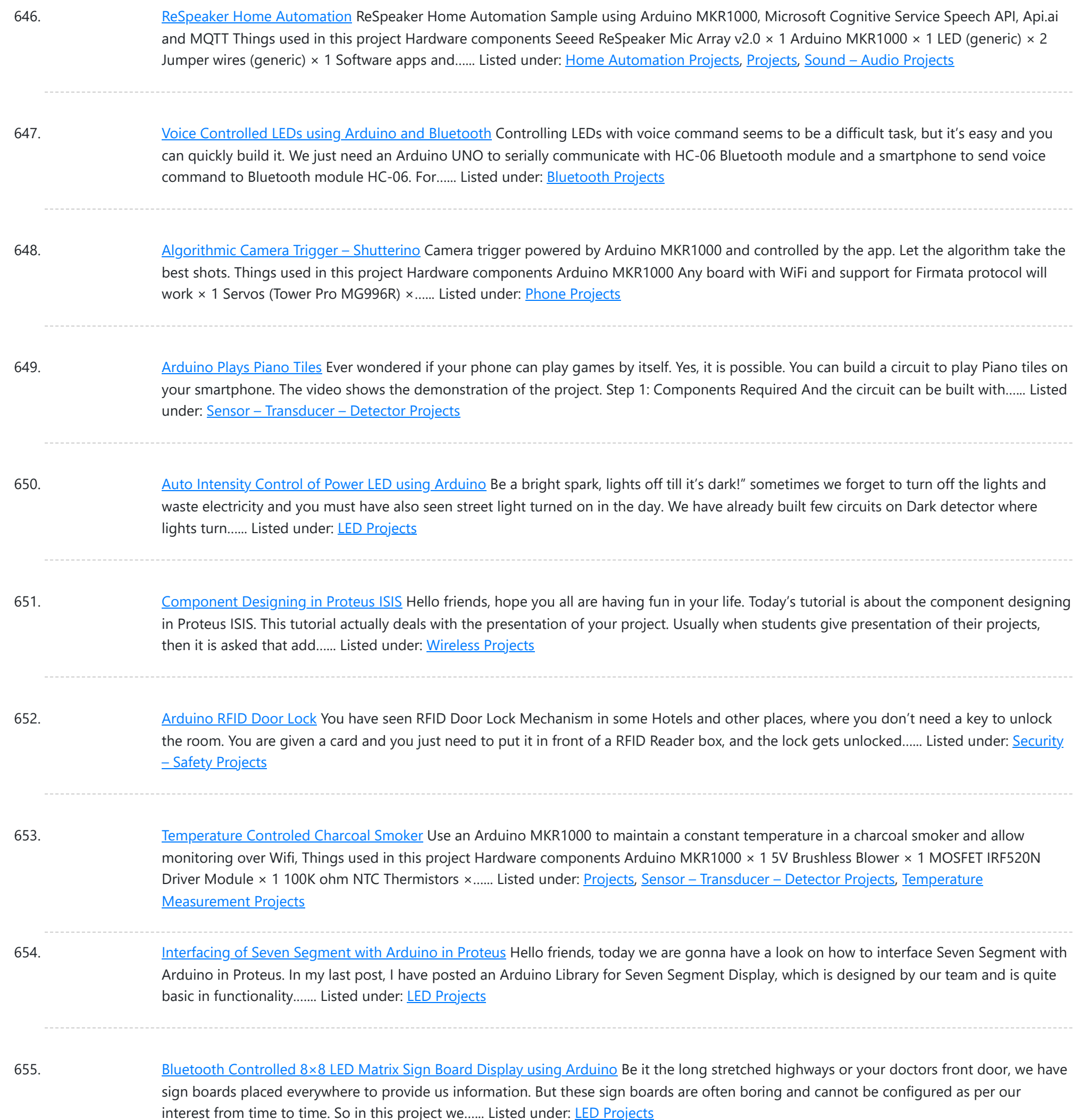

656. IoT Santa Tracker on [Colorful](https://duino4projects.com/iot-santa-tracker-on-colorful-world-map/) World Map Use MKR1000 to show the Santa location in real-time on a colorful world map made of neopixels. Things used in this project Hardware components Arduino MKR1000 × 1 Raspberry Pi 3 Model B × 1 FR-1 Printed Circuit Board Blanks × 2 Translucent Colored Cast...... Listed under: GPS Based [Projects,](https://duino4projects.com/projects/gps-based-projects/) [Projects](https://duino4projects.com/projects/)

657. ADC value on LCD using [Arduino](https://duino4projects.com/adc-value-on-lcd-using-arduino/) Hello friends, hope you all are fine and having good life. In today's project, we will see how to display ADC value on LCD using Arduino in Proteus ISIS. Its quite a simple project in which we are gonna measure the voltage of ADC pins…... Listed under: **LCD [Projects](https://duino4projects.com/projects/lcd-projects/)** 

658. [Arduino Based](https://duino4projects.com/arduino-based-piano-with-recording-and-replay/) Piano with Recording and Replay Arduino has been a boon for people who are not from the electronics background to build stuff easily. It has

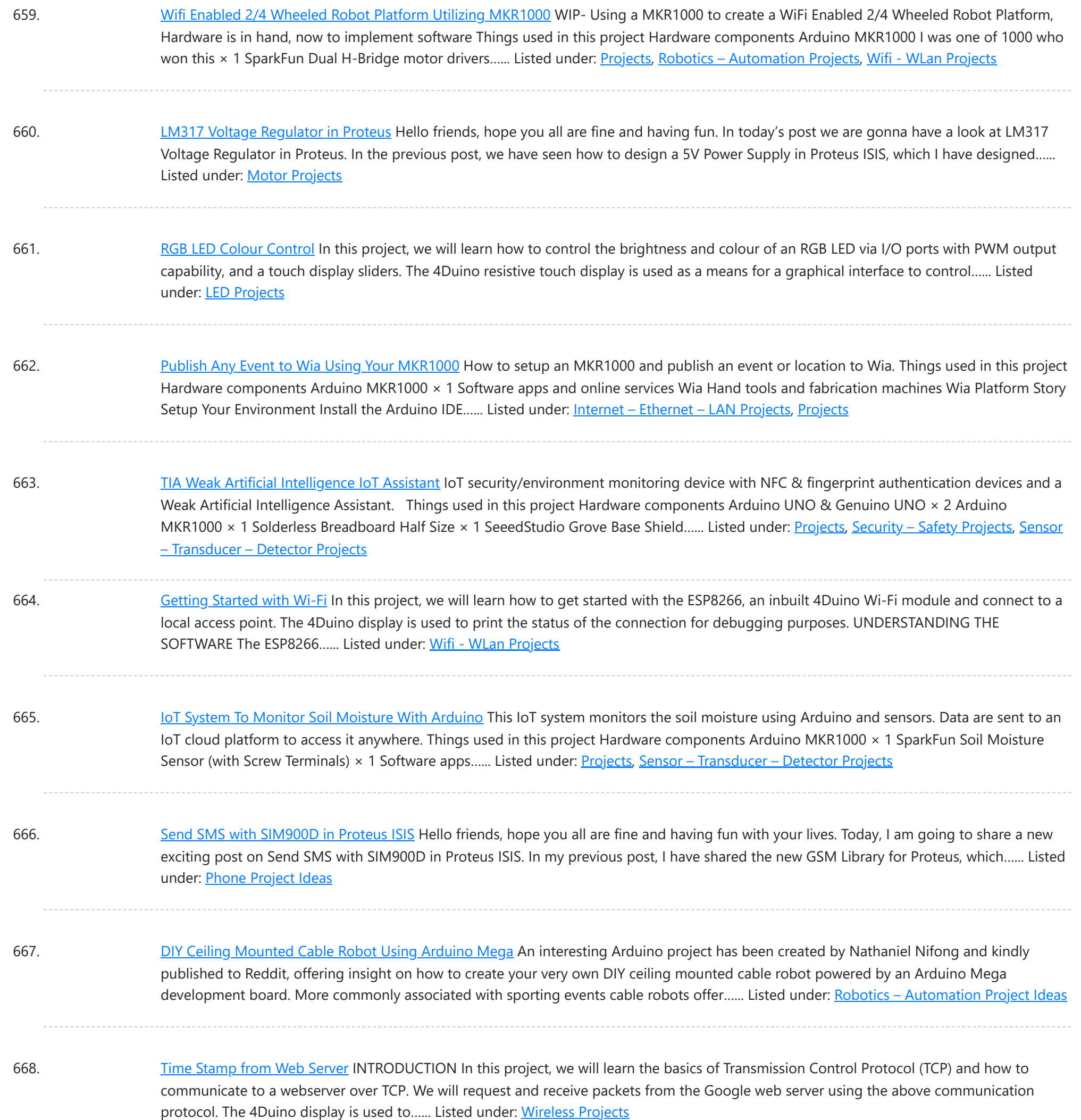

669. DC Motor Control using XBee & [Arduino in](https://duino4projects.com/dc-motor-control-using-xbee-arduino-in-proteus/) Proteus Hello friends, I hope you all are doing great. In today's tutorial, we are gonna design a project named DC Motor Control using XBee & Arduino in Proteus ISIS. I have shared the complete code and have also explained it in detail. You can also...... Listed under: Motor [Projects](https://duino4projects.com/projects/motor-projects/)

670. Multiple mode [Environmental](https://duino4projects.com/multiple-mode-environmental-sensor-deck-with-mkr1000/) Sensor Deck with MKR1000 Many fun environmental sensors need a hardware interrupt. With the MKR1000, you no longer need to choose! You get I2C, analog ins too! Things used in this project Hardware components Arduino MKR1000 × 1 MOD-1016 Lightning Sensor × 1 DFRobot MQ-9 Gas Sensor × 1...... Listed under: Sensor - [Transducer](https://duino4projects.com/projects/sensor-transducer-detector-projects/) - Detector Projects, [Temperature](https://duino4projects.com/projects/temperature-measurement-projects/) **[Measurement](https://duino4projects.com/projects/temperature-measurement-projects/) Projects** 

671. Start Connect ARTIK Cloud with [Arduino/Genuino MKR1000](https://duino4projects.com/start-connect-artik-cloud-with-arduino-genuino-mkr1000/) Using Arduino/ Genuino MKR1000 to connect ARTIK Cloud control I/O light LED. Things used in this

This website uses cookies to improve your experience. We'll assume you're ok with this, but you can opt-out if you wish. ACCEPT [Check Priv](https://duino4projects.com/privacy-policy/)acy Policy

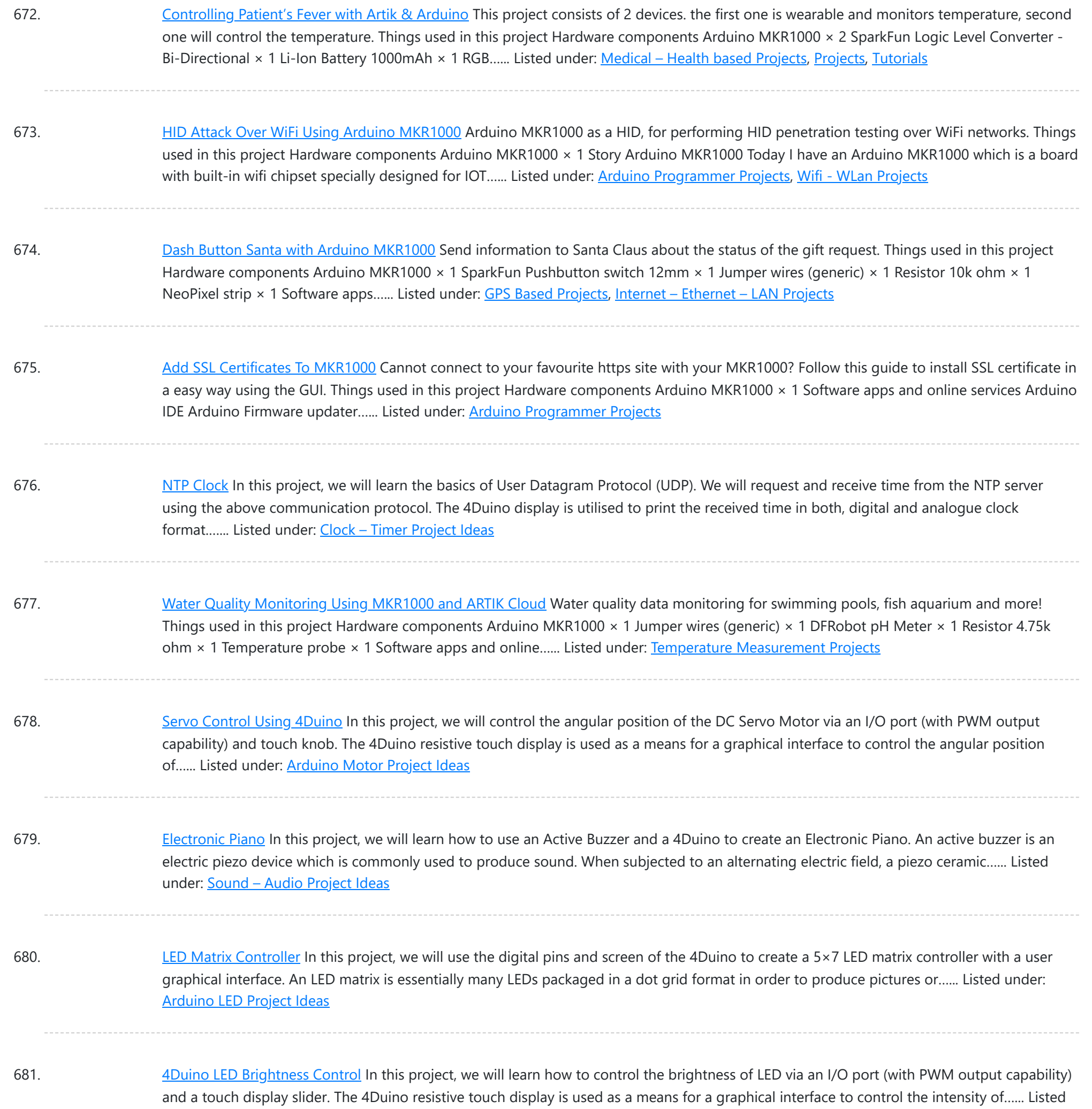

682. Weather [Dashboard](https://duino4projects.com/weather-dashboard-with-mkr1000-and-losant/) with MKR1000 and Losant This project is about building a simple weather dashboard using MKR1000 and Losant platform. Things used in this project Hardware components Arduino MKR1000 × 1 DHT11 Temperature & Humidity Sensor (4 pins) × 1 Software apps and online services Arduino IDE Losant Platform Story Introduction...... Listed under: Sensor - [Transducer](https://duino4projects.com/projects/sensor-transducer-detector-projects/) - Detector Projects,

683. LED [Control](https://duino4projects.com/led-control-using-touch-button/) Using Touch Button In this project, we will learn how to turn an LED ON or OFF via the 4Duino I/O port (D13) and a button widget from 4D Workshops. The 4Duino's resistive touch display is used as a means for a graphical interface to control state of…... Listed under: [Arduino LED](https://duino4projects.com/ideas/arduino-led-project-ideas/) Project Ideas

684. IoT Smart Socket [Arduino And](https://duino4projects.com/iot-smart-socket-arduino-and-cayenne/) Cayenne A really smart IoT socket. Switch ON/OFF your device by the smartphone using Cayenne Dashboard and Arduino

This website uses cookies to improve your experience. We'll assume you're ok with this, but you can opt-out if you wish. ACCEPT **[Check Privacy Policy](https://duino4projects.com/privacy-policy/)** 

Wifi - WLan [Projects](https://duino4projects.com/projects/wifi-wlan-projects-wireless-projects/)

under: **[Arduino LED](https://duino4projects.com/ideas/arduino-led-project-ideas/) Project Ideas** 

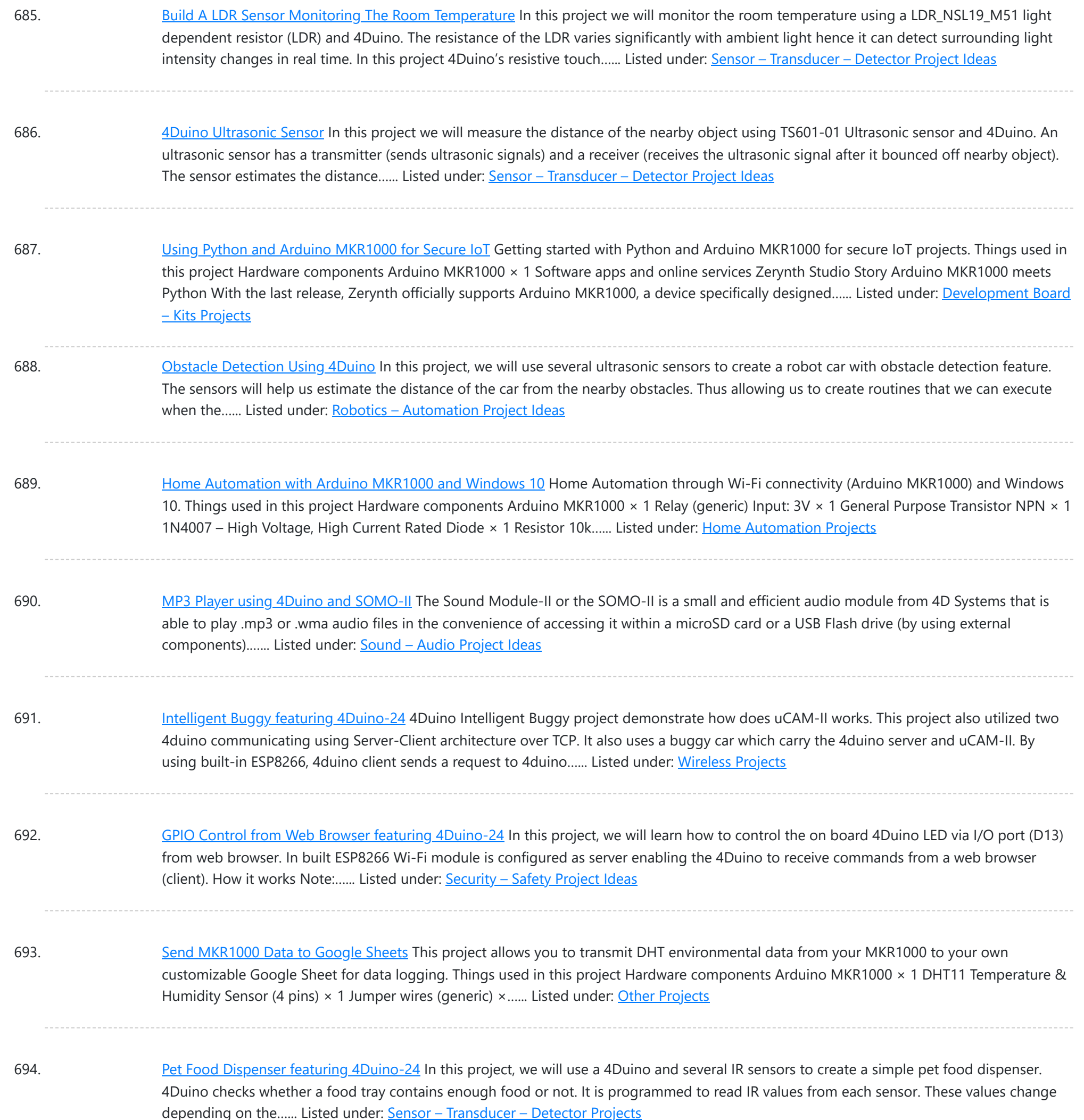

695. DC Motor featuring [4Duino-24](https://duino4projects.com/dc-motor-featuring-4duino-24/) In this project, we will learn how to control the speed and direction of a DC motor via I/O ports with PWM output capability, a L293D quad half-h drivers IC and 4D Workshop widgets. In its simplest form, a DC motor has two wires which…... Listed under: [Arduino Motor](https://duino4projects.com/ideas/arduino-motor-project-ideas/) Project Ideas

696. MKR1000 to Initial State DHT [Visulaizations](https://duino4projects.com/mkr1000-to-initial-state-dht-visulaizations/) This demonstrates how to use your Arduino MKR1000 to connect to InitialState.com to produce colorful visualizations of your sensor data. Things used in this project Hardware components Arduino MKR1000 × 1 DHT11 Temperature & Humidity Sensor (4 pins) × 1 Breadboard (generic) × 1 Jumper...... Listed under: [Interfacing\(USB](https://duino4projects.com/projects/interfacingusb-rs232-i2c-isp-projects/) - RS232 - I2c -ISP) Projects, [Sensor](https://duino4projects.com/projects/sensor-transducer-detector-projects/) -[Transducer](https://duino4projects.com/projects/sensor-transducer-detector-projects/) – Detector Projects

697. Assistance for Visually Impaired featuring [4Duino-24](https://duino4projects.com/assistance-for-visually-impaired-featuring-4duino-24/) Blind Assistance is a project designed to help visually impaired people detecting obstacles in their way. It

This website uses cookies to improve [your experience.](https://duino4projects.com/projects/wireless-projects/) We'll assume you're ok with this, but you can opt-out if you wish. ACCEPT **[Check Privacy Policy](https://duino4projects.com/privacy-policy/)** 

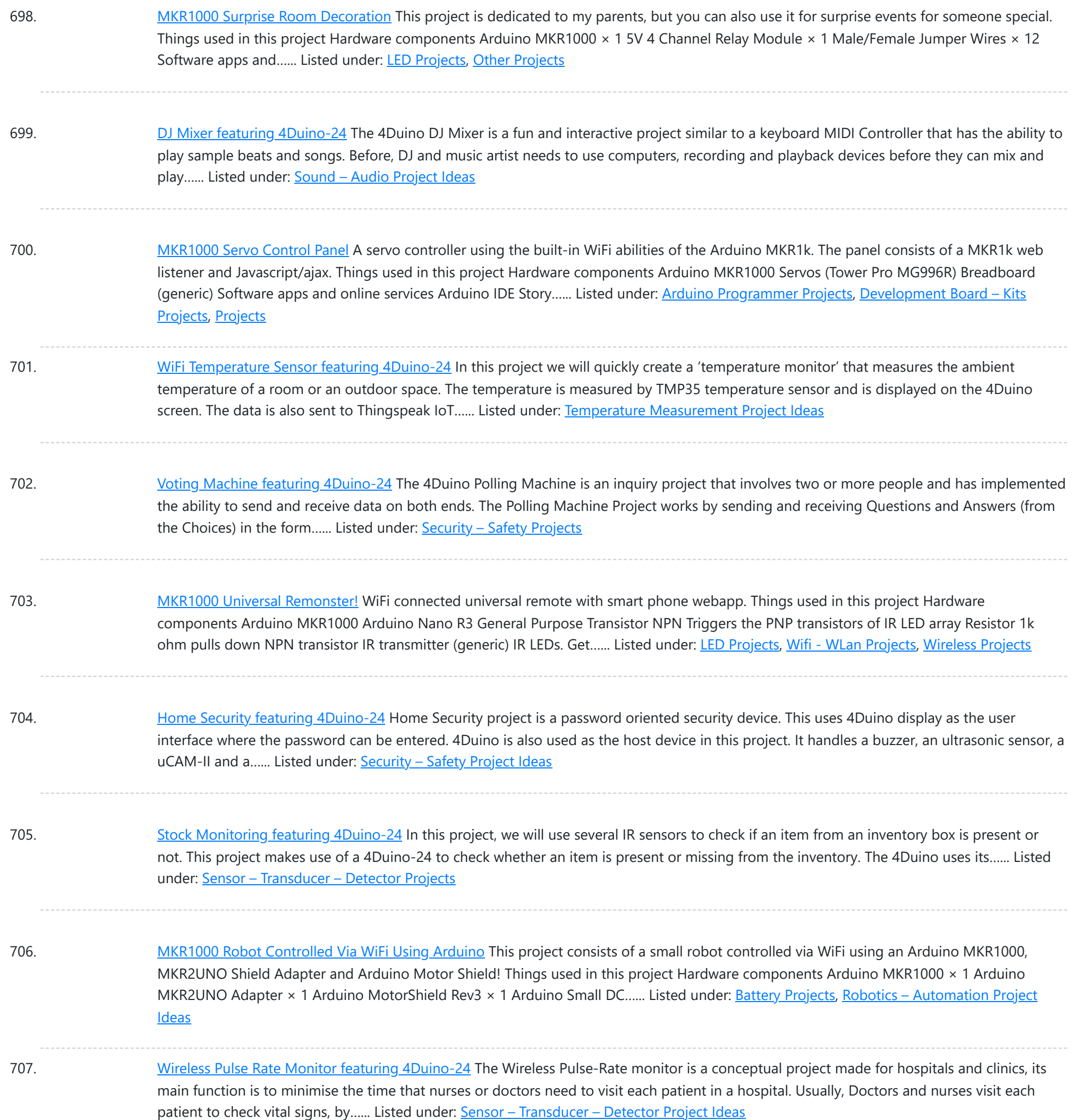

708. [Arduino based](https://duino4projects.com/arduino-based-vehicle-tracker-using-gps-and-gsm/) Vehicle Tracker using GPS and GSM In our previous article, we have learned about "How to interface GPS module with Computer and How to make a GPS updated Clock". In this project we are going one step ahead with GPS and going to track a vehicle using GPS and GSM. This Vehicle Tracking...... Listed under: [Arduino LCD](https://duino4projects.com/ideas/arduino-lcd-project-ideas/) Project Ideas

709. Temperature and Humidity monitoring with DHT22 sensor [Arduino Uno R3](https://duino4projects.com/temperature-and-humidity-monitoring-with-dht22-sensor-arduino-uno-r3/) The objective of this tutorial is to learn how to use the DHT22 sensor with Arduino uno. The room temperature and humidity will be printed to serial monitor and also will be displayed to the LCD 4×20 in Proteus ISIS. [caption id="attachment\_28379" align="aligncenter" width="300"] DHT22...... Listed under: Temperature [Measurement](https://duino4projects.com/projects/temperature-measurement-projects/) Projects

#### 710. Controlling RGB LED using [Arduino and](https://duino4projects.com/controlling-rgb-led-using-arduino-and-wi-fi/) Wi-Fi In last tutorial, we explained controlling a Robot using Wi-Fi and Arduino, and in this article we are with our next

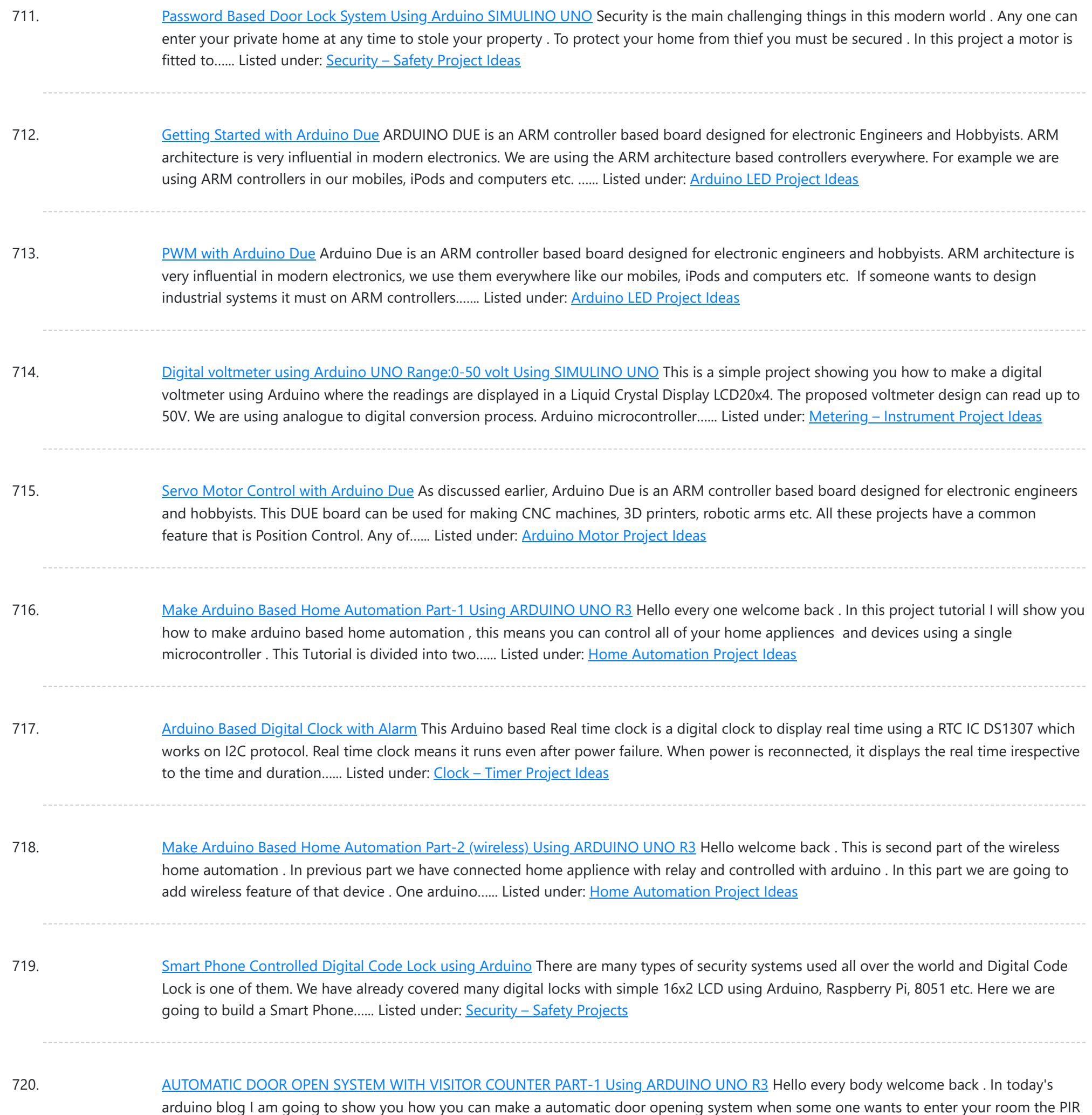

721. Create a Private Chat Room using Arduino, nRF24L01 and [Processing](https://duino4projects.com/create-a-private-chat-room-using-arduino-nrf24l01-and-processing/) Creating a Local Network to share personnel and confidential data's has become almost impossible for a common man in our modern world. This is mainly because all common chat methods like Whatsapp, Facebook, Hangout and almost everything involves an internet connection. What if, we could...... Listed under: [Wireless](https://duino4projects.com/projects/wireless-projects/) Projects

722. [Automatic](https://duino4projects.com/automatic-door-open-system-with-visitor-counter-part-2-using-arduino-uno-r3/) Door Open System With Vistor Counter Part-2 Using ARDUINO UNO R3 Hello welcome back . In previous part we have made a visitor detector by using PIR sensor . This application can be used on night because PIR sensor gives output based on thermal object movement . In this tutorial we are going to extend that project...... Listed under: Home [Automation](https://duino4projects.com/ideas/home-automation-project-ideas/) Project Ideas

motion sensor detects the motion of moving body and sends...... Listed under: **[Blog](https://duino4projects.com/blog/), Home [Automation](https://duino4projects.com/ideas/home-automation-project-ideas/) Project Ideas** 

723. Smart Phone Controlled FM Radio using [Arduino and](https://duino4projects.com/smart-phone-controlled-fm-radio-using-arduino-and-processing/) Processing In this project we will use an existing FM radio which went repair a long time ago, to convert it

make...... Listed under: [Wireless](https://duino4projects.com/projects/wireless-projects/) Projects

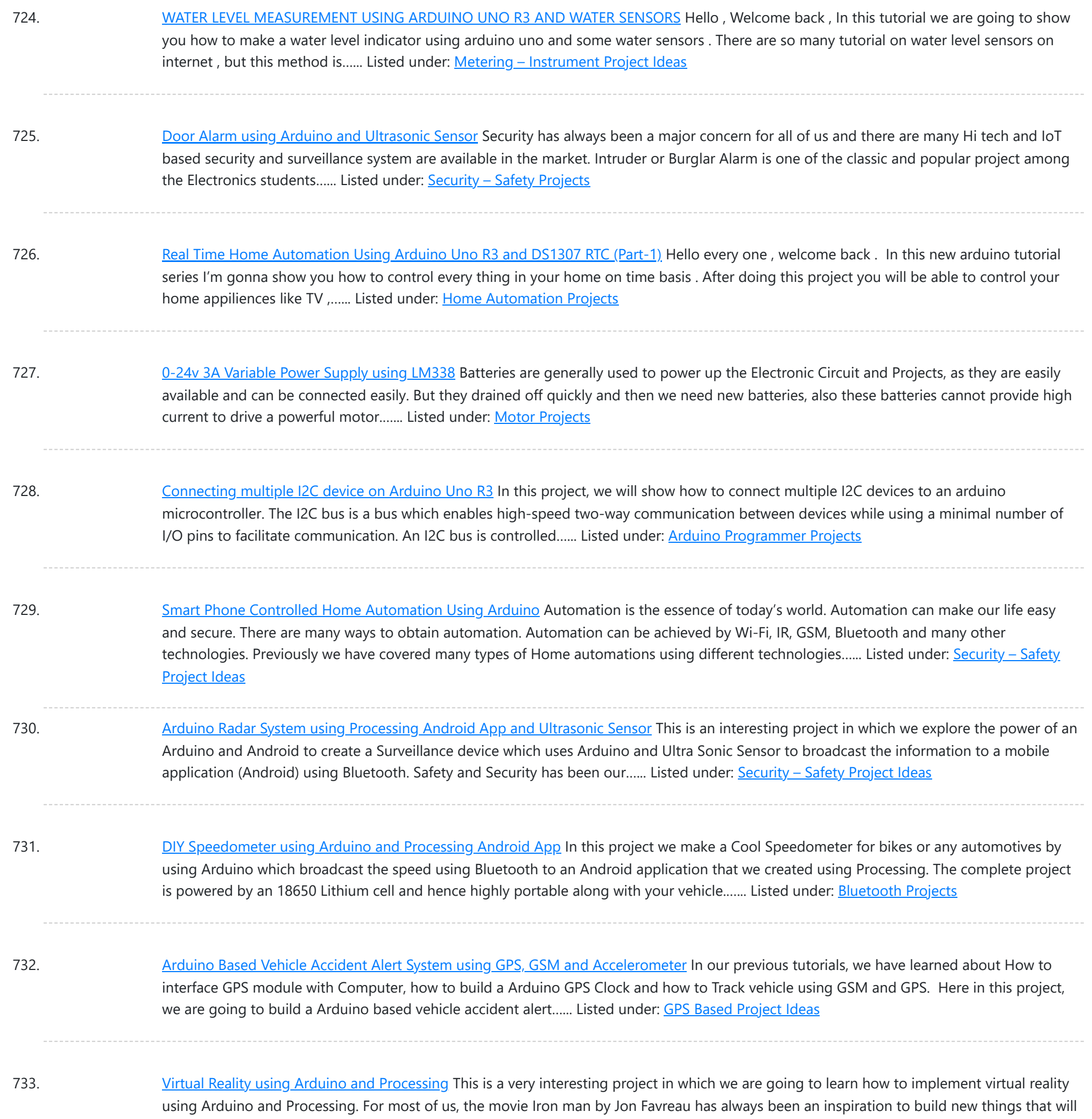

734. [Arduino based](https://duino4projects.com/arduino-based-bluetooth-biped-bob-walking-dancing-robot/) Bluetooth Biped Bob (Walking & Dancing Robot) Welcome to another project in which we will build a small Robot which can walk and dance. The project aims in teaching you how to make small hobby robots using Arduino and how to program your Servo motors for such applications. At the end of...... Listed under: Robotics - [Automation](https://duino4projects.com/ideas/robotics-automation-project-ideas/) Project Ideas

735. Real Time Face [Detection](https://duino4projects.com/real-time-face-detection-and-tracking-robot-using-arduino/) and Tracking Robot using Arduino Ever wanted to build a Face Tracking Robotic Arm or Robot by simply using Arduino and not any other programming like OpenCV, visual basics C# etc? Then read along, in this project we are going to implement face detection by blending in the power of...... Listed under: Robotics - [Automation](https://duino4projects.com/ideas/robotics-automation-project-ideas/) Project Ideas

736. [Interfacing](https://duino4projects.com/interfacing-ssd1306-oled-display-with-arduino/) SSD1306 OLED Display with Arduino Most of us would be familiar with the 16×2 Dot matrix LCD display that is used in most of the projects to

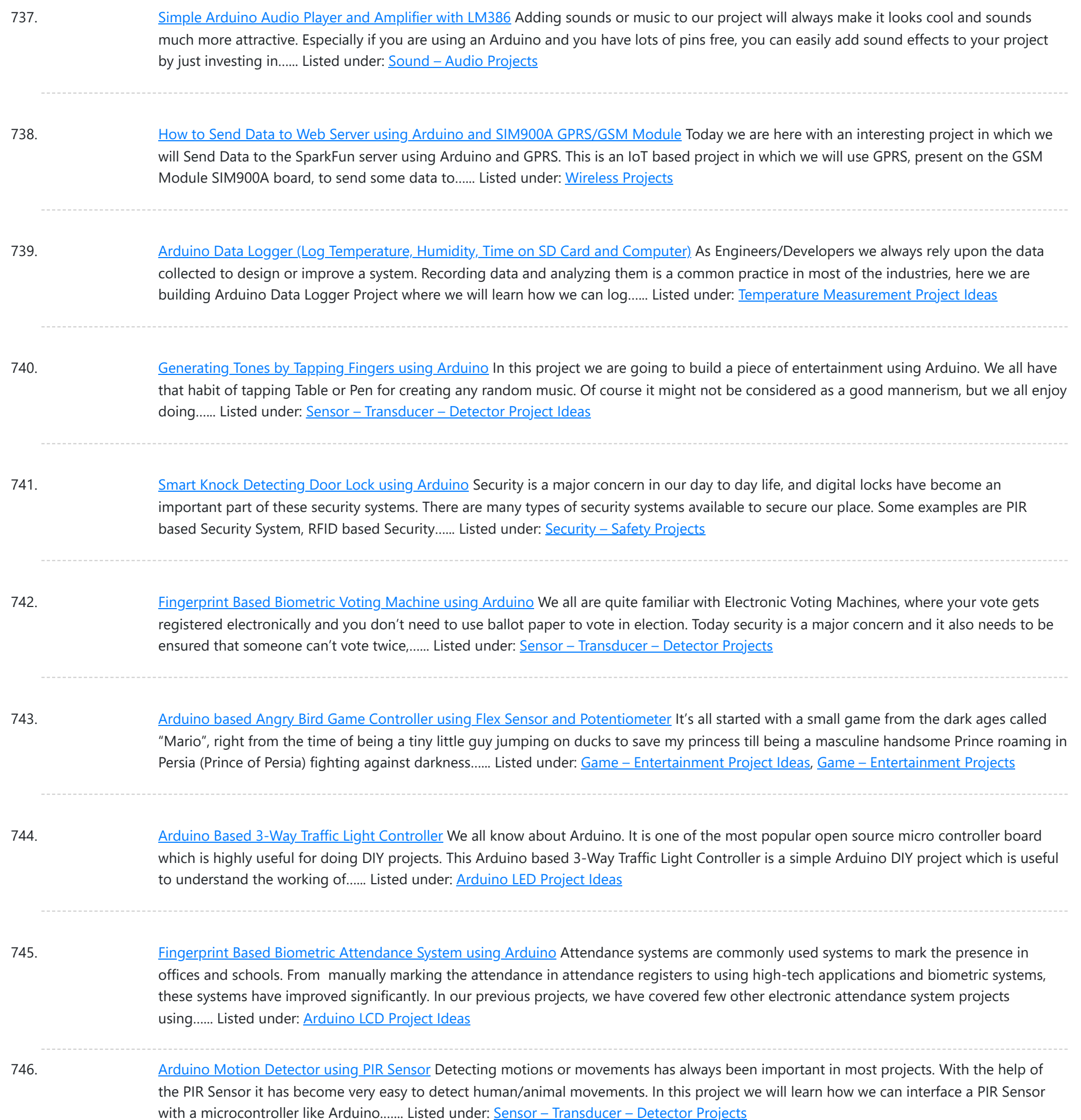

747. DC-DC Buck [Converter](https://duino4projects.com/dc-dc-buck-converter-circuit-how-to-step-down-dc-voltage/) Circuit – How to Step Down DC Voltage In this project we are going to make a Buck Converter Circuit using Arduino and N-Channel MOSFET with a maximum current capacity of 6 amps. We are going to step down 12v DC to any value between 0 and 10v DC. We can control the...... Listed under: Motor [Projects](https://duino4projects.com/projects/motor-projects/)

748. [Arduino Based](https://duino4projects.com/arduino-based-digital-ammeter/) Digital Ammeter Ammeter is used to measure current flow through any load or device. Here in this Arduino Ammeter, we will explain about measuring of current by using ohm's law. It will be quite interesting as well as a good application of basic science that we studied...... Listed under: **Sensor - [Transducer](https://duino4projects.com/projects/sensor-transducer-detector-projects/) - Detector Projects** 

749. Control your [Computer](https://duino4projects.com/control-your-computer-with-hand-gestures-using-arduino/) with Hand Gestures using Arduino Recently Gesture controlled Laptops or computers are getting very famous. This technique is called

This website uses cookies to impr[ove your experience. W](https://duino4projects.com/ideas/sensor-transducer-detector-project-ideas/)e'll assume you're ok with this, but you can opt-out if you wish. ACCEPT [Check Privacy Policy](https://duino4projects.com/privacy-policy/)

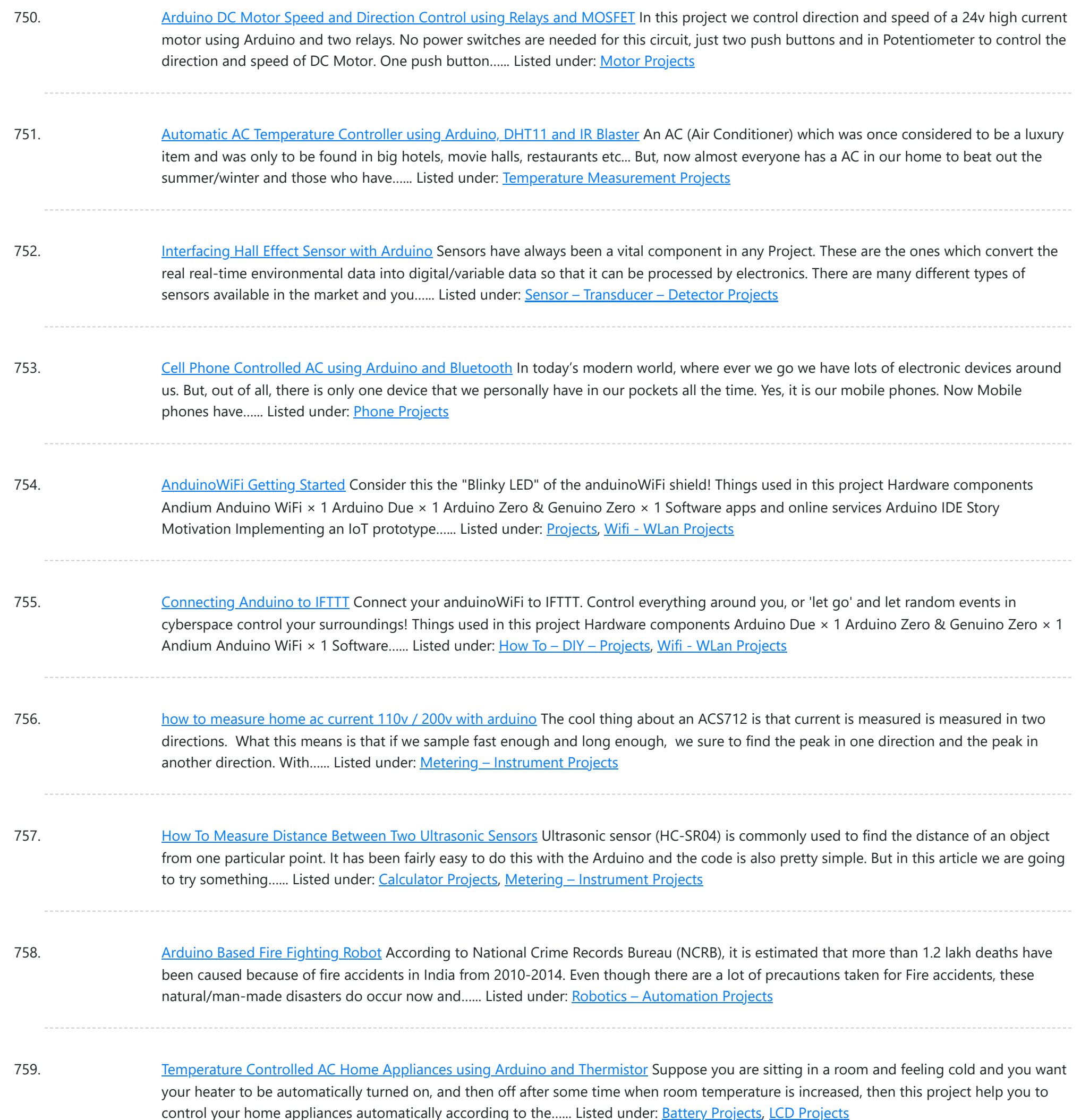

760. [Arduino Relay](https://duino4projects.com/arduino-relay-control-tutorial/) Control Tutorial LED Blinking is a very common and almost first program for every embedded learner or beginner. In which we blink an LED with having some delay. So today we are here with the same project but here we will use an AC bulb instead of…... Listed under: [Arduino Programmer](https://duino4projects.com/projects/arduino-programmer-projects/) Projects, LED [Projects](https://duino4projects.com/projects/led-projects/)

761. Measure [Sound/Noise](https://duino4projects.com/measure-sound-noise-level-db-microphone-arduino/) Level in dB with Microphone and Arduino Noise pollution has really started to gain importance due to high population density. A normal human ear could hear sound levels from 0dB to 140dB in which sound levels from 120dB to 140dB are considered to be noise. Loudness or sound levels are commonly measured...... Listed under: [Arduino Programmer](https://duino4projects.com/projects/arduino-programmer-projects/) [Projects](https://duino4projects.com/projects/phone-projects/), Phone Projects

762. [Arduino Metal](https://duino4projects.com/arduino-metal-detector/) Detector Metal Detector is a security device which is used for detecting metals which can be harmful, at various places like Airports, shopping

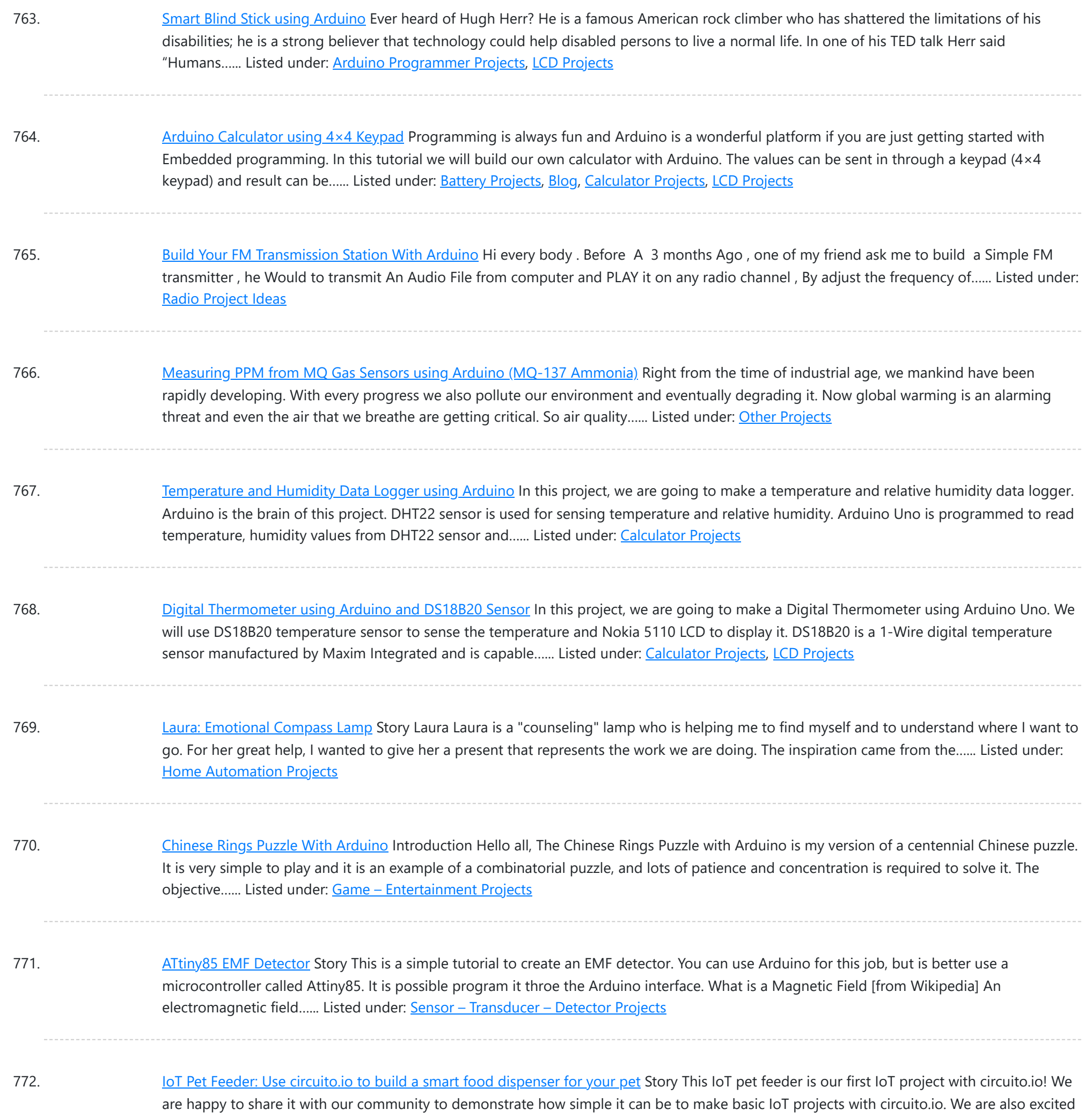

773. Make your own [gesture-controlled](https://duino4projects.com/make-gesture-controlled-wizards-walking-staff/) Wizard's Walking Staff Story This project uses the Arduino 101, a battery and an LED strip to make a gesture-controlled Wizard's Walking Staff. We'll define three different light-display "spells" you can summon by moving the staff in one of three gestures. Tech: The code uses the Inertial Measurement...... Listed under: Other [Projects](https://duino4projects.com/projects/other-projects/)

to share this project with you...... Listed under: Home [Automation](https://duino4projects.com/projects/home-automation-projects/) Projects

774. [MorseCard](https://duino4projects.com/morsecard-tiny-telegraph-station/) – A Tiny Telegraph Station Story Behold: the MorseCard! Fulfill your dreams of becoming a telegraph operator (or just make something cool to show your friends) with this weekend project. The MorseCard features a high-contrast OLED screen that will decipher whatever you tap out. I have written a variety of...... Listed under: Other [Projects](https://duino4projects.com/projects/other-projects/)

775. Starry Night Prom: How did I stand out at prom? In a light up dress of [course!](https://duino4projects.com/starry-night-prom-stand-prom-light-dress-course/) About So for my Junior prom, I really wanted a dress I had seen online that was

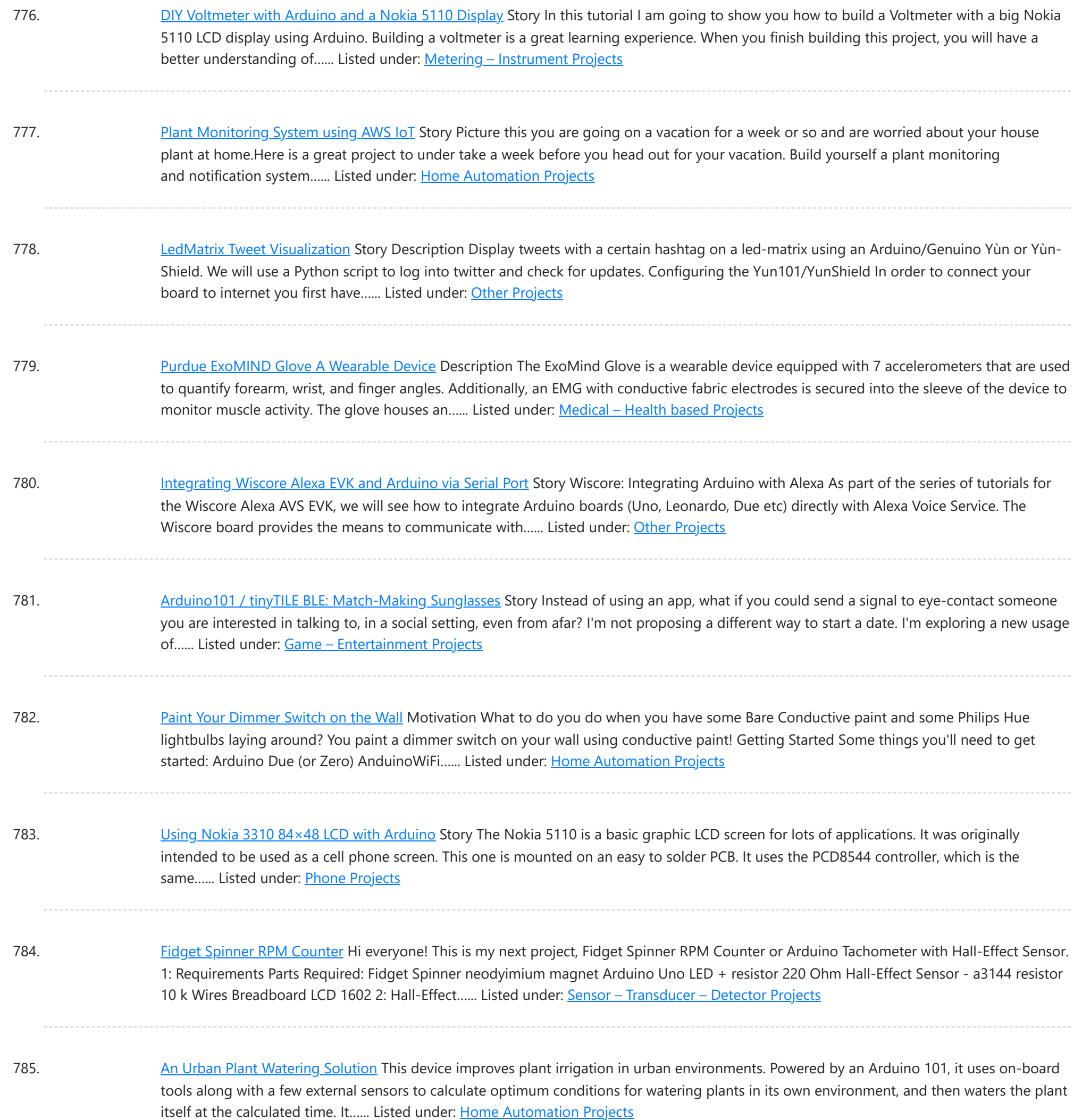

786. Cycflix: Exercise Powered [Entertainment](https://duino4projects.com/cycflix-exercise-powered-entertainment/) Now that the cheesy title has pulled you (Fitflix was taken and I didn't want to be sued) I'll tell you about the project, it uses a stationary exercise bike connected to an Arduino Nano to control the streaming of Netflix on a PC, I…... Listed under: Game - [Entertainment](https://duino4projects.com/projects/game-entertainment-projects/) Projects

787. [Controlling](https://duino4projects.com/controlling-robot-bluetooth-using-xbox-steering-wheel/) Robot Over Bluetooth Using Xbox Steering Wheel So I'm guessing that I'm like a large amount of people on this site that are low key hoarders, keeping anything they could turn into a project or salvage for parts and this is an example of that. I have this old Mad Catz Steering...... Listed under: Robotics - [Automation](https://duino4projects.com/projects/robotics-automation-projects/) Projects

788. Can I Use an [Arduino Uno for](https://duino4projects.com/can-use-arduino-uno/) This? So back when I first started working with micro controllers, Arduinos mainly the most annoying this ever was when i would

easy to add...... Listed under: Other [Projects](https://duino4projects.com/projects/other-projects/)

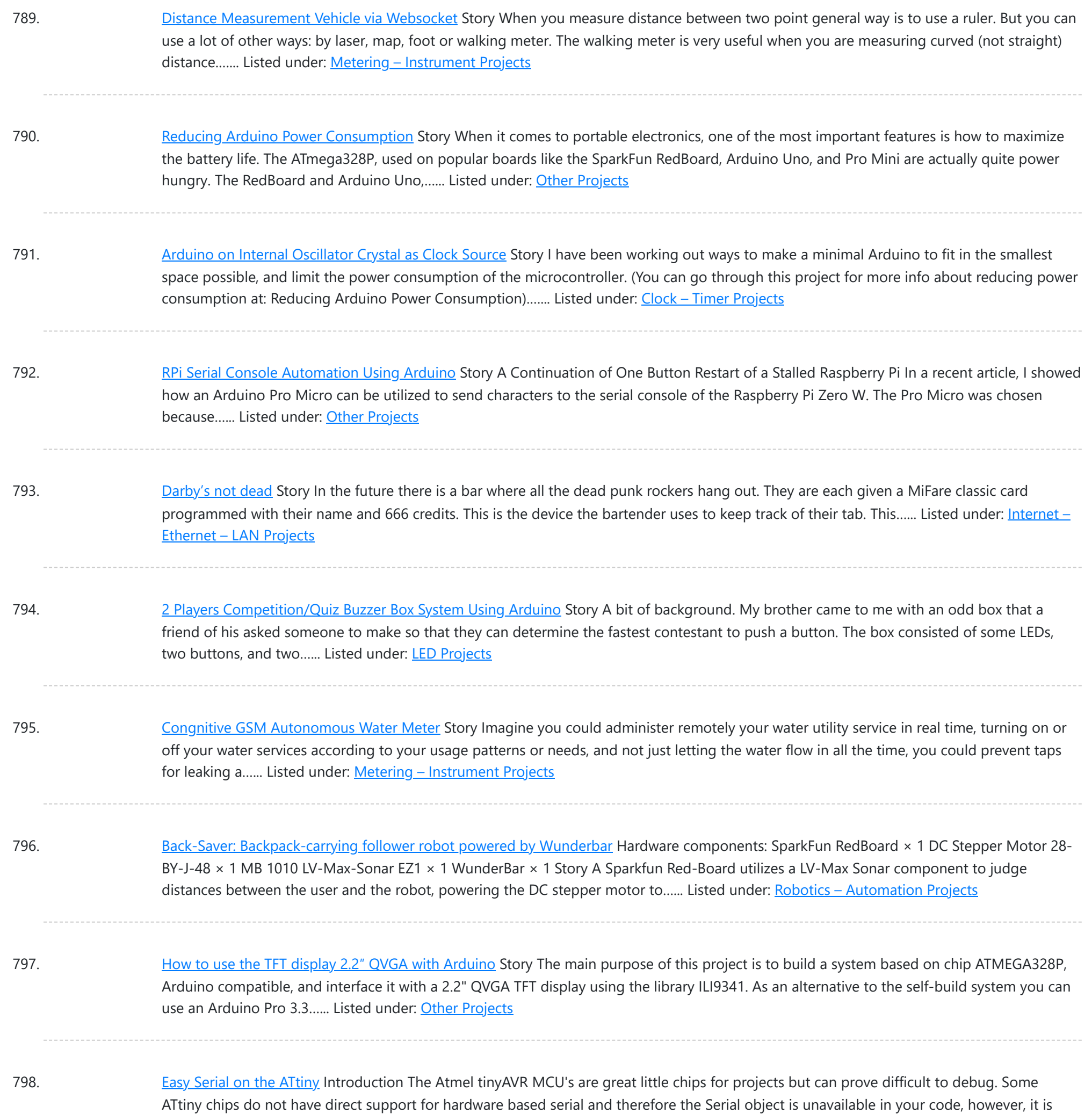

799. CyDuino: An [Arduino Dev](https://duino4projects.com/cyduino-arduino-dev-board-lots-goodies/) Board with Lots of Goodies Story We (most of us) really like Arduino because it's possible to make cheap clones, lots of libraries, examples, forum support and community out there. Outside Arduino world, I like Cypress PSoC for some of its cool features like Graphical IDE, APIs, great features and...... Listed under: Sensor - [Transducer](https://duino4projects.com/projects/sensor-transducer-detector-projects/) - Detector Projects

800. Trinket [Firmware](https://duino4projects.com/trinket-firmware-exorcism/) Exorcism Story Warning: Digispark uses Attiny85 PIN#1 as I/O - remove RESET button functionality Notes FOR ADVANCED USERS ONLY The Trinket 5V and the Digispark share the same hardware design, right down to the LED being on PB1. Personally, I prefer the Trinket hardware over the Digispark,...... Listed under: Other [Projects](https://duino4projects.com/projects/other-projects/)

801. [A Semaphore](https://duino4projects.com/semaphore-office-desk/) for your Office Desk Story This is a small semaphore you can put on your desk. You can use it to tell whatever you want to the people around it.

![](_page_61_Picture_1569.jpeg)

812. Infrared [Dedicated](https://duino4projects.com/infrared-dedicated-decoder/) Decoder Hardware components: Atmel ATTiny85 × 1 Attiny85 IR code for Sony protocol Attiny85 IR code for Sony protocol Download /\* IR remote control (Sony) detection for Arduino, M. Burnette Binary sketch size: 2,794 bytes (of a 8,192 byte maximum) ☺ 20130103 MRB Modified for interface…... Listed under: LED [Projects](https://duino4projects.com/projects/led-projects/)

813. [Attiny85/84](https://duino4projects.com/attiny8584-with-bluetooth/) with Bluetooth Hardware components: Capacitor 10 µF × 1 Atmel ATTiny85 × 1 Arduino UNO & Genuino UNO × 1 LED (generic) × 1 Jumper wires (generic) × 1 HC-05 × 1 Software apps and online services: Arduino IDE MIT App Inventor 2 STORY Here I have…... Listed under: Phone [Projects](https://duino4projects.com/projects/phone-projects/)

814. NXP Kinetics Smart Web Multimedia IoT - [Flexduino Platform](https://duino4projects.com/nxp-kinetics-smart-web-multimedia-iot-flexduino-platform/) Hardware components: NXP Kinetis Freedom Board with FlexIO ×1 ATMEL WINC1500 WIFI

This website uses cookies to improve your experience. We'll assume you're ok with this[, but you can opt](https://duino4projects.com/ideas/sound-audio-project-ideas/)-out if you wish. ACCEPT [Check Privacy Policy](https://duino4projects.com/privacy-policy/)

![](_page_62_Picture_1512.jpeg)

825. OLED on the [Cheap!](https://duino4projects.com/oled-on-the-cheap/) I like cheap electronics for playing. Cheap is good for budget conscious hobbyists and China is delivering lots of toys for playing - one being the inexpensive "mono" OLED displays. The single-color displays often come in a dual-color implementation where the top row of pixels...... Listed under: LED [Projects](https://duino4projects.com/projects/led-projects/)

826. [3D-Printed](https://duino4projects.com/3d-printed-prank-vibrating-cup/) Prank Vibrating Cup Picture the following: you have an nice white cup in front of you. It's filled to the brim with sparkling, cool, and refreshing H20. Your fingers curl around the nicely curved handle, and you bring the cup to your lips. Suddenly, a strong vibration assaults...... Listed under: Game - [Entertainment](https://duino4projects.com/projects/game-entertainment-projects/) Projects

827. [3D-Printed](https://duino4projects.com/3d-printed-rgb-wallet/) RGB Wallet Stand out from the crowd with this unabashedly ostentatious excuse for a wallet. It's got plenty of space, RGB lights, and you can even

![](_page_63_Picture_1563.jpeg)

838. Quickly: [KS0108B](https://duino4projects.com/quickly-ks0108b-graphic-lcd-128x64-arduino/) Graphic LCD 128×64 + Arduino This is an incredibly quick post, and it is actually here simply because this thing was a pain to figure out how to hook it up. But, I wasn't able to do anything with it more than the Arduino library was able to do out…... Listed under: **LCD [Projects](https://duino4projects.com/projects/lcd-projects/)** 

839. L3G4200D Tripple Axis [Gyroscope](https://duino4projects.com/l3g4200d-tripple-axis-gyroscope-arduino/) + Arduino Before we begin, just note, that while this all works, I believe the output is scaled wrong. The noise floor is very high. But from everything I have found it looks like this is how it is. We have covered, accelerometers, GPSs, compasses… But no...... Listed under: Sensor - [Transducer](https://duino4projects.com/projects/sensor-transducer-detector-projects/) - Detector Projects

840. Sensing [Barometric](https://duino4projects.com/sensing-barometric-pressure-bmp085-arduino/) Pressure | BMP085 + Arduino Light, location, temperature... What's next? Well, how about Barometric pressure? You know.. that thing that

This website uses cookies to improve your experience. We'll assume you['re ok with this, bu](https://duino4projects.com/projects/sensor-transducer-detector-projects/)t you can opt-out if you wish. ACCEPT [Check Privacy Policy](https://duino4projects.com/privacy-policy/)

![](_page_64_Picture_1593.jpeg)

851. Can You ID This? ID-20 RFID Reader + [Arduino](https://duino4projects.com/can-id-id-20-rfid-reader-arduino/) A few weeks ago we showed you how to control your arduino over serial. Well this week are going to do the same thing. Only this time instead of using the serial monitor to send the commands, we will be using the Innovations ID line...... Listed under: **Sensor - [Transducer](https://duino4projects.com/projects/sensor-transducer-detector-projects/) - Detector Projects** 

852. Turn on a light, or 10. [Arduino control](https://duino4projects.com/turn-light-10-arduino-control-serial/) over serial This is something I use all the time, so I figured I would share it with you. Controlling an Arduino over serial can be extremely simple if you let it, and extremely useful if you know how to use it. Many languages such as Processing...... Listed under: LED [Projects](https://duino4projects.com/projects/led-projects/)

853. Muxing Around With The [CD74HC4067](https://duino4projects.com/muxing-around-cd74hc4067-arduino/) + Arduino Have you ever found yourself running out of pins to read an array of analog sensors? Don't worry, you're not alone, it happens to the best of us, and there is something you can do about it. An analog / digital multiplexer like the CD74HC4067…... Listed under: Sensor – [Transducer](https://duino4projects.com/ideas/sensor-transducer-detector-project-ideas/) – Detector Project Ideas

![](_page_65_Picture_1705.jpeg)

865. Sensing [Humidity](https://duino4projects.com/sensing-humidity-sht15-arduino/) With The SHT15 + Arduino The SHT15 is a digital humidity sensor that outputs a fully calibrated humidity reading. And... because what we are measuring is actually relative humidity, and relative humidity being relative to temperature, the SHT15 has a builtin digital thermometer. This makes things much easier to work...... Listed under: **Sensor - [Transducer](https://duino4projects.com/projects/sensor-transducer-detector-projects/) - Detector Projects** 

866. Proximity Sensing with the [VCNL4000](https://duino4projects.com/proximity-sensing-vcnl4000-arduino/) + Arduino I'm not really sure why, but proximity sensors are some of my favorite things in the sensor world. Maybe because there are so many of them? Who knows. Whatever the reason, the VCNL4000 is another proximity sensor that caught my eye, so I picked one...... Listed under: **Sensor - [Transducer](https://duino4projects.com/projects/sensor-transducer-detector-projects/) - Detector Projects** 

867. Force [Sensitive](https://duino4projects.com/force-sensitive-resistor-arduino/) Resistor + Arduino The Force Sensitive Resistor, or FSR is one of those parts that fills bins in interaction design labs across the world. It's a simple

![](_page_66_Picture_1610.jpeg)

878. PWM motor speed control using [Arduino](https://duino4projects.com/pwm-motor-speed-control-using-arduino-2/) PWM or pulse width modulation is a very common method used for controlling the power across devices like motor, light etc. In PWM method the power across the load is controlled by varying the duty cycle of the drive signal. More the duty cycle more...... Listed under: Motor [Projects](https://duino4projects.com/projects/motor-projects/)

879. Interfacing LCD to Arduino - Display Text and Characters on LCD Screen using Arduino A Liquid Crystal Display commonly abbreviated as LCD is basically a display unit built using Liquid Crystal technology. When we build real life/real world electronics based projects, we need a medium/device to display output values and messages. The most basic form of electronic display available...... Listed under: LCD [Projects](https://duino4projects.com/projects/lcd-projects/)

880. [Interfacing](https://duino4projects.com/interfacing-rfid-arduino-read-rfid-cards-using-arduino/) RFID with Arduino - How to Read RFID Cards using Arduino In this tutorial, we are dealing with yet another interfacing technique. This time we are

This website uses cookies to improve [your experienc](https://duino4projects.com/projects/other-projects/)e. We'll assume you're ok with this, but you can opt-out if you wish. ACCEPT **[Check Privacy Policy](https://duino4projects.com/privacy-policy/)** 

![](_page_67_Picture_1576.jpeg)

891. Build A Simple [Arduino Weather](https://duino4projects.com/build-a-simple-arduino-weather-machine/) Machine Arduino is a great hardware platform when comes to prototyping and building cool stuffs. Using this I have designed and developed a simple Arduino Weather machine which measures three important parameters Temperature, Light intensity and Humidity and predict the weather condition according to the measured...... Listed under: Other [Projects](https://duino4projects.com/projects/other-projects/)

would be a great fit for...... Listed under: **[Security](https://duino4projects.com/projects/security-safety-projects/) - Safety Projects** 

892. [Bluetooth](https://duino4projects.com/bluetooth-enabled-door-locker-using-arduino/) enabled Door locker using Arduino DIY Arduino based lockers can be found plenty in the internet where keypad was used to feed lock input. But this Bluetooth enabled Door locker uses Bluetooth as a medium to connect with the locker and your smart phone to feed input credentials. This locker...... Listed under: [Security](https://duino4projects.com/projects/security-safety-projects/) - Safety Projects

893. Remote [controlled](https://duino4projects.com/remote-controlled-light-effects-using-arduino/) light effects using Arduino</u> Christmas is just around the corner and its time to start planning things to lighten up this festive season. Today

![](_page_68_Picture_860.jpeg)

![](_page_68_Picture_861.jpeg)

# **Search**

# **Explore All [Categories](https://duino4projects.com/categories/)**

# **Arduino Weekly Newsletter**

#### **Subscribe To A Specific Category**

Get Notified Whenever There Is A New Project In Your Desired Category

 $\overline{Q}$ Search …

[Subscribe!](https://duino4projects.com/arduino-weekly-newsletter/)

# **Useful Resources**

[Arduino Projects](https://duino4projects.com/arduino-projects/) [Arduino Uno Projects](https://duino4projects.com/arduino-uno-projects/) [Arduino Weekly](https://duino4projects.com/arduino-weekly-newsletter/) Newsletter [Arduino Projects](https://duino4projects.com/arduino-projects-rss-feeds/) RSS Feeds [Arduino Android](https://duino4projects.com/arduino-android/) [Arduino Tutorial](https://duino4projects.com/arduino-tutorial-online-courses-video-training/) Online Courses Video Training Huge List of tutorials & [Components](https://duino4projects.com/huge-list-of-tutorials-components-based-resources/) based resources & info [Sitemap](https://duino4projects.com/sitemap/)

## **Projects list**

[Arduino Project](https://duino4projects.com/arduino-project-list/) List [Arduino Zero Projects](https://duino4projects.com/arduino-zero-projects-list/) List [Arduino MKR1000](https://duino4projects.com/arduino-mkr1000-projects-list/) Projects List Simple [Arduino Project](https://duino4projects.com/simple-arduino-project-list/) List [Arduino Projects](https://duino4projects.com/arduino-projects-list-for-kids/) List For Kids ESP32 [Arduino Projects](https://duino4projects.com/esp32-arduino-projects-list/) List Esp8266 [Arduino Projects](https://duino4projects.com/esp8266-arduino-projects-list/) List [Arduino Nano Projects](https://duino4projects.com/arduino-nano-projects-list-in-pdf/) List in PDF offline [downloadable](https://duino4projects.com/arduino-nano-projects-list-in-pdf/) [Arduino Proteus](https://duino4projects.com/arduino-proteus-projects-list/) Projects List for [Download](https://duino4projects.com/arduino-proteus-projects-list/) Huge List of [tutorials](https://duino4projects.com/huge-list-of-tutorials-components-based-resources/) & [Components](https://duino4projects.com/huge-list-of-tutorials-components-based-resources/) based resources & [info](https://duino4projects.com/huge-list-of-tutorials-components-based-resources/)

### **Pages**

[Arduino Projects](https://duino4projects.com/arduino-projects/) [Arduino Uno Projects](https://duino4projects.com/arduino-uno-projects/) [Arduino Weekly](https://duino4projects.com/arduino-weekly-newsletter/) Newsletter [Arduino Projects](https://duino4projects.com/arduino-projects-rss-feeds/) RSS Feeds [Arduino Android](https://duino4projects.com/arduino-android/) [Arduino Tutorial](https://duino4projects.com/arduino-tutorial-online-courses-video-training/) Online Courses [Video Training](https://duino4projects.com/arduino-tutorial-online-courses-video-training/) Huge List of [tutorials](https://duino4projects.com/huge-list-of-tutorials-components-based-resources/) & [Components](https://duino4projects.com/huge-list-of-tutorials-components-based-resources/) based resources & [info](https://duino4projects.com/huge-list-of-tutorials-components-based-resources/) [Sitemap](https://duino4projects.com/sitemap/)

![](_page_69_Picture_15.jpeg)

![](_page_69_Picture_16.jpeg)

### **Visit Us Advance Search**

Enter Keyword:

Search

© 2022 Powered By Wise Technologies, Use [Arduino for](https://duino4projects.com/) Projects **[Privacy](https://duino4projects.com/privacy-policy/) Profession Control Control** Privacy Policy

Terms of [Service](https://duino4projects.com/terms-of-service/) [Copyright](https://duino4projects.com/copyright-policy/) Policy [About](https://duino4projects.com/about-us/) Us [Sitemap](https://duino4projects.com/sitemap/)